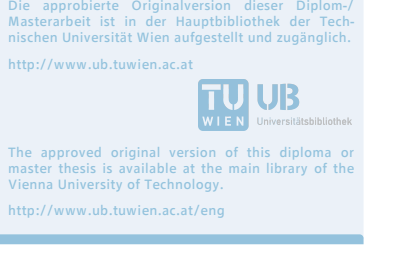

 $\underline{\mathbf{10}}$  UB

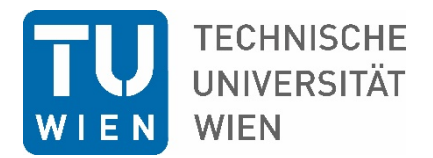

# Diplomarbeit

# **Potenziale von webbasierten Geoinformationssystemen in der Immobilienbewertung**

ausgeführt zum Zwecke der Erlangung des akademischen Grades des Diplom-Ingenieurs unter der Leitung von

Ao.Univ.Prof. Dipl.-Ing. Dr.techn. Wolfgang Feilmayr

E 280 Fachbereich für Stadt- und Regionalforschung

Eingereicht an der Technischen Universität Wien

Fakultät für Architektur und Raumplanung

Von

Christian Bernögger, Bsc

Matr.-Nr: 1127022

Perfektastraße 40

1230 Wien

# Zusammenfassung

Diese Arbeit beschäftigt sich mit dem Stellenwert von Geographischen Informationssystemen (GIS) in der Immobilienbewertung und den möglichen Anwendungsgebieten von webbasierten GIS. Dazu wurden 25 Verkehrswertgutachten von unterschiedlichen Sachverständigen darauf hin untersucht, ob Geoinformationssysteme bei der Erstellung verwendet worden sind. Weiters wurde eine quantitative Befragung von AkteurInnen in der Immobilienbewertung durchgeführt.

Aufbauend auf den Ergebnissen dieser Analysen werden mögliche Einsatzgebiete von webbasierten Geoinformationssystemen diskutiert, wozu auch vorhandene Literatur zu diesem Thema diskutiert wird. Abschließend wird in einem Praxis-Beispiel anschaulich dargestellt, wie webbasierte Geoinformationssysteme realisiert und im Kontext der Immobilienbewertung eingesetzt werden können.

# Abstract

This thesis discusses the current status of geographical information systems in the context of property valuation as well as possible fields of use for web-based systems. To achieve this, an analysis of 25 property appraisals was conducted to review the current use of geographical information systems in the process of property valuation. Furthermore, a quantitative survey aiming at experts and employees in this field, was performed.

Based on the results of this analysises, also by taking into account available literature, possible use cases for web based geographical information systems are discussed. Finally, an example application is constructed with the goal of demonstrating how this systems might be used in the context of property valuatioWeb.

# Inhaltsverzeichnis

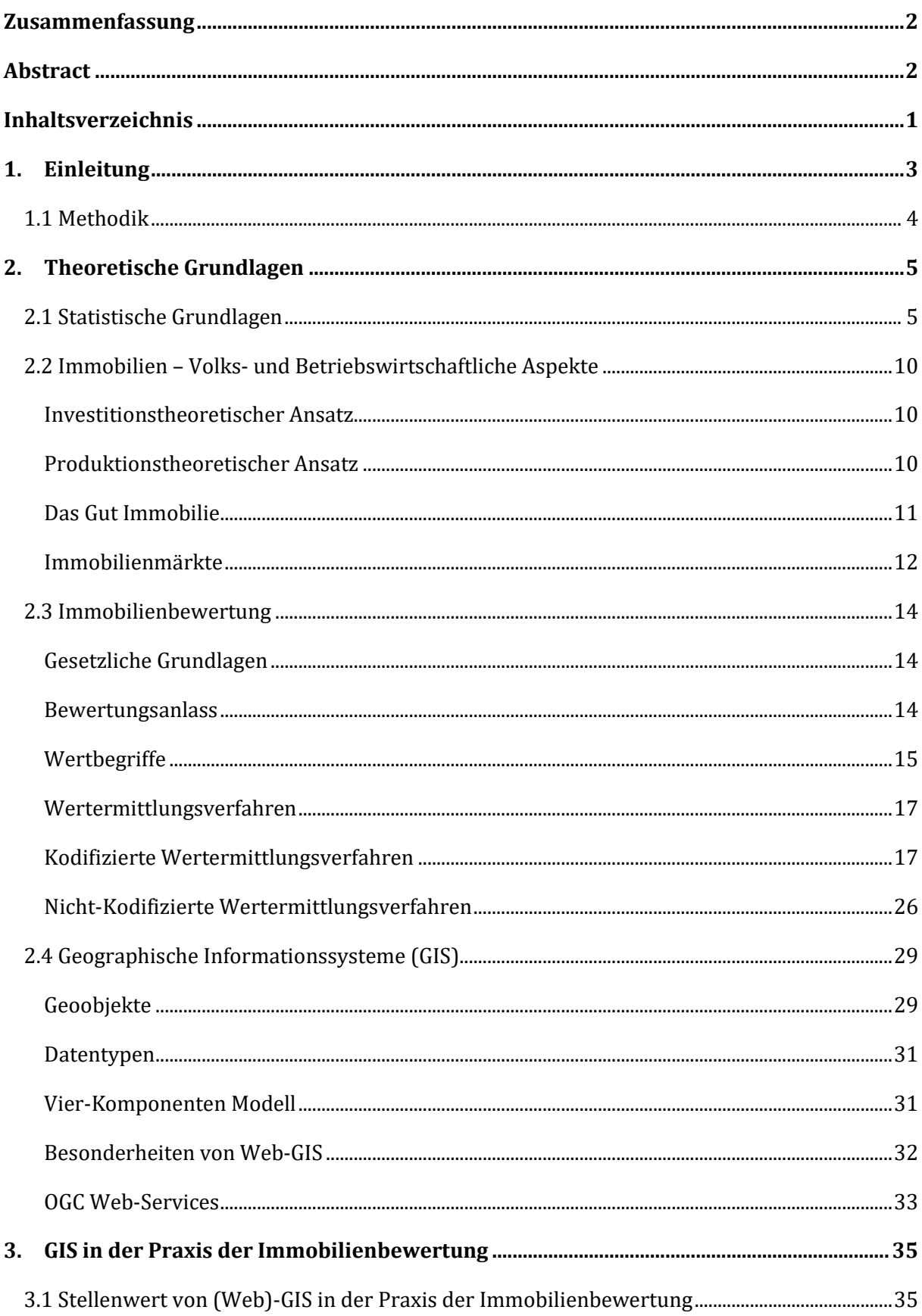

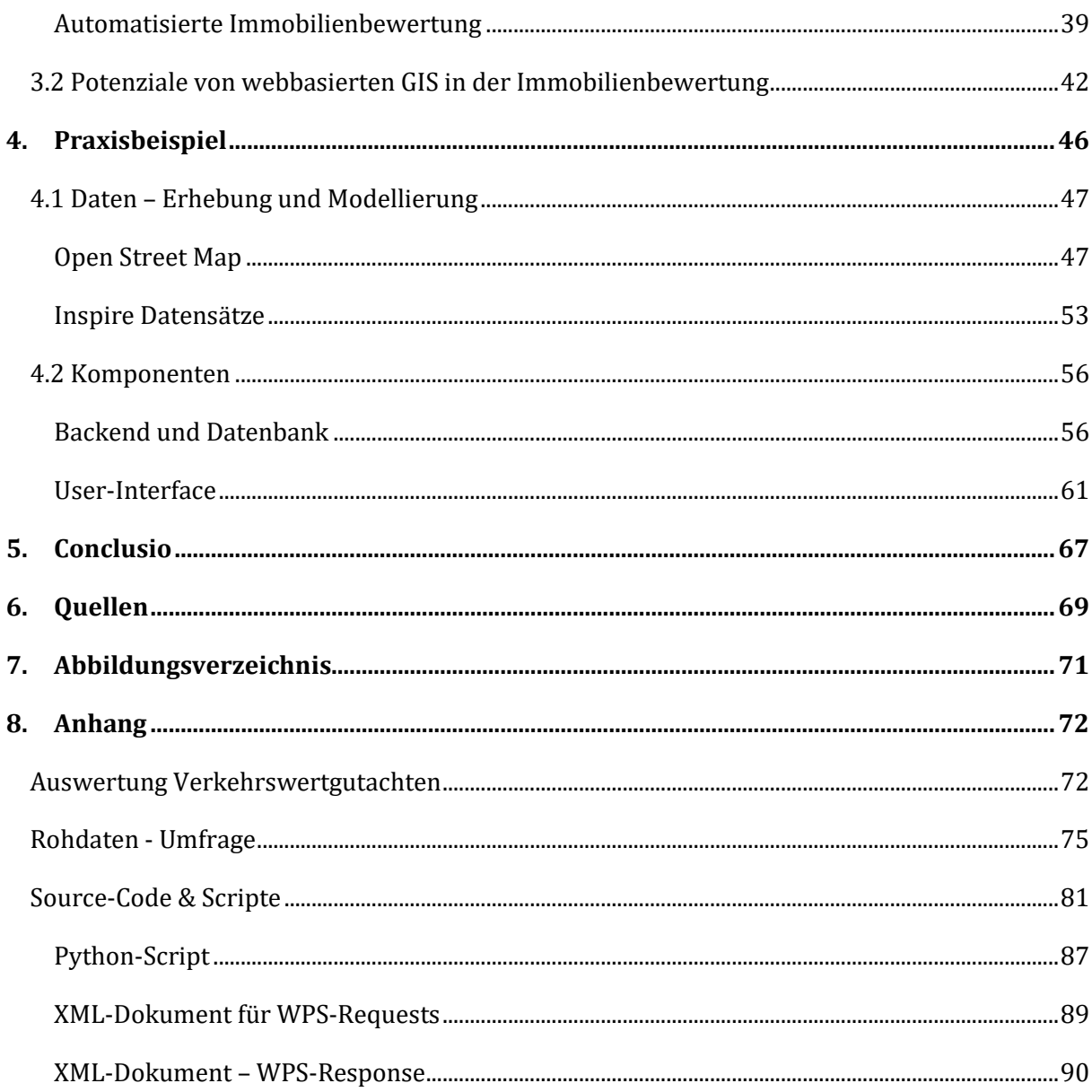

# 1. Einleitung

Die Immobilienbewertung ist aufgrund hoher Kaufpreise ein wichtiger Faktor für viele Akteure in der Immobilienwirtschaft, um korrekte und vorausschauende Entscheidungen am Markt treffen zu können. Die Frage nach dem richtigen Preis einer Immobilie beschäftigt dabei sowohl private als auch institutionelle Akteure. Aufgrund der Natur der Immobilie spielt die räumliche Komponente bei der Bewertung eine sehr wichtige Rolle, nicht umsonst wird immer wieder das Credo "Lage, Lage, Lage" beschworen. Aus diesem Grund liegt es nahe, computergestützte Systeme zur Verarbeitung von räumlichen Daten, sogenannte Geoinformationssysteme (GIS), in der Immobilienbewertung einzusetzen. Mit diesen ist es möglich, räumliche Daten zu verwalten und zu analysieren. Die größte Herausforderung für Immobilienbewerter ist dabei jedoch die Komplexität, die moderne GIS aufweisen. Um wirklich effizient mit Geoinformationssystemen arbeiten zu können ist ein tiefreichendes Fach- und Anwenderwissen nötig. Hohe Lizenzgebühren können mittlerweile durch die Verwendung entsprechender Open-Source Software umgangen werden. Dennoch müssen Daten beschafft und gepflegt werden, was wiederum Zeit benötigt und Kosten verursacht.

Durch die Weiterentwicklung des Internets verlagern sich zunehmend auch Geoinformationssysteme ins Internet und es existiert mittlerweile eine Vielzahl freier, quelloffener GIS-Server-Betriebssysteme, die hinsichtlich ihres Funktionsumfangs in vielen Bereichen mit kommerziell vertriebenen Software-Produkten mithalten können. Außerdem gibt es mittlerweile eine Vielzahl von Bibliotheken in unterschiedlichsten Script-Sprachen, mit denen es möglich ist, Karten in einem Web-Browser darzustellen. Webbasierte Geoinformationssysteme erlauben einer Vielzahl Anwendern, welche über keinerlei GIS-Kenntnisse verfügen, räumliche Daten zu verarbeiten und machen weiters aufgrund der Distribution über das Internet zudem die Einrichtung und Bedienung komplizierter und teurer Desktop-Software überflüssig. Diese Arbeit untersucht den derzeitigen Stellenwert von GIS in der Praxis der Immobilienbewertung, um in weiterer Folge die Potenziale aufzeigen zu können. Außerdem soll gezeigt werden, wie solche Systeme aussehen können und welche Anforderungen sich im Hinblick auf Software und Daten ergeben.

Im Rahmen dieser Arbeit sollen die folgenden Forschungsfragen bearbeitet und beantwortet werden:

# **Welchen Stellenwert nehmen Geographische Informationssysteme in der Immobilienbewertung ein?**

- Wer sind die Anwender und welche fachlichen Fähigkeiten werden dafür vorausgesetzt?
- Welche Programme bzw. Daten kommen dabei zum Einsatz?

# **Welche Potenziale ergeben sich durch den Einsatz von webbasierten Geoinformationssystemen in der Immobilienbewertung?**

- Welche Vorteile haben webbasierte Systeme in diesem Bereich gegenüber herkömmlichen Desktop-Anwendungen?
- Bei welchen Verfahren ist ein Einsatz von Web-GIS sinnvoll bzw. wünschenswert?

# **Wie können webbasierte GIS Systeme zum Zwecke der Immobilienbewertung implementiert werden?**

- Welche Komponenten werden benötigt?
- Wie sehen die Anforderungen an Anwender, Daten, Prozesse, Soft- und Hardware aus?

# 1.1 Methodik

Zu Beginn der Arbeit werden alle wesentlichen Grundlagen im Rahmen einer Literaturanalyse erhoben. Nachdem dieser Grundstein gelegt ist, erfolgt eine Annäherung an das Thema über vorhandene Literatur sowie einer quantitativen Stichprobe von Verkehrswertgutachten, die einen kleinen Einblick in die Arbeitspraxis der Sachverständigen für Immobilienbewertung zeigen soll. Mithilfe eines quantitativen Fragebogens sollen dann die Meinungen jener eingeholt werden, die regelmäßig Immobilienbewertungen durchführen, um somit auch Sichtweisen aus der Praxis mit in die Arbeit einzubeziehen. Am Ende der Arbeit steht ein Beispiel, mithilfe dessen Hilfe der Aufbau und die Funktionsweise moderner webbasierter GIS demonstriert wird. Auf diese Weise wird ein konkreter Anwendungsfall für GIS im Kontext der Immobilienbewertung gezeigt.

# 2. Theoretische Grundlagen

# 2.1 Statistische Grundlagen

### Statistik in der Immobilienbewertung

 Eine kurze Vorstellung der wichtigsten statistischen Verfahren und Kennzahlen ist für das Thema dieser Diplomarbeit, die Immobilienbewertung, unerlässlich. Hierzu werden hauptsächlich Verfahren der deskriptiven, also der beschreibenden Statistik vorgestellt (ibid.; S.98). Um diese Verfahren bei der Bewertung einer Immobilie zum Einsatz bringen zu können, müssen die qualitativen und quantitativen Merkmale einer Immobilie bekannt sein bzw. empirisch erhoben werden. Hierfür können unter anderem auch Daten aus sekundären Quellen bezogen werden (Holland et al.; 2006; S.11f). Aus diesen Daten werden die sogenannten Lagemaße berechnet, welche in die Kategorien der Mittelwerte und Streuungsmaße eingeordnet werden können. Die wichtigsten Kennzahlen der Mittelwerte sind (ibid.; 43ff):

### Modus

Der Modus, auch Modalwert genannt, bezeichnet jenen Wert, der in einer Wertmenge am häufigsten vorkommt. Für klassifizierte Werte kann dieser Wert nicht direkt abgeleitet werden (ibid.; S.43), sondern muss mit folgender Formel berechnet werden:

$$
Mo = xu + \frac{f_0 - f_{0-1}}{2 * f_0 - f_{0-1} - f_{0+1}} * i
$$

 $\mathit{x}_u$  ... Klassenuntergrenze der Klasse, in die der Modus fällt

 $f_0$  ... Häufigkeit dieser Klasse  $f_{\rm 0-1}$  ... Häu $f$ igkeit der vorhergehenden Klasse  $f_{\mathbf{0}+1}$  … Häuf igkeit der nachf olgenden Klasse i ... Klassenbreite

### Median

Ein weiterer Mittelwert ist der Median, welcher eine nach der Größe sortierte Wertereihe halbiert, somit also genau in der Mitte liegt. Bei einer ungeraden Grundgesamtheit kann der Wert innerhalb der Wertereihe gefunden werden, ansonsten wird bei einer geraden Anzahl von Werten der mittlere Wert zwischen den beiden mittleren Werten herangezogen. Wie beim Modalwert, kann der Median nur aus nicht klassifizierten Daten direkt abgelesen werden, und muss folglich berechnet werden:

$$
Mz = x_u + \frac{\frac{n+1}{2} - f_u}{f_e} \cdot i
$$

 $x_u$  ... Klassenuntergrenze der Klasse, in die der Median fällt

- n ... Anzahl der Elemente
- $f_u \, ...$ Häuf igkeit aller vorhergehenden Klassen
- $f_e$  ... Häufigkeit der Einfallsklasse
- i ... Klassenbreite der Einfallsklasse

# Arithmetisches Mittel

Das arithmetische Mittel ist der am häufigsten verwendete Mittelwert und wird demnach auch als Mittelwert oder als Durchschnitt bezeichnet (ibid.; S.47). Berechnet wird der Mittelwert durch Summierung der Werte dividiert durch die Anzahl der Werte. Bei doppelten Werten in einer Menge kann das gewichtete arithmetische Mittel verwendet werden. Hierbei werden die einzelnen Werte mit ihrer auftretenden Häufigkeit gewichtet.

Mittelwerte beschreiben somit sehr gut, wo die Mitte in einer Datenmenge liegt. Daneben gibt es außerdem noch die sogenannten Streuungsmaße, welche sich eher auf die Fragestellung konzentrieren, wie weit die Werte vom Mittelwert abweichen. Die wichtigsten Streuungsmaße sind (ibid.; S.51ff):

# Spannweite

Die Spannweite beschreibt die Differenz zwischen dem größten und kleinsten Wert einer Menge. Bei klassifizierten Werten sind dies der kleinste Wert der untersten Klasse sowie der größte Wert der letzten Klasse. Von Ausreißern wird die Spannweite natürlich sehr stark beeinflusst, womit die Einsatzmöglichkeiten dieser Kennzahl sehr begrenzt sind.

# Mittlere Abweichung

Im Gegensatz zur Spannweite fließen bei der mittleren Abweichung alle Werte in die Berechnung mit ein. Berechnet wird sie durch Summierung der Differenz eines jeden Werts zum arithmetischen Mittel. Bei negativen Werten findet ein Vorzeichentausch statt, damit sich negative und positive Differenzen nicht aufheben. Auch die mittlere Abweichung kann gewogen oder ungewogen berechnet werden.

# Varianz / Standardabweichung

Die Varianz wird wie die mittlere Abweichung berechnet, wobei die Abweichungen vom arithmetischen Mittel hier quadriert werden, um negative Werte zu eliminieren. Sie errechnet sich aus der Summe der Abweichungsquadrate dividiert durch die Anzahl der Merkmalswerte. Da die Varianz aufgrund der Quadratur der Dimension (z.B. €<sup>2</sup>) schwer zu interpretieren ist, gibt es neben der Varianz noch die Standardabweichung, welche sich aus der Quadratwurzel der Varianz errechnet. Varianz und Standardabweichung sind wichtige Streuungsmaße, da sie alle Werte in die Berechnung miteinbeziehen und von Extremwerten nur gering beeinflusst werden. Aus der Standardabweichung kann weiters der Variationskoeffizient abgeleitet werden. Dieser

ist ein relativer Wert und wird aus dem Verhältnis der Standardabweichung zum arithmetischen Mittel gebildet. Der Variationskoeffizient ist nützlich, um mehrere Wertemengen zu vergleichen, auch wenn diese unterschiedliche Niveaus aufweisen.

#### Regressionsanalyse

Die Regressionsanalyse versucht, Abhängigkeiten zwischen mehreren Merkmalen zu beschreiben. Dabei wird versucht, die Ausprägung einer erklärten bzw. auch abhängigen Variable durch Betrachtung einer oder mehrerer erklärenden, auch unabhängigen Variablen zu beschreiben. Kommen dabei nur eine abhängige und eine unabhängige Variable zum Einsatz, wird dies als bivariates Modell bezeichnet (Bienert et al.; S. 99f). Hierbei wird versucht, eine Regressionsgerade zu finden, welche die niedrigsten quadrierten Abstände zu den Werten aufweist. Oftmals wird jedoch der Einfluss mehrerer unabhängiger Variablen untersucht, da etwa der Preis einer Immobilie nicht nur von einer Eigenschaft abhängig ist. Hier spricht man von multipler Regression. Interessant ist diese Vorgehensweise auch im Kontext hedonischer Preismodelle, auf welche im Laufe des Kapitels noch genauer eingegangen wird.

#### Investitionsrechenverfahren

Mithilfe von Investitionsrechenverfahren sollen Investitionsvorhaben im Hinblick auf quantifizierbare Ziele beurteilt werden (Bienert, Brunauer; S.82). Diese Rechnungen bilden die Vorteilhaftigkeit einer Investition ab und bilden somit die Basis für Investitionsentscheidungen. Absolute Vorteilhaftigkeit bedeutet dabei, dass mit einer Investition Gewinn erzielt werden kann. Relative Vorteilhaftigkeit beschreibt den Vorteil wie etwa einen höheren Gewinn, gegenüber einer alternativen Investition. In der Investitionsrechnung kann zwischen Total- und Partialmodellen unterschieden werden. Erstere versuchen möglichst alle Faktoren, die für die Entscheidungsbildung notwendig sind, miteinzubeziehen und werden meist computergestützt durchgeführt. Bei den partiellen Modellen wird hingegen immer nur ein Teilbereich betrachtet und eine Betrachtung von Investitionsalternativen durchgeführt (ibid.; S. 83). Auch die Partialmodelle können noch weiter in statische und dynamische Verfahren geteilt, wobei ausschließlich Letztere für die Immobilienwirtschaft relevant sind. An dieser Stelle werden deswegen nur diese Verfahren näher behandelt. Dynamische Investitionsverfahren werden so genannt, weil sie die zeitliche Komponente von Zahlungsflüssen berücksichtigen (Tietze; 2009 S.395).

#### Kapitalwertmethode

Die Kapitalwertmethode betrachtet meist den gesamten Zeitraum, teils auch Detailzeiträume, einer Investition und zinst die jährlich anfallenden Ertragsüberschüsse auf einen Barwert ab. Jeder Überschuss erzeugt dabei aufgrund der unterschiedlichen Zeitdifferenz zum Betrachtungszeitpunkt einen eigenen Barwert. Die Summe aller Barwerte inklusive möglicher

Restwerte bildet den Kapitalwert, oder auch Net Present Value (ibid.; S.84). Der Kapitalwert ist der wichtigste Wert der finanzmathematischen Investitionsrechnung (Tietze; 2009 S.397). Bei variierenden Ratenhöhen wird folgende Formel zur Berechnung des Kapitalwerts verwendet:

$$
BW = \sum_{t=1}^{n} \frac{(E_t - A_t)}{q^t}
$$

Eingesetzt wird die Kapitalwertmethode vor allem im Bereich der ertragsorientierten Bewertungsverfahren und zählt zu den Discounted-Cash-Flow-Verfahren, kurz DCF. Diese Verfahren sind vor allem im angloamerikanischen Raum verbreitet, gewinnen jedoch auch in Europa immer stärker an Bedeutung (Bienert, Brunauer; S.87). DCF-Verfahren werden in Kapitel 2.2.8 im Kontext der nicht-kodifizierten Wertermittlungsverfahren noch detaillierter beschrieben. Die Nachteile dieser Verfahren sind, dass die Ergebnisse sehr stark von den angenommenen Einnahmen und Ausgaben sowie vom Zinssatz beeinflusst werden. Als Vorteil kann angeführt werden, dass nur ein Teilbereich, nämlich die Immobilie und nicht das ganze Unternehmen betrachtet werden können. Weiters können beispielsweise Zinseszinsen, welche sich durch die in einer zeitlichen Abfolge getätigten Zahlungen ergeben, in der Berechnung berücksichtigt werden (ibid.; 88).

Bei der sogenannten Annuitätenmethode wird analog zur Kapitalwertmethode jährlich der Überschuss der Investition berechnet und mit anderen Investitionen verglichen. Angewendet wird diese Methode jedoch lediglich bei der Immobilienfinanzierung, nicht jedoch bei der Immobilienbewertung (ibid.; S. 89).

### Unsicherheit bei der Bewertung

Die beschriebenen Methoden sind ein Versuch, ein Modell zu erstellen, welches sich möglichst nahe an der Realität bewegt. Da Investitionen in Immobilien jedoch meist lange Zeiträume überdauern und Entscheidungen auf Basis sich ändernder Parameter begründet werden, ist es notwendig, sich mit diesen potenziellen Veränderungen zu beschäftigen (ibid.; S.90). Wenn beispielsweise die Bewirtschaftungskosten einer Immobilie im Laufe der Zeit stärker ansteigen als erwartet und sich somit auch die Erträge reduzieren, kann sich schnell herausstellen, dass ein berechneter Ertragswert zu optimistisch angesetzt war. Diese Risiken müssen bei der Bewertung von Immobilien unbedingt berücksichtigt werden. Bienert und Brunauer (2014; S.91f) kategorisieren diese Risiken in Marktrisiken, Standortrisiken, Objektrisiken und Risiken bezüglich des Cash-Flows. Marktrisiken beschreiben dabei Schwankungen des Markts bzw. auch politische Rahmenbedingungen oder demographische Elemente wie die Bevölkerungs- oder Einkommensentwicklung. Unter die Standortrisiken fallen etwa die Veränderung des Images einer Region oder Abwanderungsbewegungen. Mit Objektrisiken sind etwa die Nachhaltigkeit eines Objekts oder der Zustand des Markts (etwa Übersättigung) zum Zeitpunkt des Kaufes

gemeint. Ein Cash-Flow-Risiko wurde oben bereits beispielhaft angeführt (Erhöhung der Bewirtschaftungskosten), aber auch Nutzerstruktur und Wettbewerbsfähigkeit zu konkurrierenden Projekten können hier angeführt werden.

Um diese Risiken in der Bewertung von Investitionen berücksichtigen zu können, kommen einfache Praktikerverfahren bzw. Risikoanalysen zum Einsatz (ibid.; 2014; S.91ff).

### Praktikerverfahren

Zu den Praktikerverfahren zählen etwa das Korrekturverfahren, die Sensitivitätsanalyse oder die Szenarioanalyse. Im Korrekturverfahren erfolgt eine Anpassung der einzelnen Parameter, wie etwa des Zinssatzes oder des erwarteten Cash-Flows. Da jedoch keine Analyse der Risiken erfolgt, ist das Korrekturverfahren zwar leicht und schnell anzuwenden, hinsichtlich der Ergebnisse aber wohl zu hinterfragen (ibid.; S.91). Bei der Sensitivitätsanalyse wird untersucht, wie stark Parameter verändert werden können und die Investition dennoch eine positive Vorteilhaftigkeit aufweist. Es ist vor allem dafür geeignet, Wirkungszusammenhänge aufzuzeigen (ibid.; S. 92). Im Rahmen von Szenarioanalysen können sowohl Risiken als auch plötzliche Trendabweichungen analysiert werden. In der Regel enthalten diese Analysen ein Best- sowie ein Worst-Case Szenario.

#### Risikoanalyse

Im Gegensatz zu den Praktikerverfahren werden bei der Risikoanalyse alle relevanten Eingangsparameter betrachtet und für jeden dieser Parameter eine objektive Wahrscheinlichkeitsverteilung erstellt. Objektiv bedeutet in diesem Fall, dass die Wahrscheinlichkeiten wissenschaftlich herleitbar sind (ibid.; S.93). In der Immobilienbewertung müssen die Risiken jedoch durch die Expertise des Sachverständigen angenommen werden, wenn keine entsprechende Datengrundlage vorhanden ist. Mit der Anzahl der Parameter steigt in der Risikoanalyse analog auch der Aufwand für eine Vollenumeration, also der Berücksichtigung von allen Kombinationen unter den Eingangsparametern. In der Immobilienbewertung werden diese Analysen mittlerweile computergestützt durchgeführt (ibid.; S. 95) und bauen meist auf der Monte-Carlo-Simulation auf.

# 2.2 Immobilien – Volks- und Betriebswirtschaftliche Aspekte

Für den Begriff Immobilie gibt es keine einheitlich anerkannte Definition, sondern lediglich eine Vielzahl gebräuchlicher Synonyme wie Grundstück, Liegenschaft oder Realvermögen (Bone-Winkel et at.; 2016; S.4)

Nach Gondring kann die Immobilie als räumlich abgegrenzter Teil der Erde definiert werden oder auch als wirtschaftliche Einheit (2014; S.13). Dabei ergibt sich diese wirtschaftliche Komponente nicht aus der Produktion, sondern aus der Nutzung der Immobilie (ibid.; S.14). Weiters kann in der Wirtschaftswissenschaft zwischen einem investitionstheoretischen und einem produktionstheoretischen Verständnis differenziert werden (Bone-Winkel et al., 2016; S.10):

# Investitionstheoretischer Ansatz

Im investitionstheoretischen Ansatz nach James A. Graaskamp sind die Komponenten des Immobilienbegriffs der abgeschlossene Raum, die Nutzenstiftung sowie die zeitliche Dimension der Nutzung. Dabei ist festzuhalten, dass die Immobilie nicht die Nutzung selbst, sondern nur eine Nutzungsmöglichkeit schafft. Der Wert der Immobilie ergibt sich somit nicht aus den Herstellungskosten, sondern der Honorierung der Nutzung am Markt (ibid.; S.8f).

# Produktionstheoretischer Ansatz

Der produktionstheoretische Ansatz geht davon aus, dass Unternehmensimmobilien zu den Produktionsfaktoren zählen. Im Gegensatz zu Betriebsmitteln werden Immobilien jedoch nicht verbraucht, sondern über einen gewissen Zeitraum sukzessive genutzt (ibid.; S.10f). Den wirtschaftlichen Charakter erhält die Immobilie erst durch die ökonomische Nutzung, also etwa der Produktion. In diesem Zusammenhang kann zwischen der mittelbaren (Schutz, Ver- bzw. Entsorgung) und unmittelbaren (Fertigung) Funktion der Immobilie unterschieden werden.

Aus der oben vorgestellten Definition von Gondring ergeben sich zudem weiters der physische und der juristische Immobilienbegriff. Nach Bone-Winkel et al. konzentriert sich der physische Immobilienbegriff auf die materiellen Komponenten der Immobilie (2016; S.5). Für die Immobilienökonomie kann diese Sichtweise jedenfalls keine zufriedenstellende Grundlage bilden. Die Definition ist insofern zu eng gefasst, als jegliche Überlegungen zur Stiftung von Nutzen, dem Hauptgrund für die Errichtung von Immobilien, außen vorgelassen werden. Weiters wird der juristische Immobilienbegriff angeführt, welche die Immobilie aus Sicht der Rechtswissenschaft beschreiben soll (Bone-Winkel et al.; 2016, S. 6). Die wichtigsten Bestandteile einer Immobilie sind hierbei der Grund und Boden sowie damit verbundene Sachen wie Gebäude und den damit verbundenen Rechten und Pflichten. Die wichtigsten Rechte sind

dabei Eigentumsrechte, Miet- bzw. Pachtrechte (auch Bestandsrechte) oder auch Baurechte (ibid.; S.7).

Zusammenfassend lässt sich sagen, dass eine Immobilie aus unbebauten und bebauten Grundstücken inklusive damit verbunden baulichen Anlagen bestehen kann und eine wirtschaftliche Einheit bildet. Die wirtschaftliche Perspektive stützt sich hierbei vor allem auf volkswirtschaftliche Komponenten wie den gestifteten Nutzen. Immobilien sind Wirtschaftsgüter, die im Sinne investitionstheoretischer Ansätze konsumiert (z.B. Wohnnutzung), im Sinne von produktionstheoretischen Ansätzen aber auch für gewerbliche Zwecke eingesetzt werden.

# Das Gut Immobilie

Im Vergleich zu beweglichen Wirtschaftsgütern weist das Gut Immobilie - im Sinne eines volkswirtschaftlichen Ansatzes- erhebliche Unterschiede auf. Die wesentlichen Charakteristika können lt. Bone-Winkel et. al (2016; S.16ff) wie folgt zusammengefasst werden:

# Immobilität

Wie der Name, der seinen Ursprung im Latein hat (immobile = unbeweglich), besagt, sind Immobilien nicht beweglich. Die Lage einer Immobilie ist nicht änderbar und bestimmt wesentlich Nutzungsmöglichkeit wie auch den "ökonomischen Wert" einer Liegenschaft. In diesem Zusammenhang kann die Einordnung in die Mikro- sowie die Makrolage erfolgen. Die Mikrolage beschreibt die unmittelbare Nachbarschaft einer Liegenschaft, wohingegen die Makrolage etwa die Lage innerhalb eines größeren Territoriums (Stadt, Staat) beschreibt.

# Heterogenität

Die Heterogenität von Immobilien ergibt sich allein schon durch die Tatsache, dass jeder Standort einzigartig ist, insbesonders bei der Betrachtung der Immobilie als Einheit von Boden und Gebäude (inkl. Nutzung). Somit ist jede Immobile als einzigartig anzusehen. Dieser Umstand muss unter anderem bei der Bewertung von Immobilien berücksichtigt werden.

### Dauer des Entwicklungsprozesses

Der Entwicklungsprozess einer Immobilie, begonnen von der Grundstücksakquise über Genehmigungsverfahren bis zur Fertigstellung des Bauwerks nimmt in der Regel zwei bis fünf Jahre in Anspruch. Diese Vorlaufzeit bis zur Fertigstellung einer Immobilie bedeutet, dass auf die Nachfrage am Immobilienmarkt nicht sofort reagiert werden kann. Dies stellt vor allem für Projektentwickler ein ökonomisches Risiko dar und ist mitunter der Grund für die zyklischen Schwankungen am Immobilienmarkt (Auf die Besonderheiten von Immobilienmärkten wird in Kapitel 2.2.4 näher eingegangen).

#### Höhe des Investitionsvolumens und der Transaktionskosten

Um eine Immobilie erwerben zu können, ist der Einsatz von Kapital über einen längeren Zeitraum nötig. Mit der Ausnahme von indirekten Anlageformen, wie etwa Immobilienfonds, kommen für die Investitionen in Immobilien nur Akteure infrage, die über das entsprechende Kapital verfügen. Weiters entstehen im Gegensatz zu anderen Wirtschaftsgütern beim Übertrag von Eigentumsrechten an Immobilien hohe Kosten, etwa für Gebühren, Steuern oder für den Notar. Hinzu kommen Such- und Informationskosten, um die richtige Immobilie oder im Fall des Verkaufs den richtigen Käufer zu finden.

#### Länge des Lebenszyklus

Sowohl Grund und Boden, als auch damit verbundene Gebäude weisen eine sehr hohe Nutzungsdauer auf, wobei man beim Grundstück von einer unendlichen Nutzungsmöglichkeit ausgehen kann. Bei Gebäuden ist dies vor allem von den physisch-technischen Gegebenheiten abhängig.

#### Immobilienmärkte

Ein Markt ist allgemein ausgedrückt jener Ort, an dem Angebot und Nachfrage aufeinandertreffen. Beim Immobilienmarkt spielt vor allem die soeben angesprochene räumliche Gebundenheit eine Rolle. Diese Eigenschaft hat zur Folge, dass der Immobilienmarkt somit aus vielen verschiedenen räumlichen Teilmärkten besteht, welche sich wiederum in ihrer Struktur unterscheiden (Bone-Winkel et al.;2016; S.20) Da das Angebot immobil ist, ist somit eine Mobilität der Nachfrage vorausgesetzt. Der Immobilienmarkt wird in seinen Eigenschaften vor allem aufgrund der eben bereits beschriebenen Besonderheiten von Immobilien geprägt und weicht sehr stark vom Idealtypus des vollkommenen Markts ab (Gondring; 2014; S.22). Er weist eine geringe Angebotselastizität auf, da aufgrund der langen Herstellungszeit nicht sofort auf Nachfrageänderungen reagiert werden kann. Außerdem ergibt sich für die Teilnehmer am Immobilienmarkt aufgrund der Vielzahl an Teilmärkten eine mangelnde Transparenz.

Aufgrund der Vielzahl an räumlichen Teilmärkten sowie der Heterogenität der angebotenen Güter kommt es zu einer verstärkten Konkurrenz auf der Nachfragerseite. Die Anbieter von Immobilien, seien es private oder institutionelle Akteure, weisen unterschiedliche Kenntnisse hinsichtlich des Immobilienmarkts auf. Da das Gut Immobilie nicht substituierbar ist, haben -vor allem private- Nachfrager Nachteile gegenüber den Anbietern (ibid.; S.23f).

Zur Beschreibung der Angebots- sowie Nachfragesituation am Immobilienmarkt können bestimmte Größen, Determinanten genannt, herangezogen werden. Neben dem Verlauf der Konjunktur spielen hier die Zinsen, Preise oder staatliche Maßnahmen eine wichtige Rolle. Im Bereich der Zinsen ist aufgrund der langfristigen Ausrichtung der Immobilienbranche vor allem der Kapitalmarktzins ausschlaggebend. Auch staatliche Maßnahmen zählen zu diesen

Hauptdeterminanten. Neben den genannten Determinanten können weiters demographische Entwicklungen, Wanderungsbewegungen oder der technische Fortschritt zur Beschreibung des Immobilienmarkts herangezogen werden (ibid.; S24f).

# Marktpreisbildung

Auch am Immobilienmarkt bestimmen Angebot und Nachfrage den Preis, wobei man zwischen Nachfrager- sowie Anbietermärkten unterscheiden kann. Generell kann gesagt werden, dass die Preisbildung auf Immobilienmärkten stärker von der Nachfrageseite beeinflusst wird. Das bedeutet etwa für die Veräußerung eines Grundstücks, dass eine entsprechende Anzahl von Nachfragern positiv auf den Preis wirken (Gondring; 2014; S.25f). Weiters kann ein Unterschied bei der Preisbildung von gebrauchten und neu errichteten Immobilien festgestellt werden. Während der Verkäufer bei Ersteren einen möglichst hohen Verkaufspreis erzielen will, u.U. durch Vergleichswerte gestützt, orientiert sich der Verkäufer bei einer neu errichteten Immobilie vorrangig an den Baukosten sowie dem kalkulierten Gewinn. Die Frage, ob dieser Angebotspreis am Markt zu realisieren ist, also ein entsprechender Nachfrager zu diesem Preis gefunden werden kann, entscheidet in der Regel über die Verwirklichung eines Bauvorhabens. Bei Mietobjekten wird der Preis maßgeblich von der Dauer der Verträge sowie dem Leerstand beeinflusst, wobei unterschiedliche Arten von Investoren vor allem bei dem erstgenannten Punkt unterschiedliche Präferenzen haben. Als Beispiel dafür kann ein Eigennutzer angeführt werden, der natürlich daran interessiert ist, das Mietverhältnis möglichst bald zu beenden um die Immobilie selbst nützen zu können (ibid., S.26).

# Staatliche Interventionen

Neben den bereits genannten Besonderheiten wird der Immobilienmarkt maßgeblich vom Staat beeinflusst, welcher vor allem im Bereich der Wohnimmobilien und auf der Angebotsseite steuernd auf das Marktgeschehen einwirkt. Aber auch auf Nachfragerseite setzt der Staat Maßnahmen wie etwa die Förderung von Wohnungseigentum oder Mietbeihilfe. Ziel des Staats ist hierbei einerseits die Allokation am Markt sicherzustellen und Investitionssicherheit zu gewährleisten sowie die Sicherstellung der Wohnraumversorgung für die gesamte Bevölkerung andererseits. (ibid.; S.26f).

# 2.3 Immobilienbewertung

# Gesetzliche Grundlagen

Wenn man die Immobilienbewertung in Österreich betrachtet, erscheint eine nähere Auseinandersetzung mit dem Liegenschaftsbewertungsgesetz unumgänglich. Diese Verordnung, welche 1992 erstmals beschlossen wurde und die Realschätzungsordnung aus 1897 ablöste bildet den rechtlichen Rahmen für die Bewertung von Immobilien und gilt als Orientierungsund Entscheidungshilfe sowohl für Gutachter als auch Gerichte (Kranewitter, 2010, 3). Laut §1 LBG Abs. 1 ergibt sich der Geltungsbereich für alle Bewertungen von Liegenschaften, Liegenschaftsteilen und Überbauten im Sinn des §435 ABGB - dies sind jene Bauwerke, die auf fremdem Grund und mit der Absicht geführt sind, nicht ewig darauf zu bleiben - welche in gerichtlichen Verfahren durchgeführt werden. Ausgenommen von §435 ABGB sind Bauwerke, welche im Rahmen eines Baurechts entstehen. Weiters erstreckt sich der Geltungsbereich laut §1 Abs. 2 auf Verwaltungsverfahren mit sukzessiver gerichtlicher Kompetenz, wie etwa Enteignungsverfahren (ibid., 2010, 3).

Neben dem Liegenschaftsbewertungsgesetz hat der Gesetzgeber weiters die ÖNORM B 1802 Liegenschaftsbewertung geschaffen. Mit dieser sollte eine Qualitätsverbesserung bei der Liegenschaftsbewertung erreicht werden sowie die Nachvollziehbarkeit von Gutachten zu verbessern (ibid., 2010, 4). Der Anwendungsbereich der Norm ergibt sich bei der Ermittlung des Verkehrswerts bebauter und unbebauter Liegenschaften. Sie skizziert allgemeine Grundsätze für die Bewertung und Einflussgrößen, die von Gutachtern betrachtet werden sollen. Dies sind etwa Zeitpunkt des Bewertungsstichtags, spezielle Merkmale oder die Lage der Liegenschaft. Ebenso wie das LBG benennt die Norm Sachwert-, Vergleichswert- sowie Ertragswertverfahren als geeignete Bewertungsverfahren. In der ÖNORM B 1802-2 wird weiters das ertragsorientierte Discounted-Cash-Flow-Verfahren (kurz DCF) behandelt, welches international anerkannt ist. Vor allem bei Investoren ist dieses Verfahren beliebt, einheitliche Standards gibt es dafür derzeit aber nicht (ibid.; 2010; 5f).

# Bewertungsanlass

Der bekannteste Bewertungsanlass für das Gut Immobilie ist, wie auch bei anderen auf Märkten gehandelten Gütern, der beabsichtige Verkauf oder Kauf eines Objekts. Da, wie bereits beschrieben, der Immobilienmarkt nicht transparent ist, ist eine Abschätzung angemessener Kaufs- und Verkaufspreise Liegenschaftserträge für Person mit wenig Knowhow in der Immobilienbranche oftmals nicht möglich. Diese Aufgabe wird Maklern wie auch Gutachtern zuteil, welche versuchen am Markt orientierte Verkaufspreise festzulegen (Vgl. Bienert, Funk et.al.; 45). Neben dem beabsichtigten Verkauf gibt es jedoch noch eine Vielzahl weiterer Bewertungsanlässe, wie etwa z.B. Berechnungen des Pflichtteils (nach ABGB),

Verlassenschaftsverfahren, Exekutionsverfahren oder Enteignungsverfahren (Kranewitter, 2010; 1). Gemäß § 9 Abs. 1 LBG zählt der Zweck eines Gutachtens, neben Bewertungsstichtag sowie dem Tag der Besichtigung, zu den Allgemeinen Erfordernissen eines Gutachtens.

# **Wertbegriffe**

Im Springer Wirtschaftslexikon wird ein Wert als "Ausdruck der Wichtigkeit eines Gutes"<sup>1</sup> definiert, welcher durch den möglichen Nutzen einerseits und den Präferenzen eines wertenden Subjekts anderseits beeinflusst wird. Die Bewertung ist die Bestimmung dieses Werts und kann nach unterschiedlichsten Gesichtspunkten vorgenommen werden. Diese variieren je nach Bewertungsanlass. Sofern gesetzlich nicht anders vorgegeben ist lt. § 2 Abs. 1 LBG der Verkehrswert zu ermitteln.

# Verkehrswert lt. Liegenschaftsbewertungsgesetz

Der Verkehrswert einer Liegenschaft ist lt. §2 Abs. 2 und 3 LBG jener Wert, "der bei einer Veräußerung der Sache üblicherweise im redlichen Geschäftsverkehr für sie erzielt werden kann, ohne dabei subjektive Vorlieben oder "ideelle Wertzumessungen" zu berücksichtigen. Der angenommene Zeitpunkt der Veräußerung ist dabei jener der Feststellung des Verkehrswerts. Dennoch müssen absehbare Änderungen, wie etwa Abweichungen der Liegenschaftserträge, in der Bewertung berücksichtigt werden (Kranewitter; S.2).

Neben dem Verkehrswert müssen weiters folgende Wertbegriffe berücksichtigt werden:

# **Sachwert**

In §6 Abs. 1 ist der Sachwert als Summe von Bodenwert, Bauwert sowie dem Wert sonstiger Bestandteile sowie Zubehör definiert. Der Bodenwert ist dabei lt. Abs. 2 durch Vergleich mit ähnlichen Liegenschaften zu ermitteln. Für die Ermittlung des Bauwerts bilden die Herstellungskosten die Ausgangslage. Auf den genaueren Ablauf des Sachwertverfahrens wird im Laufe der Arbeit noch detaillierter eingegangen.

# Ertragswert

 $\overline{a}$ 

Bei der Ermittlung des Ertragswerts nach §5 LBG stehen die Reinerträge einer Liegenschaft im Fokus der Betrachtung. Dabei werden von den tatsächlich erwirtschafteten Erträgen (Roherträge) die Kosten für Betrieb, Instandhaltung sowie Verwaltung abgezogen (Reinerträge). Auch diese Form der Wertermittlung wird im Weiteren noch genauer beschrieben.

### Vergleichswert

§4 LBG definiert den Vergleichswert als jenen Wert, der bei Vergleich mit tatsächlich im Geschäftsverkehr erzielten Kaufpreisen vergleichbarer Sachen bestimmt werden kann. Dabei ist zu beachten, dass zum Vergleich Objekte mit möglichst ähnlichen Eigenschaften verwendet werden sollen. Durch Zu- und Abschläge können Abweichungen der Objekte berücksichtigt werden.

### Weitere Wertbegriffe

Neben dem Verkehrswert finden in der Praxis neben dem Marktwert, Beleihungswert, Subjektiven bzw. Objektiven Wert, Nutzwert oder Versicherungswert noch einige weitere eher spezielle Wertbegriffe Anwendung (Bienert et al; 2014; 52-57):

### **Marktwert**

Der Marktwert ist der international harmonisierte Wertbegriff bezogen auf den Bewertungsstichtag und ist in unterschiedlichen Quellen definiert. In Österreich wird er im Bankenwesen und Bilanzierungsbereich verwendet (Bienert et al; 2014;52). Er ist im Bankwesengesetz (kurz BWG) §103 Z 10 lit. f definiert als Preis, der im Rahmen eines privaten Vertrags erzielt werden kann. Dabei wird angenommen, dass die Immobilie öffentlich am Markt angeboten wird und die Bedingungen am Markt eine ordnungsgemäße Veräußerung ermöglichen. Weiters muss ein ausreichender Zeitraum für die Aushandlung des Verkaufs zur Verfügung stehen.

Im Hinblick auf europäische Bewertungsstandards ist weiters die vom International Valuation Standards Council (IVSC) sowie der European Group of Valuers Associations (TEGoVA) anerkannte Definition des Marktwerts anzuführen. Diese besagt, dass die Schätzung des Marktwerts einen funktionierenden Immobilienmarkt voraussetzt und zum Bewertungsstichtag erfolgt. Voraussetzung ist außerdem, dass alle Parteien mit Sachkenntnis, Umsicht sowie ohne Zwang handeln (Europäische Bewertungsstandards; 2012; S.17).

### Beleihungswert

Der Beleihungswert ist mit dem Marktwert und Verkehrswert ident und wird eigenständig ermittelt. Er ist vor allem für Kreditinstitute relevant, welche mithilfe dessen Anforderungen der Bankenaufsicht entsprechen (ibid. ;2014; 53).

### Subjektiver und objektiver Wert

Der Wert einer Immobilie kann sich weiters durch subjektive Präferenzen einzelner Subjekte ergeben, hierbei spricht man vom subjektiven Wert. Durch Zusammentreffen von Angebot und Nachfrage bestimmt und somit intersubjektiv nachprüfbar ist dahingehend der objektive Wert (ibid.;54).

#### Nutzwert

Im Bereich des Wohnungseigentums kann weiters der Nutzwert angeführt werden. Er stellt den Wert eines Wohnungseigentumsobjekts in Bezug zur Gesamtheit der anderen Objekte dar und wird aus dem Regelnutzwert sowie Zu- und Abschlägen gebildet. Er wird von Gutachtern im Rahmen sogenannter Nutzwertgutachten bzw. Nutzwertfeststellungen gebildet.

#### Bewertungsgegenstand

Das LBG verwendet den Begriff der Sache, welche näher im Allgemeinen Bürgerlichen Gesetzbuch, kurz ABGB, definiert ist. Das ABGB definiert in §285 die Sache als alles, was von der Person zu unterscheiden ist und zum Gebrauch dient. Auch in der ÖNORM B 1802 findet sich dazu eine Regelung, wobei hierbei der Bewertungsgegenstand insofern präzisiert wird, als dass auch Bestandteile sowie Baurecht erwähnt werden. Das Zubehör wird in Österreich gesondert ausgewiesen und bewertet (ibid.; 2014; 59). Im AGBG wird in diesem Kontext das Zugehör angeführt und als dem Grundstück zugehörig definiert (§294 ABGB). Das Zugehör kann weiters in Nebensachen und Bestandteile untergliedert werden, wobei der Begriff der Nebensachen im Sinne der Immobilienbewertung als Zubehör begriffen werden kann (Bienert; 2014; 58). Zu den Bestandteilen zählen unter anderem die baulichen Anlagen (§297 AGBG).

### Wertermittlungsverfahren

Bezüglich des anzuwendenden Verfahrens werden im LBG nur grobe Vorgaben gemacht. In §7 Abs. 1 ist festgehalten, dass, sofern von einem Gericht bzw. einer Verwaltungsbehörde nicht anders vorgegeben, die Wahl des zu verwendenden Verfahrens dem Sachverständigen überlassen ist. §3 Abs.1 gibt hier jedoch vor, dass das gewählte Verfahren dem Stand der Wissenschaft entsprechen muss und primär das Vergleichswertverfahren nach §4 LBG, das Ertragswertverfahren nach §5 LBG sowie das Sachwertverfahren nach §6 LBG dafür geeignet sind. Auf die Methodik der verschiedenen Bewertungsverfahren wird im Folgenden näher eingegangen. Generell können die Verfahren in zwei Kategorien, die der kodifizierten sowie die der unkodifizierten Verfahren eingeteilt werden.

### Kodifizierte Wertermittlungsverfahren

#### Vergleichswertverfahren

Dem Vergleichswertverfahren liegt die Annahme zugrunde, dass der Wert einer Immobilie von den tatsächlich erzielten Verkaufspreisen vergleichbarer Sachen, also Vergleichswerten abgeleitet werden kann. Da jedoch in der Regel Objekte am Immobilienmarkt eher heterogene Eigenschaften aufweisen, ist ein unmittelbarer Preisvergleich selten möglich (Funk et al; 2014; S.172). Aus diesem Grund müssen bei der Bewertung abweichende Eigenschaften mittels Zuund Abschlägen berücksichtigt werden, um diese Differenzen hinsichtlich der Eigenschaften der verglichenen Objekte berücksichtigen zu können. Weiters besteht die Möglichkeit, wenn eine entsprechend große Anzahl vergleichbarer Transaktionen vorhanden ist, diese Differenzen mittels mathematisch-statistischer Verfahren, wie etwa einer Regressionsanalyse, zu berücksichtigen (Kranewitter; 2010; S.60). Hierauf wird im Laufe der Arbeit noch detaillierter eingegangen. Diese Vorgehensweise stellt einen mittelbaren bzw. indirekten Preisvergleich dar (Funk et al; 2014; S172). Als Vergleichswerte kommen jene Werte in Frage, die im redlichen Geschäftsverkehr sowie in vergleichbaren Märkten zustande gekommen sind.

Sind passende Vergleichswerte in einer ausreichenden Anzahl vorhanden, ist das Vergleichswertverfahren das einfachste sowie marktkonformste Bewertungsverfahren (Kranewitter; 2010; S.59). Die Nachvollziehbarkeit des Verfahrens für Laien führt weiters zu einer hohen Akzeptanz der Gutachten. Angewendet wird das Verfahren vorrangig für die Bewertung von unbebauten Grundstücken, der Ermittlung des Bodenwerts im Sachwertverfahren sowie bei der Bewertung von bebauten Liegenschaften, im Speziellen Eigentumswohnungen oder Reihenhäusern (ibid.; S.59). Teilweise kommt es auch bei der Bewertung von Einfamilienhäusern, Luxusimmobilien oder Industriebrachen zum Einsatz (Funk et al; 2014; S.174). In Folge wird näher auf den idealtypischen Ablauf des Vergleichswertverfahrens eingegangen:

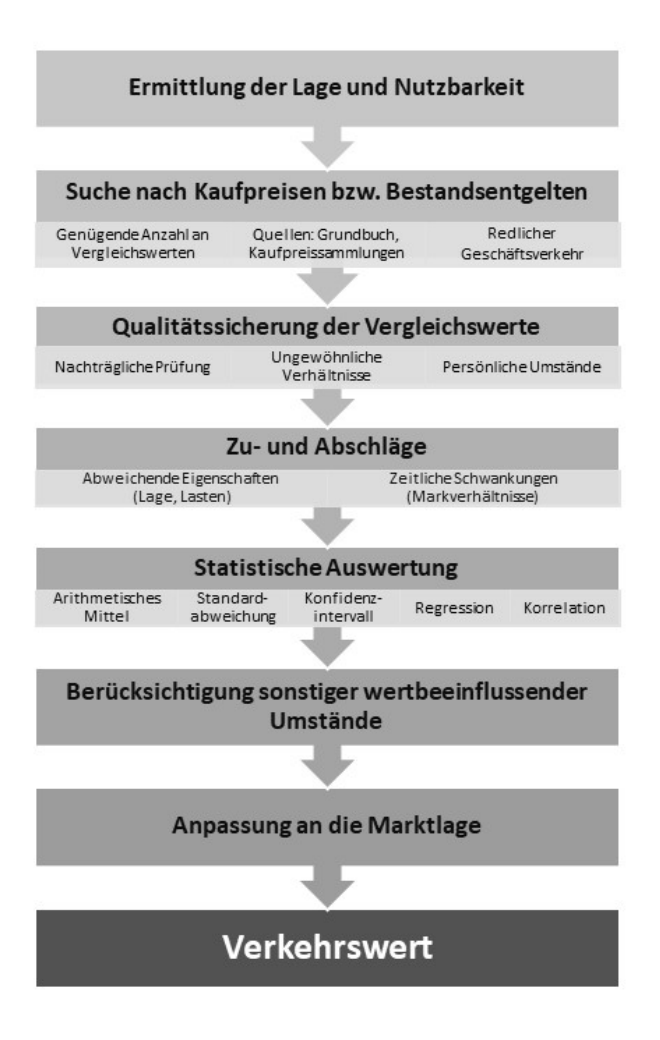

#### Abbildung 1: Ablauf des VwV: Funk et al; 2014; S.176; eigene Darstellung

# I. Recherche von Kaufpreisen und Bestandsentgelten

# I. Ermittlung der Lage und Nutzbarkeit des Objekts

Um passende Vergleichswerte zu finden, müssen die Merkmale des zu bewertenden Objekts näher beleuchtet werden. Zu den Lagemerkmalen zählt die Makrolage, also die äußere Erschließung, sowie die Mikrolage, die innere Erschließung. Die Nutzbarkeit hängt wesentlich von Faktoren wie Vorgaben der Raumplanung (Flächenwidmung, Bebauungsplanung), Entwicklungszustand oder den bestehenden Bestands- oder Ertragsverhältnissen ab. Diese Merkmale sollten mit jenen von potentiellen Vergleichsobjekten möglichst übereinstimmen. Je ähnlicher sich diese sind, desto einfacher ist die Bewertung mittels des Vergleichswertverfahren (Funk et al.; 2014; S.177).

Eine der größten Herausforderungen beim Vergleichswertverfahren ist die Auswahl der passenden Vergleichswerte. Liebhaberpreise, Gefälligkeitspreise unter Verwandten oder erzielte Preise in Exekutionsverfahren sind hierfür völlig ungeeignet, da sie nicht im redlichen Geschäftsverkehr zustande kommen (Kranewitter; 2010; S.59). Das

Liegenschaftsbewertungsgesetz macht jedoch keine Angaben hinsichtlich der Quantität zu verwendender Vergleichswerte, auch kleinere Stichproben mit stark übereinstimmenden Merkmalen können für die Bewertung geeignet sein (Funk et al; 2014; S.177).

Als Quelle für Vergleichswerte dienen vor allem in den Urkundensammlungen der Bezirksgerichte verbücherte Kaufverträge. Diese werden von den Gutachtern entweder selbst erhoben oder über Kaufpreissammlungen (öffentliche -z.B. Grundstückspreissammlung Magistrat Wien- sowie kostenpflichtige – z.B. IMMOunited GmbH-) bezogen. Nach Darstellung der Vertragsdetails wie Kaufvertragsdatum, Kaufpreis, oder Objekteigenschaften erfolgt weiters die Darstellung der Lage- und Nutzbarkeitsmerkmale, um einen Vergleich zur zu bewertenden Liegenschaft zu ermöglichen (ibid.; S.178f). Voraussetzung für die Anwendbarkeit von

Vergleichswerten ist einerseits das Zustandekommen im redlichen Geschäftsverkehr. Das bedeutet, dass der Preis durch rationales Handeln der Marktteilnehmer gebildet wurde und alle gesetzlichen Anforderungen erfüllt werden. Davon ausgeschlossen sind etwa Kaufpreise, die zwischen Personen entstanden sind, die ein wirtschaftliches oder rechtliches Naheverhältnis aufweisen (ibid.; S.179f). Weiters spielt vor allem die zeitliche Nähe zum Stichtag eine wichtige Rolle. Dabei sind vor allem Preisschwankungen im jeweiligen räumlichen Markt zu beachten, wobei diese nicht mehr als 10% (ibid.; S.180) betragen sollen. Außerdem müssen die Vergleichswerte in vergleichbaren Gebieten zustande gekommen sein. Dabei sind vor allem die Preise im Nahbereich der zu bewertenden Liegenschaft interessant. Auf vergleichbare andere Gebiete sollte erst zurückgegriffen werden, wenn im Nahebereich keine ausreichende Anzahl von vergleichbaren Transaktionen gefunden werden kann (ibid.; S. 181).

#### II. Statistische Auswertung

Nach der Auswahl der Vergleichswerte erfolgt die Anpassung an das Vergleichsobjekt mittels Zu- und Abschlägen (siehe Abb. 1). Für die Ermittlung des Vergleichswerts werden vor allem Mittelwerte sowie Regressions- und Korrelationsanalysen verwendet. Die Ermittlung von Vergleichswerten mittels statistischer Verfahren ist jedoch nur sinnvoll, wenn die Vergleichswerte hinsichtlich ihrer Merkmale nicht zu stark differieren und die Zu- und Abschläge nachvollziehbar bleiben (ibid.; S.188).

Um den Vergleichswert zu ermitteln kommt in der Regel das gewichtete oder ungewichtete arithmetische Mittel zum Einsatz. Mit diesem werden die angepassten Vergleichswerte zum Vergleichswert zusammengeführt. Bei der Verwendung des gewichteten Mittels werden die einzelnen Vergleichswerte nach ihrer Aussagekraft gewichtet, was wiederum vom Sachverständigen begründet werden muss (ibid.; S.190). Für die Argumentation der Gewichtung können zum Beispiel Lagecharakteristika verwendet werden. Dies funktioniert jedoch nur bei Werten, die aus denselben Teilmärkten stammen (ibid., S.191).

#### III. Anpassung an die Marktlage

Lt. Kranewitter (2010; S.61) ist am Ende des Bewertungsprozesses eine Überprüfung des ermittelten Vergleichswertes sowie allenfalls eine Marktanpassung vorzunehmen. Funk et al (2014; S.204) widersprechen in diesem Punkt und sind der Meinung, dass die Anpassung an den Markt durch die Auswahl übereinstimmender Vergleichswerte obsolet wird. Auch Abzinsungsprobleme, wie bei anderen Verfahren bekannt, stellen demnach kein Problem dar, da keine (relevanten) zeitlichen Unterschiede ausgeglichen werden müssen. Sonstige wertbeeinflussende Umstände, wie etwa Bodenbeschaffenheit oder Bebaubarkeit des Grundstücks können ebenfalls in die Anpassung des Werts miteinfließen (ibid.; S.204).

### Sachwertverfahren

Wie bereits beschrieben ist der Sachwert lt. LBG die Summe von Bodenwert, Bauwert sowie dem Wert sonstiger Bestandteile sowie Zubehör. Zum Einsatz kommt das Sachwertverfahren vor allem für die Bewertung von Ein- bzw. Zweifamilienhäusern sowie bei Liegenschaften, bei denen das Ertragswertverfahren nicht angewendet werden kann (Kranewitter; 2010; S. 63).

Der Bodenwert kann durch das Vergleichs- bzw. auch gegebenenfalls das Residualwertverfahren verwendet werden. Bei der Berechnung des Bauwerts wird vom Herstellungspreis der baulichen Anlagen ausgegangen. Von diesem werden in weiterer Folge Bauschäden- oder mängel sowie die Wertminderung aufgrund des Alters abgezogen. All diese Werte sind vom Sachverständigen zu dokumentieren. Der Wert der sonstigen Bestandteile, in dem die Einrichtung nicht enthalten ist, wird ebenfalls durch den Herstellungspreis bestimmt. (Funk et al.; 2014; S.281f).

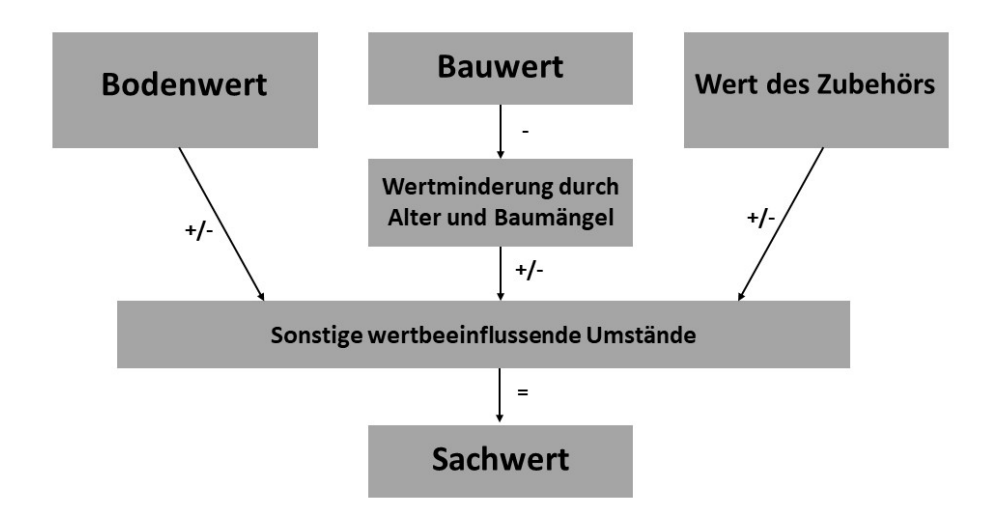

Abbildung 2: Ablauf des Sachwertverfahrens; Funk et al; 2014; S.212; eigene Darstellung

Da somit der Schwerpunkt des Sachwertverfahrens eher im Bereich der baulichen Gegebenheiten liegt und die Lage nur bei der Ermittlung des Bodenwerts (z.B. durch das Vergleichswertverfahren) eine Rolle spielt, wird dieses Verfahren im Hinblick auf den Fokus der Arbeit nicht detaillierter vorgestellt.

### Ertragswertverfahren

Das Ertragswertverfahren ist im §5 LBG beschrieben und orientiert sich an den Erträgen der Immobilie, welche auf den Bewertungsstichtag mit einem angemessenen Zinssatz angepasst werden. Dabei geht es vor allem um die Reinerträge, welche nach Abzug der Bewirtschaftungswie auch Verwaltungskosten von den Roherträgen übrigbleiben. Ausfallswagnis und "allfällige Liquidationserlöse" müssen ebenfalls berücksichtig werden (§5 Abs. 2 LBG). Angewendet wird das Ertragswertverfahren in der Regel bei der Bewertung von Mietzinshäusern, Hotels,

öffentlichen Einrichtungen wie Krankenhäusern oder Seniorenwohnheimen sowie bei Büroobjekten. Teilweise werden auch Schulen, Kindergärten, karitative Einrichtungen oder Gewerbe- und Industrieobjekte mit dem Ertragswertverfahren bewertet. Da die Erträge aus vergleichbaren Liegenschaften im selben Teilmarkt abgeleitet werden ist das Ertragswertverfahren ebenso wie das Vergleichswertverfahren marktorientiert. (ibid.; S. 330f).

Bei Wohnungen oder Büros sind die Erträge mittels Einsicht in die bestehenden Mietverträge noch relativ einfach zu ermitteln, während sich der Ertrag bei Betreiberimmobilien, wie etwa Hotels, in eine Betriebskomponente und den Anteil der Immobilie aufteilen. Wenn der Betrieb weitergeführt werden soll, ist im Ertragswertverfahren der Existing Use Value zu ermitteln, während bei einer beabsichtigten Nutzungsänderung der Alternative Use Value ermittelt werden muss (ibid.; S.330). Bei der Bewertung mittels Ertragswertverfahren kommt entweder das vereinfachte oder das klassische Verfahren zum Einsatz (Kranewitter; 2010; S.88). Im vereinfachten Verfahren wird der Verkehrswert über einen Barwert (einer ewigen oder nachschüssigen Rente) errechnet, während beim klassischen Verfahren der Bodenwert, der (Ertrags-)Wert der baulichen Anlagen sowie der Wert der Außenanlagen in die Ermittlung des Verkehrswertes einfließen. Dabei ist zu beachten, dass der Wert der Außenanlagen oftmals bereits bei der Wertermittlung der baulichen Anlagen inkludiert ist. Weiters sei hier noch das Mehrperiodische Ertragswertverfahren angeführt, welches aber nur in Deutschland angewendet wird (Bienert; 2014; S.333).

Im Folgenden soll noch detaillierter auf die einzelnen Schritte des Ertragswertverfahrens eingegangen werden.

#### Ablauf des Ertragswertverfahren

#### I. Ermittlung des Rohertrags/Reinertrags

Wie bereits beschrieben orientiert sich das Ertragswertverfahren an den Erträgen, die jährlich aus der "ordnungsgemäßen Bewirtschaftung" der Immobilie gewonnen werden können (ibid.; S.336). Dabei wird zwischen Roh- bzw. Reinertrag, welcher den Rohertrag abzüglich der Bewirtschaftungskosten darstellt, unterschieden. Laut §5LBG Abs 2 sind hierbei auch das Ausfallswagnis sowie Liquidationserlöse bzw.

Liquidationskosten miteinzubeziehen. Alle angenommen Werte sind dabei als Netto-Werte, also exklusive einer möglichen Umsatzsteuer, zu verwenden.

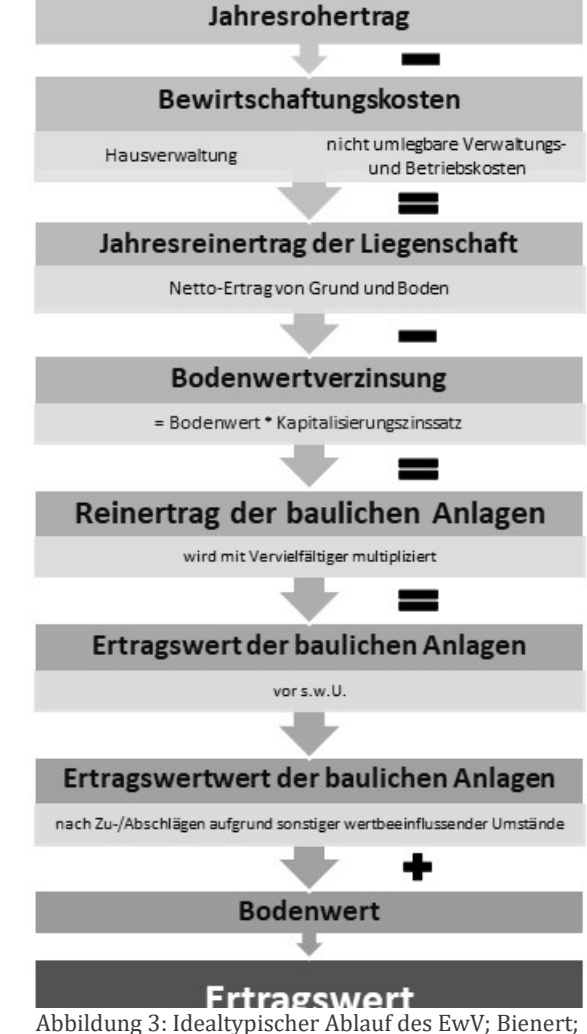

2014 S. 335; eigene Darstellung

Obwohl die Erträge einer Liegenschaft

über die Jahre hinweg selbstverständlich Schwankungen ausgesetzt sind, wird im zweigleisigen Ertragswertverfahren ein konstanter Ertrag für die Berechnung angenommen. Das bedeutet, dass der Bewerter einen Betrag feststellen muss, der für den Bewertungszeitraum repräsentativ ist. Die Möglichkeit von Mietsteigerungen, etwa weil sich der Mietmarkt derzeit in einem Tief befindet, oder im Gegenteil fließt jedoch an anderer Stelle in die Bewertung ein, nämlich bei der Wahl des Kapitalisierungszinssatzes, auf den in weiterer Folge noch detaillierter eingegangen wird. Dieses Miteinbeziehen von Wachstumspotenzialen darf jedoch nur an einer Stelle im Bewertungsprozess erfolgen, da sonst das Ergebnis verfälscht wird (ibid.; S.336f).

Zu den Bewirtschaftungskosten zählen all jene Kosten der Immobilie, welche nicht auf die Mieter umgelegt werden können (ibid.; S.344). Dazu zählen Verwaltungskosten, Betriebskosten, Instandhaltungskosten sowie das Mietausfallswagnis (Kranewitter; 2010; S. 89). Abhängig von der Art sowie der Nutzung der Immobilie bewegen sich die Bewirtschaftungskosten zwischen 10 und 35% der Jahresroherträge, wobei dieser Wert, z.B. bei besonderen Objekten, beispielsweise denkmalgeschützten Gebäuden, auch höher sein kann. (Bienert; 2014; S.347).

Bei der Berechnung der Reinerträge muss ebenso das Mietausfallswagnis berücksichtigt werden. Damit sind Reduktionen der Erträge gemeint, welche durch Leerstand oder nicht einbringbare Miet- oder Pachtzahlungen zustande kommen. Ebenso enthalten sind Anwaltskosten, die im Rahmen etwaiger Kündigungs- bzw. Räumungsklagen anfallen (Kranewitter; 2010; S.91). Kranewitter führt dafür durchschnittliche Erfahrungswerte an, etwa 3-5% für Mietwohnobjekte, 4-8% für Büros und Praxen sowie 5-10% für Gewerbeobjekte (ibid.; S. 91).

# II. Ermittlung des Kapitalisierungszinssatzs

Der Reinertrag einer bebauten Liegenschaft wird auf einen Reinertragsanteil der Gebäude sowie einen Verzinsungsbetrag des Bodenwerts geteilt. Generell sind bauliche Anlagen höher zu verzinsen als Grundstücke. Bei bebauten Grundstücken wird im Ertragswertverfahren jedoch ein gemeinsamer Zinssatz zur Anwendung gebracht, da der Grund das Schicksal der Gebäude teilt, solange diese bestehen (Kranewitter; 2010; S.92). Der Zinssatz (auch Kapitalisierungszinsfuß) drückt dabei die erwartete Rendite eines Anlegers aus und stellt die zentrale Größe im Ertragswertverfahren dar, da sich bereits kleinste Änderungen des Zinssatzes stark auf den errechneten Barwert auswirken können. Er wird an zwei Stellen im Laufe des Verfahrens benötigt. Dies ist im zweigleisigen Verfahren die Berechnung der Bodenwertverzinsung sowie die Kapitalisierung des Reinertrags der baulichen Anlagen. Im eingleisigen Verfahren wird der Zinssatz nur einmal bei der Kapitalisierung der ewigen Rente benötigt. (Bienert; 2014; S. 355).

An dieser Stelle ist es unumgänglich, in Kürze etwas detaillierter auf das Konzept der Rendite einzugehen: Die aus einer Immobilieninvestition resultierende Rendite kann in zwei Komponenten geteilt werden. Einerseits gibt es regelmäßige, meist monatliche, Einnahmen aus Miet- oder Pachtverhältnissen. Diese Rendite ist für den Investor verfügbar, da er sie in regelmäßigen Abständen erhält. Nicht verfügbar ist für den Investor hingegen die Wertsteigerung der Immobilie, welche erst durch einen Verkauf der Immobilie realisiert werden kann. Diese beiden Komponenten werden in Kombination auch Durchschnittsrendite genannt (ibid.; S.358). Die gesamte Rendite erhält man durch Addition der Rendite aus dem Netto-Cash-Flow sowie jener aus dem Change in Value (Wertänderungsrendite).

Obwohl das Ertragsverfahren auf den Verfahren der dynamischen Investitionsrechnung basiert, enthält es auch statische Elemente, etwa die Erträge, welche als gleichbleibende Rente angenommen werden. Um Wertsteigerung oder Veränderungen der Erträge im Ertragswert abbilden zu können, wird der Zinssatz benötigt (ibid.; S.359). Grundsätzlich kann gesagt werden,

dass der Zinssatz wesentlich vom Risiko beeinflusst wird, den die Erträge einer Immobilie aufweisen. Dabei ist dem Grundsatz zu folgen, dass ein hohes Risiko einen hohen Zinssatz und vice versa bedingt (Kranewitter; 2010; S.94f). Aus den bereits vorgestellten Grundlagen der Rentenrechnung ergibt sich hierbei eine Verringerung des Barwerts mit steigendem Zinssatz. In der Praxis gibt es unterschiedliche Zugänge, um zu einem validen Zinssatz zu gelangen:

Eine Möglichkeit ist beispielsweise die Ableitung des Zinssatzes aus Kaufpreisen und den mit ihnen verbundenen Reinerträgen (Bewirtschaftungskosten und Roherträge müssen somit bekannt sein). Ein Zinssatz kann auf diese Weise laut Kranewitter (2010; S. 101f) wie folgt berechnet werden. In einem ersten Schritt wird ein Näherungswert berechnet:

$$
p_0 = \frac{RE}{KP} * 100
$$
  

$$
p_0 ...
$$
 Näherungswert in %  
RE ... Liefenschaftsreinertrag  

$$
KP ...
$$
Kaufpreis

Aus diesem kann in einem oder mehreren weiteren korrigierenden Iterationsschritten ein angemessener Zinssatz berechnet werden:

 $p = p_0 - \left(\frac{q-1}{q^{n-1}} * \frac{p}{q}\right)$  $KP-BW$  $\frac{1}{KP}$  + 100 p ... Liegenschaftszinssatz  $q = 1 + p/100$ n ... Restnutzungsdauer

Eine weitere Möglichkeit ist die Herleitung des Kapitalisierungszinsfußes aus dem Kapitalmarkt. Da Risiken auf dem Kapitalmarkt jedoch nicht mit jenen am Immobilienmarkt verglichen werden können, ist eine direkte Übernahme dieser Zinssätze keinesfalls zu empfehlen (Bienert; 2014; S.368f). Als Ausgangspunkt kann dabei etwa die Sekundärmarktrendite herangezogen werden (Kranewitter; 2010; S.96).

Weiters können sich Sachverständige an den Empfehlungen des Hauptverbandes der allgemein beeideten und gerichtlich zertifizierten Sachverständigen orientieren. Diese werden laufend aktualisiert und enthalten Bandbreiten für verschiedene Immobilienarten in unterschiedlichen Lagen (ibid.; S.98).

#### III. Verzinsung des Bodenwerts

Nachdem ein angemessener Kapitalisierungsfuß ermittelt ist, wird die Verzinsung des Bodens vorgenommen. Dazu wird der Bodenwert mit dem Zinssatz (dividiert durch 100) multipliziert. Dieser Betrag muss vor der Kapitalisierung des Liegenschaftsreinertrages abgezogen werden

(Bienert; 2014; S.370), damit nur die Erträge aus dem Gebäude in die Berechnung miteinfließen. Der Wert des Bodens wird dann am Ende des Verfahrens wieder mit dem Ertragswert addiert. Für die Berechnung dieses Bodenwertes spielt der Verzinsungsbetrag des Bodens jedoch keine Rolle (Kranewitter; 2010; S.92).

#### IV. Vervielfältiger

Der Reinertrag der baulichen Anlagen wird als eine jährliche nachschüssige Rate interpretiert, obwohl Mieten und Pacht monatlich vorschüssig bezahlt werden (Kranewitter; 2010; S.93). Dies ist dadurch bedingt, dass die monatlichen Einnahmen Roherträge darstellen, die Reinerträge einer Liegenschaft sind immer erst nach Jahresabschluss bekannt. Um den Ertragswert (Barwert) zu berechnen, kann wie in Kapitel 2.1 beschrieben der Rentenbarwertfaktor verwendet werden. Dieser wird in diesem Zusammenhang auch Vervielfältiger genannt und wird mit den Jahresreinerträgen der baulichen Anlagen multipliziert, um den Ertragswert vor sonstigen wertbeeinflussenden Umständen zu erhalten (Bienert; S. 372). Dieser errechnet sich aus dem Kapitalisierungszinsfuß sowie der Restnutzungsdauer der baulichen Anlagen. Hierbei muss beachtet werden, dass der Bodenwert mit zunehmender Restnutzungsdauer an Bedeutung verliert, da sich dann der Barwert jenem einer ewigen Rente nähert (ibid.; S. 373).

### V.Wertbeeinflussende Umstände

Wie bei allen bis jetzt vorgestellten Bewertungsverfahren findet auch im Ertragswertverfahren eine abschließende Plausibilisierung des Ergebnisses statt, in die all jene Umstände miteinfließen können, die in den vorangehenden Bewertungsschritten nicht berücksichtigt werden konnten. Hier fließen etwa Baumängel bzw. Schäden oder Rechte und Belastungen der Liegenschaft mit ein (Kranewitter.; 2010; S. 103f).

Weitere Zu- und Abschläge können außerdem etwa aufgrund von Beeinträchtigungen durch Immissionen, Altlasten, Denkmalschutz oder auch sonstiger Einnahmen (z.B. aus Gebäudewerbung) erfolgen. Wichtig ist dabei, dass Redundanzen um jeden Preis vermieden werden müssen (Bienert; S. 376f).

# Nicht-Kodifizierte Wertermittlungsverfahren

# Discounted-Cashflow

Das Discounted-Cash-Flow-Verfahren (kurz DCF) ist ein international anerkanntes Verfahren zur Unternehmens- und Immobilienbewertung (ibid.; S.394) und kommt ebenfalls bei der ertragsorientierten Bewertung zum Einsatz und ist in der ÖNORM B 1802-2 Liegenschaftsbewertung Teil 2 normiert (Kranewitter; 2010; S:111). Das Verfahren gliedert sich in zwei Phasen: In der ersten Phase werden durch Berücksichtigung der Einnahmen und Ausgaben die jährlichen Netto-Cash-Flows für einen Zeitraum von fünf bis zehn Jahren

berechnet. Diese jährlichen Werte, die nicht immer positiv sein müssen, werden auf den Bewertungsstichtag diskontiert. Am Ende der ersten Phase wird ein Verkauf der Immobilie angenommen und der Veräußerungswert (auch Terminal Value oder Exit Value) berechnet (ibid.; S. 112). Der Terminal Value ist der Barwert, der sich aus den Zahlungsströmen der zweiten Phase errechnet. Dazu werden wie in der ersten Phase die einzelnen Zahlungen auf den (fiktiven) Veräußerungstermin diskontiert. Dieser Wert wird dann erneut auf den Bewertungsstichtag diskontiert (Bienert, Reinberg; 2014; S.391). Addiert man diese beiden Barwerte, erhält man den Verkehrswert.

Anwendung findet das DCF vor allem bei unregelmäßigen Zahlungsströmen, also etwa, wenn die Mieteinnahmen stark schwanken. Ist dies nicht der Fall, ist eine Bewertung mithilfe des Ertragswertverfahren vorzuziehen (ibid.; S. 395). Durch die jährliche Diskontierung kann im DCF die erwartete Entwicklung der Einnahmen und Ausgaben explizit erkenntlich gemacht werden.

#### Residualwertverfahren

Das Residualwertverfahren enthält Überlegungen aus allen drei kodifizierten Bewertungsverfahren und kommt vor allem bei der Bewertung von Grundstücken zur Anwendung, bei denen eine Nutzungsänderung absehbar ist (Bienert, Stix; 2014; S.407). Diese alternative Nutzung muss durch Entwicklung hergestellt werden. Der dann angenommene mögliche Verkehrswert der Liegenschaft abzüglich ebendieser Entwicklungskosten stellt das Residuum für den Investor dar. Das Residuum ist in diesem Fall auch die Wirtschaftlichkeitsgrenze (ibid.; S. 410). Da für die Ermittlung der fiktiven Veräußerungserlöse entweder das Vergleichs- oder das vereinfachte Ertragswertverfahren (ibid.; S.412) zur Anwendung kommen, ergeben sich hier im Kontext der Arbeit keine neuen Aspekte. Aus diesem Grund wird das Residualwertverfahren an dieser Stelle nicht weiter ausgeführt.

#### Hedonische Bewertungsmodelle

Hedonische Modelle beruhen auf der Annahme, dass sich der Preis eines Wirtschaftsgutes aus den jeweils nutzenstiftenden Eigenschaft ergibt. Hedonische Preise können dabei durch Beobachtung am Markt abgeleitet werden, indem gezahlte Preise unterschiedlicher Güter in einer Regressionsanalyse den Eigenschaften gegenübergestellt werden (Rosen; 1974; S. 34f). Im Kontext von Immobilien können Nachfrager diese Eigenschaften jedoch nicht nach Belieben bündeln, sondern müssen aus einer begrenzten Menge an Immobilien jene identifizieren, die für sie am besten geeignet sind. Dabei müssen Nachfrager auch negative Eigenschaften in Kauf nehmen (Feilmayr; 2009; S.57). Die Beziehung zwischen Eigenschaft und Preis ist dabei nicht linear, sondern nimmt mit Zunahme der Eigenschaft zu oder ab. Auch die Preiserwartung eines Anbieters nimmt mit dem Nutzen, den er aus der Nutzung der Immobilie zieht, zu. Hedonische

Bewertungsmodelle versuchen hierbei aus Vergleichswerten anderer Grundstücke virtuelle Preise für Grundstücke, für die eine ausreichende Anzahl an Eigenschaften bekannt sind, zu schätzen (ibid.; S.60). Dass solche Eigenschaften auch mithilfe von GIS-Systemen modelliert werden, zeigen Brunauer et al. (2014; S87f) auf. Als größte Herausforderungen werden dabei die räumliche Heterogenität sowie der nichtlineare Zusammenhang zwischen abhängiger und unabhängiger Variable genannt. Außerdem sind vorhandene Daten meist nur bis auf Zählsprengel-Ebene verfügbar und müssen deswegen eigens modelliert werden (ibid.; S.89). Für die Modellierung können verschiedene Daten, wie Lärmquellen, Erreichbarkeiten, Höhenmodelle oder demographische Rasterdaten herangezogen werden. Um das Potenzial von GIS hierbei zu erhöhen, muss jedenfalls an einer Verbesserung der Datengrundlage gearbeitet werden (ibid.; S. 95). Auf das Thema Datenbeschaffung- und Modellierung wird in Kapitel 4.1 noch näher eingegangen.

# 2.4 Geographische Informationssysteme (GIS)

Geographische Informationssysteme oder auch Geoinformationssyteme (GIS) sind rechnergestützte Systeme, welche aus Hardware, Software und (räumlichen) Daten bestehen. Mithilfe dieser können raumbezogene Daten (Geodaten) verwaltet, analysiert und präsentiert werden (Bill; 2010; S.8). ESRI, der Markführer im Bereich kommerzieller GIS-Software, definiert GIS folgendermaßen: *"A geographic information system (GIS) lets us visualize, question, analyze, and interpret data to understand relationships, patterns, and trends."<sup>2</sup>*

Der Fokus auf die räumliche Komponente bildet dabei die Abgrenzung zu herkömmlicher Datenverwaltungs- oder Analysesoftware. Außerdem kann weiters eine grobe Unterteilung in die Kategorien Desktop-GIS, also an einem einzigen Arbeitsplatz verwendete Systeme, sowie Web-GIS oder auch Internet-GIS, also über das Internet zur Verfügung gestellte Systeme vorgenommen werden (ibid; S. 9). Der Raumbezug von Daten kann in primärer Metrik, also etwa in Form zwei oder dreidimensionaler Koordinaten, oder auch in sekundärer Metrik vorliegen. Zur sekundären Metrik zählen Kennziffern, wie etwa Postleitzahlen, Katastralgemeindenummern, Grundstücksnummern, Bezeichnungen wie Ortsnamen oder Adressen. (ibid; S. 12). In einem Geoinformationssystem kann immer nur ein vereinfachtes Abbild der Realität abgebildet werden. Dazu muss ein geeignetes Modell gebildet werden, welches die Daten in ein für das GIS verarbeitbares Format überführt. Bei diesem Arbeitsschritt gehen -notwendigerweise- immer Informationen verloren. Dies ist für den Prozess der Vereinfachung unabdingbar und muss bei der Bearbeitung und Auswertung der Daten immer bedacht werden (ibid.; S.18).

Die Besonderheiten von Geoinformationen im Allgemeinen sind zum einen die hohen Volumina an Daten, die gespeichert und verarbeitet werden müssen, woraus sich Herausforderungen für Rechensysteme und Datenbanken ergeben. Weiters haben Geodaten eine hohe Lebensdauer und müssen somit langfristig sicher verwahrt und gespeichert werden. Außerdem werden Geoinformationen von einem heterogenen Anwenderfeld benutzt, welche alle unterschiedliche Anforderungen stellen. Die hohen Kosten für die Erfassung und Verwaltung von Geoinformationen müssen hier ebenfalls angeführt werden. (ibid.; S. 14).

# Geoobjekte

 $\overline{a}$ 

Das Geoobjekt ist die zentrale Einheit für den Benutzer eines GIS und stellt das Abbild einer physisch oder geometrisch abgegrenzten Einheit der Erdoberfläche dar. Es ist eindeutig in der Realität referenzierbar und identifizierbar (ibid.; S.20). Geoobjekte weisen diverse

<sup>2</sup> ESRI; http://www.esri.com/what-is-gis

Eigenschaften auf, welche im GIS modelliert werden müssen und nach Bill wie folgt kategorisiert werden können (ibid.; S.20ff):

Dies sind zum einen **geometrische Eigenschaften**, welche die Lage und Form eines Objekts im Raum beschreiben. Geometrische Daten können sowohl in einem analogen, also auch digitalen Format vorliegen und sind immer in ein Referenzsystem, wie etwa ein Koordinatenreferenzsystem, eingebettet. Die Daten können dabei in mehreren Dimensionen vorliegen, etwa in zweidimensionaler Form von X,Y-Koordinaten (planar) oder in zweieinhalbdimensionaler Form, wenn die Höhe als Attribut verfügbar ist. Dreidimensional sind Geometriedaten, wenn x-, y- und z-Koordinaten in ausreichender Form vorhanden sind, wobei hier zwischen Linienmodellen, wie z.B. Höhenmodellen, und Flächenmodellen, welche aus Polygonen bestehen, unterschieden werden kann. Volumenmodelle können dabei außerdem auch komplexere Körper als Flächen, wie etwa Gebäude oder sonstige Raumobjekte enthalten. Ist die Zeit ebenfalls als Parameter enthalten spricht man von einem Vierdimensionalen GIS (ibid.; S.24). **Topologische Eigenschaften** ergänzen die geometrischen Daten um relative Lageinformationen. Sie beschreiben Nachbarschaftsbeziehungen zwischen einzelnen Objekten. Mithilfe der Topologie können Fragen nach Überschneidung, Überlappung oder Entfernung mehrerer Objekte beantwortet werden. Die Dimension der Topologie richtet sich hierbei nach der Flächenhaftigkeit. Punkte, auch Nullzellen bezeichnet, stellen in der Topologie Knoten dar. Linien (Einszellen) repräsentieren die Verbindung zweier Knoten und werden auch Kanten genannt.

### *"Kanten sind die Träger der topologischen Information" (Bill; 2010; S.26)*

Geschlossene Kanten (Zweizellen) bilden Flächen, bzw. topologisch bezeichnet, Maschen und sind Grundlage für jegliche Flächenmodelle. Abschließend sind hier noch die Dreizellen aufzuführen, mit denen 3D-Objekte abgebildet werden können und somit Grundlage für Volumenmodelle sind (ibid.; S.26).

Die Semantik eines Geoobjekts wird mit den **thematischen Eigenschaften** beschrieben. Darunter sind jegliche Informationen zusammengefasst, die das Objekt in der Realität thematisch beschreiben, wie etwa die Widmungsklasse eines Grundstücks. Hier erfolgt eine weitere Untergliederung in nominelle Eigenschaften (Postleitzahl, Ortsnamen) sowie qualitative und quantitative Eigenschaften (statistische Kennzahlen, z.B. Demographie). Auch thematische Eigenschaften können mehrere Dimensionen aufweisen, etwa wenn mehrere thematische Aspekte behandelt werden. Wenn mehr als 3 thematische Dimensionen vorhanden sind, spricht man auch von einer hochdimensionalen Thematik (ibid.; S.27). **Temporale Eigenschaften**  beschreiben den Zeitpunkt bzw. Zeitraum der Gültigkeit von Attributen. Liegen diese zu mehreren Zeitpunkten vor, ist eine Beschreibung der Dynamik eines Objekts möglich (ibid.;

S.21). Außerdem können noch Metainformationen, also Informationen über die Information (Datentyp, Erfassungsart), sowie Objektidentifikatoren unterschieden werden. Letztere ermöglichen eine eindeutige Identifizierung eines Geoobjekts und sollten daher einzigartig sein. Dieser Schlüssel ermöglicht die eindeutige Zuordnung eines realen Objekts zur jeweiligen Datenbank-Entität (ibid.; S.22).

In Geoobjekten können unterschiedliche räumliche Phänomene, wie etwa diskrete oder kontinuierliche Phänomene repräsentiert werden. Diskrete Phänomene sind klar abgrenzbar und werden in der Regel durch Vektordaten abgebildet. Beispiele hierfür sind Straßen oder Parzellen. Kontinuierliche Phänomene hingegen lassen sich nicht klar abgrenzen, wie zum Beispiel Temperaturverteilungen oder Bodenarten. Abgebildet werden sie entweder mithilfe von Rasterdaten, Tesselationen oder auch Funktionen (ibid.; S.23).

# **Datentypen**

# Vektordaten

Vektordaten sind in Geographischen Informationssystemen generell sehr weit verbreitet, im Speziellen dominieren sie jedoch den Bereich zwischen den Maßstäben 1:100 und 1:10.000 (ibid.; S.30). Sie basieren auf Punkten, mithilfe dessen die geometrischen Primitive Punkte, Linie und Fläche gebildet werden können, wobei Linien die Verbindung zweier oder mehr Punkte sowie die Fläche eine geschlossene Linie darstellt. Vektordaten verbrauchen wenig Speicherplatz und sind somit schnell zu berechnen, die Erfassung ist aber relativ zeitaufwendig (ibid.; S.30).

### Rasterdaten

Ein Raster wird aus Pixeln gebildet, die innerhalb von Spalten und Zeilen in sogenannten Rasterzellen angeordnet sind. Es gibt nur topologische, aber keine logische Beziehung zwischen den einzelnen Elementen (ibid.; S.31). Rasterdaten finden vor allem bei kleineren Maßstäben (1:10.000 bis 1:1.000.000) Anwendung. Im Gegensatz zu Vektordaten gestaltet sich die Erfassung von Rasterdaten vergleichsweise schnell, aufgrund der hohen Datenmengen ergibt sich jedoch ein erhöhter Rechenaufwand (ibid.; S32).

# Vier-Komponenten Modell

Das Vier-Komponenten Modell beschreibt die 4 Säulen jedes GIS; Hardware, Software, Daten und Anwender, denen sich wiederum vier Aufgabenbereiche gegenüberstellen (ibid.; S.38ff):

Die **Erfassung** beschreibt sämtliche Techniken und Vorgänge zur Erhebung räumlicher Daten. Dazu zählen Luftbilder, Satellitenaufnahmen oder manuelle Digitalisierung vorhandener analoger Daten. Je nach Verwendungszweck und somit Anspruch an Datenvolumen und Bearbeitungsgeschwindigkeit sind jeweils die entsprechend geeigneten Datentypen zu

verwenden (ibid.; S.39). Die **Verwaltung** erfasster Geodaten erfolgt in sogenannten Geodatenbanken, welche dem User via speziellen Datenbankmanagementsystemen (DBMS) zur Verfügung gestellt werden. Hier wird zwischen relationalen und objektorientierten Datenmodellen unterschieden. DBMS erlauben neben der Verwaltung auch die **Analyse** dieser Daten. Auf diesem Weg sollen neue Informationen gewonnen werden. Dabei bedient man sich vieler verschiedener Methoden, welche auf mathematischen Modellen basieren. Für die verschiedenen Datentypen kommen dabei unterschiedliche Algorithmen zur Anwendung (ibid.; S.40). Aus der Analyse gewonnene Informationen können schließlich im GIS auf verschiedene Weisen, etwa mittels kartographischer Darstellungen, **präsentiert** werden und sind in der Regel für den Benutzer leichter interpretierbar als Zahlenreihen (ibid.; S.40f).

# Besonderheiten von Web-GIS

Web-GIS, welche auch als Online-GIS, Internet-GIS oder MapServer bezeichnet werden, ermöglichen die Bereitstellung von räumlichen Daten über das Internet (Korduan, Zehner; 2008; S:7). Mittlerweile haben sich Web-GIS in ihrer Funktionalität so weit entwickelt, dass die Distribution der Daten über das Internet den einzigen Unterschied zu einem Desktop-GIS ausmacht. Verwendet werden diese oftmals von einer breiten Nutzerschicht, wobei nur wenigen Experten die Aufgabe der Datenbereitstellung zukommt. Qualifizierte GIS-Anwender können diese Daten dann schließlich aufbereiten und die Ergebnisse auch Nutzern mit geringen GIS-Kenntnissen zur Verfügung zu stellen (ibid.; S.8). Web-GIS werden in unterschiedlichen Umgebungen eingesetzt und können wie folgt klassifiziert werden (ibid.; S.9); **Einfache Auskunftssysteme** können im Browser mittels externer Plug-ins aufgerufen werden und enthalten vor allem statische Karten. Als Beispiel hierfür können etwa die Auskunftssysteme über Flächenwidmungs- oder Bebauungspläne, welche von den Ländern geführt werden, genannt werden. **Spezialisierte georeferenzierte Auskunftssysteme** hingegen arbeiten dynamisch und müssen Daten neben der Darstellung auch verarbeiten. Hierzu zählen etwa Navigationssysteme. Über Intra- oder Internet verteilte **Geoinformatik-Clients** ermöglichen vielen Usern den Zugang zu einer zentralen GIS-Instanz. Auf diese Weise können Daten einfach und schnell ausgetauscht werden. Abschließend können hier noch Geodatenportale genannt werden. Diese sind auf den Vertrieb von größeren Mengen von Geodaten spezialisiert und bieten meist Daten von unterschiedlichen Quellen an.

In der Praxis basieren Web-GIS immer auf dem Client-Server Prinzip, wobei es unterschiedliche Formen der Implementierung geben kann, je nachdem ob es sich um ein statisches oder dynamisches GIS handelt (ibid.; S. 11).

Das Begriffspaar Client/Server versucht hierbei die Architektur eines verteilten Computersystems (LAN – local area network oder WAN – wide area network) zu beschreiben

(Bidgoli; 2008; S. 3). Es soll deutlich machen, dass im Gegensatz zu Netzwerken mit gleichrangigen Geräten (peer-to-peer Netzwerke), zwei Systeme vorhanden sind, denen unterschiedliche Rollen zukommen und die jeweils spezielle Aufgaben übernehmen. Als Beispiel kann hier die klassische Website genannt werden, die auf Anfrage eines Clients (Web-Browser) vom Server über das Netzwerk bereitgestellt wird. Client-Server Architekturen können unter anderem mithilfe der folgenden Klassifizierung beschrieben werden: Die **Three-layer Client/Server Classification** beschreibt drei grundlegende Rollen, die vom Client und vom Server übernommen werden müssen. Dies sind die Präsentation (presentation services), welche unter anderem die Verarbeitung von User Input und dem User angezeigten Output der Applikation beschreiben. Die Anwendung (application services) inkludiert den Prozess, in welchem der User-Input in Output transformiert wird und enthält ebenso die Business-Logik einer Anwendung. Data Services beschreiben die Verknüpfung der Anwendungen mit diversen Ressourcen wie Datenbanken. Je nachdem ob diese Rollen vom Client oder vom Server übernommen werden, spricht man hierbei von Thin oder Thick Clients, wobei letzterer mehr Aufgaben vom Server übernimmt. Ein Thick-Client kann so etwa Präsentation und Anwendung übernehmen, lediglich die data services werden mit dem Server geteilt (ibid.; S. 4).

# OGC Web-Services

Um Karten oder Geodaten über das Internet zur Verfügung stellen zu können, existieren mehrere vom Open Geospatial Consortium (OGC) normierte Services, von denen an dieser Stelle zwei vorgestellt werden sollen. Dies ist erstens der Web Map Service (WMS), mit dem Karten in einem einfachen Rasterformat wie jpg oder png übermittelt werden, sowie zweitens der Web Coverage Service (WCS), der auch die Übermittlung komplexer Rasterformate ermöglicht (Korduan, Zehner; 2008; 179).

Der Web Map Service unterstützt drei Operationen:

- 1. GetCapabilities zum Anzeigen von Metainformationen über den Service
- 2. GetMap zum Anfordern einer Karte
- 3. GetFeatureInfo zur Abfrage einzelner Geometrien

Mithilfe einer GetMap Anfrage können Layer von einem GIS-Server mit relativ wenig Aufwand in einen Mapping-Client eingebunden werden. Diese Karten müssen jedoch vorgefertigt sein und können nicht dynamisch angepasst werden, es handelt sich also um statische Karten. Um auch dynamische Inhalte generieren zu können, muss an dieser Stelle auch der sogenannte Web Processing Service vorgestellt werden. Dieser ermöglicht es einem Client, abgespeicherte Routinen oder Prozesse auf einem Server mit dynamischen Input-Parametern aufzurufen und somit auch dynamisch generierte Inhalte zu beziehen. Auch hier ist eine Abfrage der Metadaten mithilfe der GetCapabilities möglich, welche alle am Server verfügbaren Prozesse inklusive der

benötigten Parameter und Ausgaben auflistet. Die DescribeProcess Anfrage kann dann genutzt werden, um noch mehr Details zu einem Prozess zu erfahren. Aufgerufen werden kann ein ausgewählter Prozess dann schließlich mithilfe eines Execute Requests, in dem auch die Parameter, wenn der Prozess diese denn benötigt, übermittelt werden (ibid.; S.162).
# 3.GIS in der Praxis der Immobilienbewertung

Das Thema GIS in der Immobilienbewertung wird in wissenschaftlichen Arbeiten, vor allem wenn es um die Bewertung in Österreich geht, derzeit noch nicht sehr ausführlich bzw. in gewissen Bereichen gar nicht behandelt. Aus diesem Grund muss an dieser Stelle Literatur aus Deutschland miteinbezogen werden. Eine entsprechende Vergleichbarkeit, vor allem auch hinsichtlich der Immobilienbewertungsverfahren, ist hierbei jedenfalls gegeben, auch wenn es selbstverständlich sicherlich Unterschiede gibt. Laut Stingswagner und Neundörfer (2007; S.331f) ist vor allem das Interesse ausländischer Investoren der Treiber für die vermehrte Anwendung von GIS in der Immobilienbewertung. Außerdem wird an dieser Stelle die Relevanz von Transaktionsdatenbanken, in denen Kaufpreise gesammelt werden, betont. Ein weiterer Grund, der ebenfalls von Segerer (2011; S. 14) aufgegriffen wird, ist die zunehmende Häufigkeit von Immobilienbewertungen. Hier spielt vor allem die Automatisierung des Bewertungsprozesses mittels hedonischer Bewertungsmodelle eine zunehmende Rolle. Auf den Stellenwert von GIS in der automatischen Immobilienbewertung wird in diesem Kapitel noch näher eingegangen. Zuerst muss allerdings noch die Frage nach weiteren Einsatzmöglichkeiten von GIS beantwortet werden. Da die Literatur an dieser Stelle nicht mehr ausreicht, müssen die Antworten in der Empirie gesucht werden. Dazu sollen zuerst von Sachverständigen erstellte Verkehrswertverfahren auf den Einsatz von GIS hin untersucht werden. Aufbauend auf diesen Ergebnissen soll eine quantitative Befragung mittels Online-Fragebogen durchgeführt werden.

# 3.1 Stellenwert von (Web)-GIS in der Praxis der Immobilienbewertung

Um einen ersten groben Überblick über den Stellenwert von GIS im Bewertungsprozess zu gewinnen, wird eine Analyse bereits durchgeführter Verkehrswertgutachten vorgenommen. Damit in der Auswertung alle kodifizierten Verfahren enthalten sind, werden Gutachten zur Bewertung von Eigentumswohnungen untersucht, da hierbei alle kodifizierten Verfahren zur Anwendung gebracht werden. Dazu wird eine Stichprobe von 25 Gutachten durchgeführt. Alle verwendeten Gutachten wurden von der öffentlich zugänglichen Ediktsdatei der Justiz <sup>3</sup> bezogen. Die Stichprobe wird dahingehend untersucht, ob GIS –sowohl Desktop, als auch webbasiert- bei der Erstellung der Gutachten zum Einsatz gekommen sind und welche thematischen Bereiche damit abgedeckt wurden.

Aufgrund der kleinen Größe der Stichprobe der 25 Gutachten ist natürlich keinesfalls eine repräsentative Aussage möglich. Da jedoch aktuelle Gutachten unterschiedlichster Gutachter in

 $\overline{a}$ 

<sup>3</sup> http://edikte.justiz.gv.at/edikte/edikthome.nsf/

unterschiedlichen Regionen in Österreich herangezogen wurden, ist ein erster Einblick in die Arbeitsweise der Gutachter möglich.

Die Auswertung dieser Verkehrswertgutachten zeigt sehr deutlich, dass fast alle Bewerter, nämlich 22 von 25, bei der Erfassung der Grundlagen des Bewertungsobjekts auf die Hilfe von Auskunftssystemen wie etwa die Web-GIS der Bundesländer zurückgreifen. Eine überwiegende Mehrheit (18) der betrachteten Gutachten weist einen Lageplan auf, der aus unterschiedlichsten Quellen wie Google bzw. Bing Maps, Herold oder anderen digitalen Kartenanbietern bezogen wird. Auch digitale Flächenwidmungspläne aus den Auskunftssystemen der Länder sind fast in allen (21) Gutachten zu finden. Eher selten werden Karten zum Thema Verkehrserschließung (3), Lärm (5), Infrastruktur oder Naturgefahren (4) verwendet. In über der Hälfte der Gutachten (14) werden außerdem Auszüge aus der digitalen Katastralmappe verwendet.

Bei allen verwendeten GIS-Systemen handelt es sich ausschließlich um statische, einfache Auskunftssysteme, bei denen vor allem die Datenpräsentation im Vordergrund steht. Diese nicht repräsentative Auswertung zeigt, dass GIS und vor allem Web-GIS durchaus häufig von den Sachverständigen verwendet werden. Der wichtigste Einsatzzweck ist dabei die Darstellung von räumlichen Lageeigenschaften, wie etwa der generellen Lage im Raum oder Informationen aus den Auskunftssystemen der Länder. Spezialisierte georeferenzierte Auskunftssysteme kommen hingegen nicht zum Einsatz. Die detaillierte Auswertung ist am Anhang zu finden.

Um noch detailliertere Einblicke in die Welt der Anwender von GIS im

Immobilienbewertungsprozess zu bekommen und zu verstehen, warum und zu welchen Zwecken GIS eingesetzt wird (oder auch nicht eingesetzt wird), wurde weiters ein quantitativer Fragebogen erstellt, der an gerichtlich beeidete Sachverständige und Personen, die regelmäßig Immobilien bewerten, gerichtet ist. Das Ziel des Fragebogens ist es, Motiven für und wider den Einsatz von GIS in der Immobilienbewertung nachzugehen und detailliertere Aussagen zum Stellenwert von GIS in der Praxis treffen zu können. Der Fragebogen teilt sich bereits nach der ersten Frage in zwei Zweige, je nachdem ob der befragte Sachverständige bereits GIS bei der Immobilienbewertung eingesetzt hat; Wenn dies der Fall ist, beziehen sich die Fragen in weiterer Folge auf die eingesetzten Systeme und die Anwendungsbereiche. Hat der Bewerter GIS noch nie verwendet, wird versucht, den Gründen dafür nachzugehen und die Frage gestellt, ob überhaupt ein Mehrwert durch den Einsatz von GIS gesehen wird. Sollte es Teilnehmer geben, die diese Frage verneinen, werden diese gebeten ihre Antwort zu begründen. Dieser Teil des Fragebogens muss also qualitativ ausgewertet werden. Die Ergebnisse der Umfrage werden nachfolgend detailliert vorgestellt, die gesammelten Beantwortungen können im Anhang eingesehen werden:

Insgesamt haben 193 Personen an der Umfrage teilgenommen, von denen eine große Mehrheit auch regelmäßig Immobilienbewertungen durchführt. Etwa 30% der Befragten bewerten mindestens einmal pro Monat eine Immobilie, bei 40% ist dies einmal die Woche der Fall. Täglich werden Immobilienbewertungen von etwa 20% der Befragten durchgeführt. Es zeigt sich also, dass mehr als die Hälfte der Befragten mindestens einmal pro Woche Immobilien bewertet. Die überwiegende Mehrheit (über 90%) verwendet dabei unterstützend Desktopoder webbasierte Geoinformationssysteme.

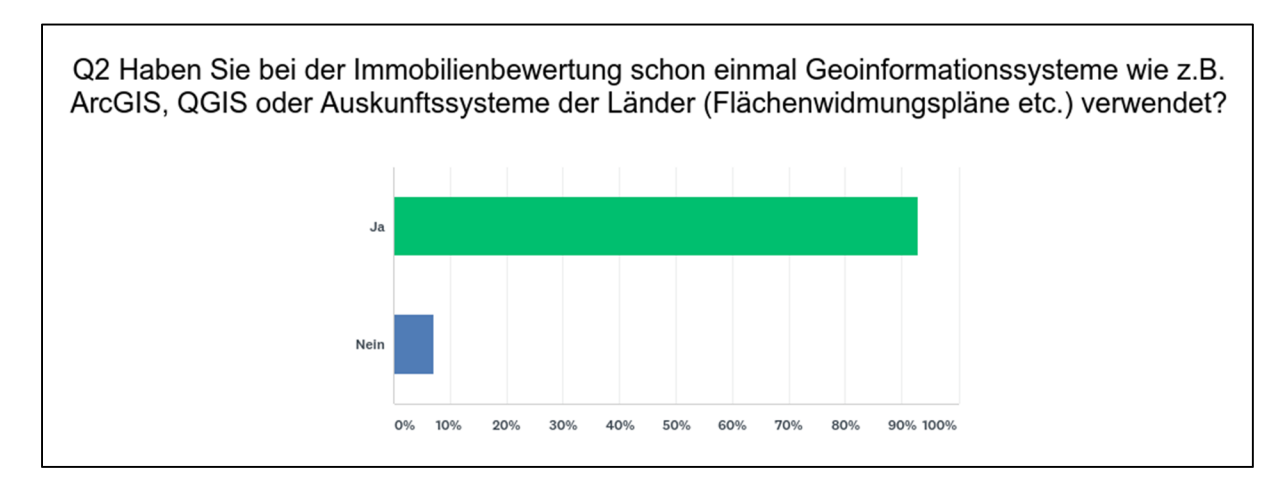

Über 80% der Teilnehmer gaben dabei an, GIS sehr häufig einzusetzen. Dieses Ergebnis bekräftigt die Daten aus der Stichprobe, in der ebenfalls eine häufige Anwendung von GIS festgestellt werden konnte. Interessant ist hier jedoch vor allem, welche Systeme von den Befragten zum Einsatz gebracht werden. Laut Umfrage sind die am häufigsten verwendeten Systeme die Auskunftssysteme der Länder (149) sowie Google Maps (144). Desktop-GIS werden lediglich von 14 Personen verwendet, wovon 9 Stimmen auf QGIS und 5 auf ArcGIS entfallen. Unter dem Punkt Sonstiges wurden von den Befragten viele weitere Quellen benannt, die auch in der Stichprobe der Verkehrswertgutachten vorkamen. Dies sind etwa Lärminfo.at, eHORA oder EBOD. Nur zwei der Befragten gaben hier an, auch eine eigene Geodaten-Infrastruktur zu verwenden.

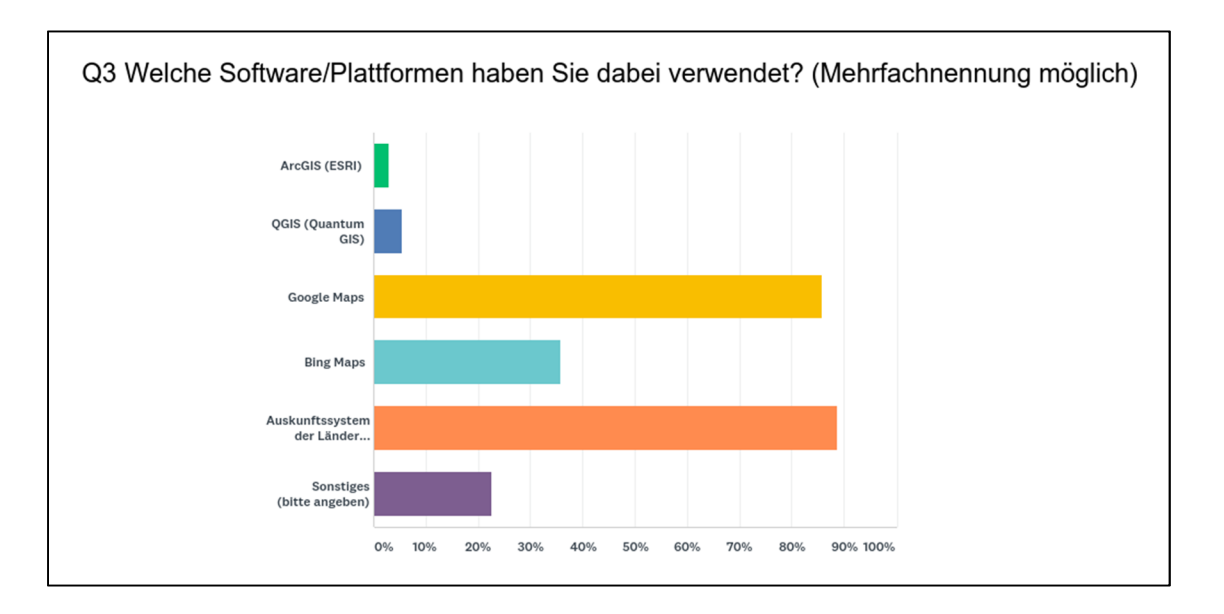

Diese Aufteilung spiegelt sich auch in der Frage nach den Einsatzgebieten wider. Hier gaben über 95% der Befragten an, GIS vor allem für die Grundlagenforschung und das Einholen von Informationen zu einer Liegenschaft einzusetzen. Nur 12 der Teilnehmer (7%) verwenden GIS hingegen zur Datenverwaltung. Dementsprechend stimmen die Befragten auch überwiegend (89%) der Aussage zu, dass GIS gut geeignet sind, um schnell Informationen zu einer Liegenschaft zu recherchieren. Weniger Zustimmung erhalten die Präsentation der Daten für den Auftraggeber sowie die Plausibilisierung von errechneten Werten. Mit der Aussage, dass GIS vor allem für die Datenverwaltung gut geeignet ist, stimmen nur 33% überein.

Somit kann festgehalten werden, dass die Umfrage die Ergebnisse der vorangegangenen Analyse der Verkehrswertgutachten eindeutig bestätigt. Demnach ist der Einsatz von webbasierten Geoinformationssystemen in der heutigen Praxis der Immobilienbewertung jedenfalls als üblich zu bezeichnen, wobei sich die Einsatzgebiete vor allem auf Auskunftssysteme beschränken, die es dem Anwender ermöglichen, mit relativ wenig Zeitaufwand Informationen zu einer zu bewertenden Liegenschaft einzuholen. Interessant ist an dieser Stelle weiters die Frage nach den Motiven all jener, die GIS nicht verwenden und deren Sichtweisen auf dieses Thema. Über 65% der Befragten gaben hier an, den Mehrwert von Geoinformationssystemen nicht zu kennen. Kosten und Zeitaufwand waren hierbei für die Befragten nicht relevant.

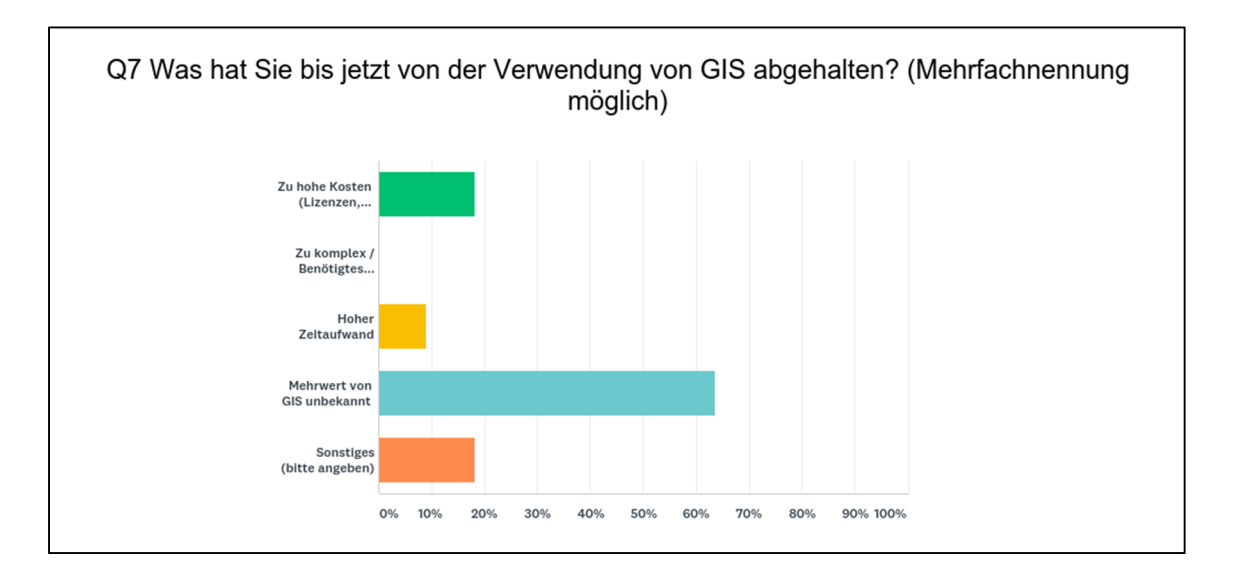

Dennoch sprach sich mehr als die Hälfte dafür aus, dass der Einsatz von GIS bei der Bewertung von Immobilien einen Mehrwert generieren kann, verneint wurde diese Frage von keinem der Befragten. Abschließend wurden alle Teilnehmer gefragt, ob sie sich vorstellen könnten, GIS häufiger einzusetzen, wenn der Aufwand für sie geringer wäre. Diese Frage wurde von 77% mit Ja beantwortet.

## Automatisierte Immobilienbewertung

Neben der Immobilienbewertung durch Sachverständige hat sich in den letzten Jahren, vor allem im Bereich der Portfoliobewertung für Banken, die automatische Immobilienbewertung etabliert. Gründe dafür sind etwa die dadurch mögliche Effizienzsteigerung oder eine erhöhte Transparenz. Als Beispiel kann hier die automatische Immobilienbewertungssoftware LIEBE angeführt werden, welche von der Bank Austria entwickelt wurde. LIEBE ermöglich eine Basel II – konforme Bewertung von Standardwohnimmobilien, wie etwa Einfamilienhäusern, Eigentumswohnungen oder Baugrundstücken (Brunauer et al.; 2014; S. 87).

Die Grundlage der automatisierten Immobilienbewertung bilden dabei hedonische Modelle, welche in Kapitel 2 bereits vorgestellt wurden. Dabei wird durch Geokodierung die Lage einer Immobilie ermittelt und danach auf wertbeeinflussende Lageparameter hin untersucht. Hierfür können das Wohnumfeld, Erreichbarkeit oder Infrastruktur herangezogen werden. Außerdem werden kleinräumige Lagevariablen genutzt, um die Qualität des Modells weiter zu erhöhen (ibid.; S. 89). Dies wird durch die Modellierung von Landnutzung, Lärm oder Erreichbarkeiten erreicht. Die LIEBE Bewertungssoftware wird mittlerweile von der Firma RealEValue 4 verwaltet und über Schnittstellen auch über das Internet für Endanwender zur Verfügung gestellt. Als

 $\overline{a}$ 

<sup>4</sup> http://www.realevalue.at/

Beispiel hierfür kann das Produkt IMMOvaluation – Quick der Firma IMMOunited GmbH angeführt werden, in dem mittels einer Eingabemaske (siehe Abb. 4) die Daten des Objekts ausgefüllt und an die Schnittstelle übermittelt werden können. Der Anwender benötigt dabei keinerlei Kenntnisse von Geoinformationssystemen.

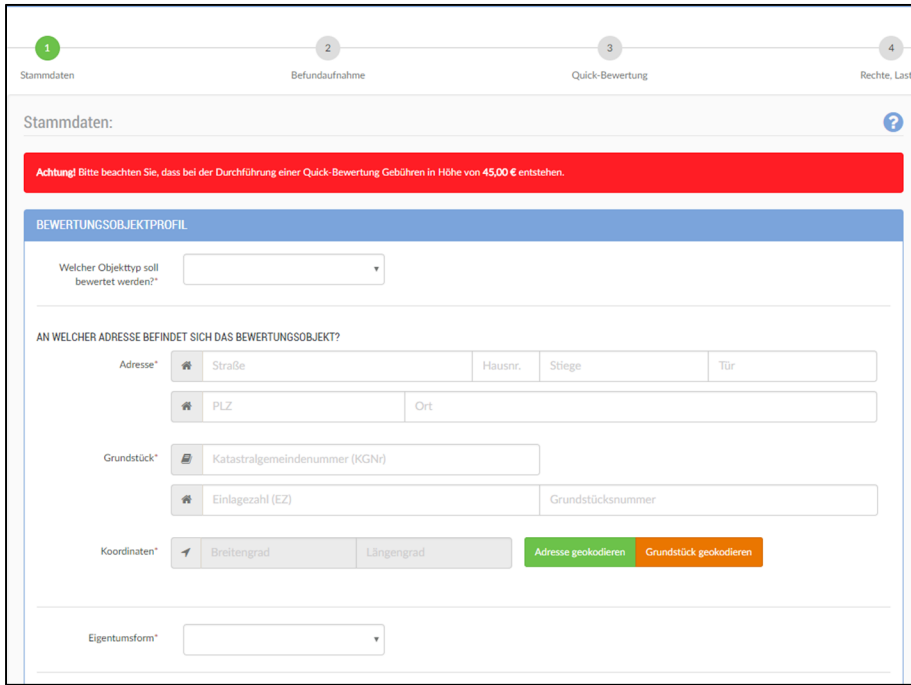

Abbildung 4: IMMOvaluation Quick Bewertung (LIEBE-Schnittstelle); immounited.com

Diese Art der Anwendung zeigt die Potenziale von Web-GIS auf, indem Anwendern ohne weiteres Vorwissen die Verwendung komplexer räumlicher Berechnungsmodelle ermöglicht wird. Somit kann an dieser Stelle die erste Forschungsfrage wie folgt beantwortet werden:

## **Welchen Stellenwert nehmen geographische Informationssysteme in der Immobilienbewertung ein?**

Geoinformationssysteme werden in der Praxis der Immobilienbewertung sehr häufig eingesetzt. Bei der Bewertung durch Sachverständige kommen vor allem einfache Auskunftssysteme von unterschiedlichsten Anbietern zum Einsatz. Die Daten werden hierbei jedoch überwiegend im Rahmen der Bestandsanalyse eingesetzt, um die Eigenschaften der zu bewertenden Liegenschaft darzustellen. Die Rolle des GIS beschränkt sich somit lediglich auf die Einbindung der räumlichen Daten in Karten-Form sowie der Recherche von Informationen. Hierbei kann gesagt werden, dass webbasierte Geoinformationssysteme bei den BewerterInnen sehr beliebt sind und häufig zum Einsatz kommen. Außerdem werden seit einigen Jahren automatisierte, hedonische Rechenmodelle entwickelt, welche unter anderem auch über Schnittstellen über das Internet verwendet werden können. Zur Anwendung kommen diese vor allem im Rahmen von

Portfolio-Bewertungen durch Banken, aber auch Privat-Kunden können diese Systeme mittlerweile nutzen. Diese automatisierten Bewertungsmodelle können jedenfalls nach der in Kapitel 2 vorgestellten Definition als Web-GIS betrachtet werden. Bei der automatisierten Immobilienbewertung ist die Anwenderschicht sehr breit aufgestellt, da lediglich eine Eingabe von Objekt- und Lageinformationen nötig ist, um eine Liegenschaft (wie etwa mithilfe der LIEBE-Schnittstelle) zu bewerten. Somit können auch Anwender ohne Fachwissen im Bereich der Immobilienbewertung automatisch Liegenschaftsbewertungen durchführen lassen.

### 3.2 Potenziale von webbasierten GIS in der Immobilienbewertung

Im vorangegangen Abschnitt wurde gezeigt, dass GIS derzeit im Bereich der automatisierten Immobilienbewertung sowie als Informationsgrundlage für Immobilienbewerter zum Einsatz kommt. Webbasierte Geoinformationssysteme haben im Vergleich zu Desktopanwendungen wie bereits in Kapitel 2 diskutiert den Vorteil, auch Anwendern mit wenig oder keinen GIS-Kenntnissen die Verwaltung und Analyse räumlicher Daten zu ermöglichen. Da die automatisierte Immobilienbewertung hauptsächlich auf statistischen Modellen beruht und bereits auch über das Internet für eine breite Anwenderschicht verfügbar gemacht wird, ist hier von keinen weiterem Potenzial auszugehen. Ein verstärkter Einsatz von GIS wäre jedoch jedenfalls in der Immobilienbewertung durch Sachverständige sinnvoll. Hier könnten Web-GIS zu einer Erhöhung der Qualität sowie der Nachvollziehbarkeit im Bewertungsverfahren beitragen, indem BewerterInnen mit geringen oder keinen GIS-Kenntnissen eine Verwendung ebendieser ermöglicht wird. Durch die Architektur von Web-GIS können viele Anwender von einer einzigen Implementation profitieren, ohne sich mit den räumlichen Berechnungen oder der Datenmodellierung beschäftigen zu müssen. Kosten für den Erwerb von Daten oder teurer Lizenzen entfallen ebenfalls. Diese Anwendungen könnten es Sachverständigen ermöglichen, Ergebnisse in Bewertungsverfahren zu plausibilisieren und die Transparenz des Verfahrens zu erhöhen. Aufgrund seiner Eigenschaften ist ein Einsatz von GIS immer dort möglich, wo es um räumliche Zusammenhänge geht. Dies ist jedenfalls immer bei der Beurteilung der Lage der Fall, da hier anhand unterschiedlichster Parameter die Lagequalität festgestellt werden muss. GIS bieten hierbei die Möglichkeit, von objektiven Lageparametern ausgehend eine plausible sowie nachvollziehbare Beurteilung einer Liegenschaft vorzunehmen. Das Potenzial von Web-GIS liegt somit in den folgenden Anwendungsgebieten:

#### Ermittlung von objektiven Lagequalitäten

Die Lage einer Immobilie spielt in jedem Bewertungsverfahren (direkt oder indirekt) eine wichtige Rolle und hat erhebliche Auswirkungen auf den Wert, der einer Immobilie zugeschrieben wird. So wird etwa bei der Wahl des Liegenschaftszinssatzes im Ertragswertverfahren je nach guter, sehr guter oder mäßiger Lage ein dementsprechender Zinssatz gewählt, der wiederum einen großen Einfluss auf den Ertragswert hat. An dieser Stelle muss der Frage nachgegangen werden, welche Faktoren für die Lage einer Immobilie ausschlaggebend sind, um dann in einem zweiten Schritt jene Faktoren zu identifizieren, die in einem GIS-Modell abgebildet werden können. Dabei spielen auch Faktoren wie Verfügbarkeit oder Qualität der Daten eine wesentliche Rolle.

Das Thema Lagequalität wird derzeit auch in den Medien sehr intensiv diskutiert, nachdem der Oberste Gerichtshof über die Lagezuschläge bei Richtwertmieten geurteilt hat (Urteil vom

20.11.2017) und zum Schluss gekommen ist, dass Zuschläge aufgrund von überdurchschnittlicher Lage vom Vermieter begründet werden müssen und nicht alleine durch Unterschiede in den Grundkostenanteilen hergeleitet werden dürfen. Die von der MA 25 herausgegebene Lagezuschlagskarte bezieht sich demnach nur auf die Grundkostenanteile der Miete, nicht jedoch auf mögliche Zu- oder Abschläge für über- oder unterdurchschnittliche Lagen. Erst wenn tatsächlich eine überdurchschnittliche Wohnlage vorliege, dürfe der Vermieter einen Lagezuschlag auf die Miete aufschlagen. Diese Überdurchschnittlichkeit muss laut OGH durch einen Vergleich mit ähnlich bebauten Stadtgebieten, anders gesagt also einheitlichen, sich in ihren Eigenschaften ähnelnden Wohngebieten festgestellt werden. Das Rekursgericht hatte noch entschieden, dass die durchschnittliche Lage ausgehend vom ganzen Stadtgebiet angenommen werden kann. Somit ist für eine innerstädtische Lage die Erreichbarkeit von einer U-Bahn-Station in Gehweite nicht als überdurchschnittlich anzusehen, da viele innerstädtische Viertel in Wien an die U-Bahn angeschlossen sind. Eine klare gesetzliche Definition für eine durchschnittliche Lage existiert laut OGH nicht und wird von diesem auch nicht weiter definiert. Es wird lediglich darauf verwiesen, dass diese immer sehr stark von den Gegebenheiten des jeweiligen Einzelfalls abhänge und keinesfalls allgemein definiert werden könne. Dieses Urteil untermauert die Notwendigkeit einer objektiveren Bewertung von Lage -etwa mithilfe von Geoinformationssystemen- und zeigt die Aktualität des Themas sowie die weitreichenden Auswirkungen für viele Mieter und Vermieter von Wohnungen, die dem Richtwertmietzins unterliegen.

Funk et al. (2014; S.195) unterteilen die Lagefaktoren in die zwei Kategorien, Mikrolage und Makrolage. Diese Kategorien sind wiederum in harte und weiche Faktoren unterteilt. Harte Faktoren der Mikrolage sind etwa Flächenwidmungs- und Bebauungsbestimmungen, die Entfernung zu Stationen des öffentlichen Verkehrs oder etwa die Grundstückskonfiguration. Bei der Makrolage beschreiben die harten Faktoren unter anderem die Wirtschaftsstruktur der Region, die allgemeine Lage und Entfernung zu Nachbarstädten oder die Nutzungsstruktur des Umfelds. All diese Ausprägungen sind gut messbar, bei weichen Faktoren ist dies meist nicht ganz so einfach. Hierzu zählen zum Beispiel Image oder Attraktivität im Hinblick auf die Mikrolage oder die politische und steuerliche Situation bezüglich der Makrolage. Gut messbar wiederum sind Einkommens- und Kaufkraftverhältnisse, Freizeitmöglichkeiten (Mikrolage) oder Migrationstrends und Bevölkerungsprognosen (Makrolage). Laut Feilmayr (2008; S. 5f) kann die Lage weiters noch nach der Nutzungsart der Immobilie unterschieden werden. Eine gute Wohnlage wird hierbei von guter Erreichbarkeit, landschaftlicher Attraktivität und geringen Immissionen definiert. Im Gegensatz zur Wohnlage zeichnen sich gute Geschäftslagen durch andere Faktoren, wie etwa die Lage zu Fußgängerzonen oder größeren Straßen, aus. Somit lässt sich zusammenfassen, dass die Lage von vielen verschiedenen Parametern abhängt,

die mehr oder weniger gut messbar sind und je nach Art bzw. Nutzungsart der Immobilien unterschiedlichen Ausschlag geben. Bei einer automatisierten Lageberechnung müssten diese Unterschiede somit jedenfalls in den Berechnungsprozess miteingebracht werden. Auch wenn der Bewerter auf objektive Grundlagen zurückgreift, um die Lagequalität zu erfassen, ist dennoch davon auszugehen, dass unterschiedliche Bewerter unter Umständen die Lagequalität einer Liegenschaft unterschiedlich einschätzen könnten, da sich der Bewerter sehr stark auf seine eigene Erfahrung verlassen muss. Dieser Prozess ist somit möglicherweise für Außenstehende nicht vollständig nachvollziehbar. Diesem Problem kann durch den Einsatz von GIS, mithilfe dessen anhand objektiver Lageparameter eine entsprechende Lagequalität berechnet wird, begegnet werden. Der Anwender könnte dabei die unterschiedlichen Einflussfaktoren auf die Lage je nach betrachtetem Objekttyp gewichten und somit seine Expertise in die Berechnung miteinbringen, ohne der Nachvollziehbarkeit zu schaden. Die Gewichtung ist von Bedeutung, weil für unterschiedliche Immobilienarten unterschiedliche Parameter einen unterschiedlichen Ausschlag für die Lagequalität geben können. So geben bei der Betrachtung einer Wohnimmobilie die Lärm-Immissionen sicherlich einen stärkeren Ausschlag, als dies bei Gewerbeimmobilien der Fall ist. Bei diesen könnte wiederum die Erreichbarkeit sowie der Anschluss an das Straßennetz wesentlich wichtiger sein.

#### Plausibilisierung von Vergleichswerten

Die Qualität eines Vergleichswertes ist immer sehr stark von der Qualität der herangezogenen Vergleichswerte abhängig. Je nach Lage des Objekts können Gutachter -etwa in ländlichen Gebieten mit einer geringen Transaktionsanzahl- nicht immer auf eine ausreichend große Anzahl an Vergleichswerten zurückgreifen. In diesen Fällen muss sich der Bewerter in anderen Teilmärkten umsehen und durch Marktanpassung etwaige Preisunterschiede berücksichtigen. Hier könnte GIS eingesetzt werden, um schneller Vergleichswerte von Liegenschaften mit ähnlichen Lageeigenschaften zu finden, ohne dabei auf einen räumlichen Teilmarkt beschränkt zu sein. Auch hierbei ist die Berechnung der objektiven Lagequalität der Liegenschaft notwendig, um Liegenschaften mit ähnlichen Lageeigenschaften ausfindig machen zu können. Mögliche für die Bewertung relevanten Fragen, die mithilfe eines GIS beantwortet können sind somit etwa:

#### Welche Lagequalitäten weist eine spezielle Liegenschaft auf?

- Wie ist die Erreichbarkeit von Infrastruktur-Einrichtungen?
- Wie ist die Liegenschaft erschlossen (Öffentlicher Verkehr, Motorisierter Individualverkehr)?
- Liegt die Liegenschaft in einer Hochwasserzone?
- Sind auf der Liegenschaft Altlasten vorhanden?

• Gibt es Immissionen durch Lärm?

# **Welche Liegenschaften besitzen im Vergleich zu einer betrachteten Liegenschaft eine ähnliche Lagequalität?**

- Wie weit sind diese entfernt?
- Wie viele Liegenschaften mit einer hervorragenden Übereinstimmung gibt es?
- Wie hoch ist der regionale Unterschied der Kaufkraft?

Im folgenden Kapitel wird detailliert beschrieben, wie eine Web-Anwendung aufgebaut sein könnte, mit der einige dieser Fragen beantwortet werden können. Die Frage nach den Potenzialen von webbasierten GIS in der Immobilienbewertung kann somit wie folgt beantwortet werden: Der Einsatz von Geoinformationssystemen im Bewertungsprozess bietet sich vor allem bei jenen Verfahren an, in denen die Lage eine Rolle spielt. Dies ist bei fast allen Verfahren der Fall. Selbst bei Verfahren wie dem Sachwertverfahren, das lediglich auf den Gebäudewert abzielt, fließt die Lage der Liegenschaft indirekt über die Bewertung des Grundstücks, etwa durch ein Vergleichswertverfahren, ein. Auch Sachverständige und BewerterInnen, welche regelmäßig Immobilien bewerten, attestieren wie in Kapitel 3 gezeigt Geoinformationssystemen Potenziale bei der Bewertung und würden diese größtenteils selbst öfter einsetzen, wenn der Aufwand und die Kosten geringer wären. Der enorme Vorteil, den webbasierte Geoinformationssysteme gegenüber Desktop-Systemen aufweisen ist hierbei eindeutig die Verschiebung der technischen Implementation vom Anwender zum Entwickler eines solchen Systems und die damit einhergehende Möglichkeit, dem Benutzer eine leicht zu bedienende Anwendung zur Verfügung zu stellen, für deren Anwendung keine GIS-Kenntnisse benötigt werden. Der Anwender muss somit keine Programme installieren, Daten kaufen oder Zeit in die Wartung dieser Systeme investieren. Vor allem die Zeit und das Fachwissen, welches für den sinnvollen Betrieb einer Geodatenbank benötigt wird, ist hierbei ein Faktor, der durch webbasierte Anwendungen an Relevanz verliert.

Die eben angesprochenen Vorteile von webbasierten GIS werden im folgenden Kapitel anhand einer eigens entwickelten Anwendung gezeigt und in einen thematischen Kontext zur Immobilienbewertung gesetzt. Mit dieser soll auch gezeigt werden, welche Komponenten für die Implementation einer webbasierten GIS-Anwendung benötigt werden und welche Daten verwendet werden können.

# 4. Praxisbeispiel

Ziel dieses Kapitels ist die Dokumentation einer beispielhaften Implementation einer Web-GIS Anwendung zur Berechnung von Lagequalitäten einer Liegenschaft. Alle verwendeten Technologien und Daten sind Open-Source und somit frei verfügbar. Die nachfolgend gezeigte Applikation kann somit ohne Lizenzgebühren realisiert werden. An dieser Stelle ist noch anzumerken, dass die gezeigte Anwendung nur eine von vielen verschiedenen Varianten darstellt, um die gewünschte Funktionalität herzustellen. So gibt es beispielsweise unzählige JavaScript oder Python-Bibliotheken, mit deren Hilfe Karten in einem Browser dargestellt werden können. Es wird jedoch versucht, bei Vorstellung der einzelnen Komponenten zumindest einige der bekanntesten Alternativen zu nennen.

#### Funktionalität & Aufbau der Anwendung

Wie in Kapitel 4 angesprochen ist das Ziel der Anwendung, die Lagequalität für eine vom Benutzer angegebene Liegenschaft zu ermitteln. Da der Grundstückskataster, welcher in Österreich vom Bundesamt für Eich- und Vermessungswesen geführt wird, nicht frei verfügbar ist, muss hierbei immer von einem Punkt im Raum ausgegangen werden. Der Anwender soll die Möglichkeit haben, die einzelnen thematischen Teilmodelle (Erreichbarkeit, Lärm, Infrastruktur etc.) nach der jeweiligen Relevanz zu gewichten. Da diese Berechnungen teilweise sehr aufwendig sein können, sollte von einer Implementation als Thick-Client Anwendung abgesehen werden. Indem die Applikation nach dem Prinzip des Thin-Clients implementiert wird und die aufwendigen räumlichen Berechnungen serverseitig durchgeführt werden kann somit auch Benutzern mit älterer bzw. langsamerer Hardware eine performante Benützung der Applikation garantiert werden. Für den weiteren Aufbau der Anwendung bedeutet dies, dass der Fokus der Entwicklung vor allem im Bereich des Back-Ends liegen muss und der Client lediglich zum Zwecke der Präsentation und der Sammlung des User-Inputs verwendet werden sollte.

Ziel der Anwendung soll es sein, für einen vom Benutzer definierten Punkt sowie über einen anzugebenden Einzugsbereich nach objektiven Kriterien eine Lagequalität zu berechnen. Hierfür wird ein Punktesystem verwendet, in dem mehr Punkte eine bessere Lage bedeuteten. Diese Werte könnten auch skaliert oder klassifiziert werden, der Einfachheit halber wird hier jedoch davon abgesehen. Weiters soll der Anwender die einzelnen thematischen Lagekomponenten gewichten können, um auch die Anforderungen unterschiedlicher Immobilientypen an Lageparameter berücksichtigen zu können. Dabei ist wiederum die Expertise des Bewerters gefragt, um hier zu aussagekräftigen Ergebnissen zu kommen. Wie in der Regel bei GIS der Fall, ist auch hier die Devise "garbage in – garbage out" zutreffend. Damit

soll ausgedrückt werden, dass die Ergebnisse einer solchen Anwendung nur dann plausibel sein können, wenn vom Anwender entsprechend sinnvolle Eingaben getätigt werden.

# 4.1 Daten – Erhebung und Modellierung

Bevor die einzelnen Komponenten der Anwendung umgesetzt werden können müssen die benötigten (Geo-)Daten erhoben und modelliert werden, damit diese für die Berechnung der Lage verwendet werden können. Dazu müssen zu den jeweiligen Themengebieten Daten gefunden und heruntergeladen werden. Danach ist eine Aufbereitung nötig, um eine Konsistenz (etwa in Bezug auf die Koordinatenreferenzsysteme) zwischen den Daten herzustellen. Danach müssen die Daten in die Datenbank importiert werden. Für die Aufbereitung der einzelnen Daten kommt die frei verfügbare Desktop-Software QGIS sowie diverse Module der Programmiersprache Python zum Einsatz.

Eine umfangreiche Datenquelle für Geodaten ist das INSPIRE (Infrastructure for Spatial Information in the European Community) Portal5, welches vom Bundesministerium für Landund Forstwirtschaft, Umwelt und Wasserwirtschaft (BMLFUW) verwaltet wird. Als weitere Datenquelle wird das Open-Source Projekt OpenStreetMap verwendet, dem in weiterer Folge eine kurze Einleitung gewidmet wird.

## Open Street Map

OpenStreetMap (abgekürzt OSM) ist eine Open-Source Weltkarte und wurde 2004 von Steve Coast gegründet. 6 Zu Beginn fokussierte sich die Entwicklung vor allem auf die Straßenkartierung in Großbritannien. Am 22. August 2006 wurde die OpenStreetMap Foundation gegründet, welche seitdem die Entwicklung der Karte vorantreibt. Das Besondere an OSM ist, dass die Daten hauptsächlich durch Freiwillige, sogenannte Mapper, durch Kartierung über Luftbilder in einer Web-Anwendung oder über das Abfahren oder Abgehen von Straßen mit GPS-Geräten generiert werden. Mittlerweile arbeiten über 2,1 Millionen Hobbykartographen an der Karte, welche bereits Daten aus der ganzen Welt beinhält. So besitzt OSM mittlerweile eine der größten Gebäudedatenbanken weltweit. Neben Gebäude- und Straßendaten gibt es mittlerweile unzählige Kategorien von Daten, wie etwa Points of Interests (POI), öffentliche Verkehrsmittel und viele weitere. Alle Daten von OSM sind frei verwendbar, mit der Bedingung, dass OSM als Datenquelle angegeben werden muss.

Nachfolgend wird die Datenaufbereitung für die einzelnen Themenbereiche gezeigt:

 $\overline{a}$ 

<sup>5</sup> http://www.inspire.gv.at/

<sup>6</sup> http://wiki.openstreetmap.org/wiki

Um überhaupt Daten aus OpenStreetMap verwenden zu können, muss zuerst die osm-Datei für Österreich, welche alle Topologien im XML-Format enthält heruntergeladen und in eine SpatialLite-Datenbank importiert werden, welche dann mithilfe von QGIS abgefragt werden kann. Die OSM-Daten bestehen im Wesentlichen aus drei Topologien. Nodes stellen punkthafte Merkmale dar, die an einer Stelle im Raum verortet werden können, wie etwa eine Haltestelle oder ein Denkmal. Mithilfe von ways können linienhafte Elemente wie Straßen abgebildet werden. Flächenhafte Charakteristika wie Gebäude oder Naturschutzgebiete können mithilfe von Areas (geschlossene ways) auf der Karte abgebildet werden. Neben diesen Grundelementen gibt es noch sogenannte relations, welche einzelne Elemente der Karte in Beziehung setzen. Ein Beispiel dafür wird bei der Aufarbeitung des öffentlichen Verkehrs zu sehen sein. Eine Buslinie zum Beispiel kann als Relation erhoben werden, indem die einzelnen Haltestellen und Routen zueinander in Relation gesetzt werden. Alle OSM-Elemente enthalten sogenannte tags, mit deren Hilfe Eigenschaften angegeben werden können. Ein Tag besteht immer aus zwei Teilen, dem Schlüssel (key) sowie einem Wert (value). Diese Schlüssel-Wert Paare (key-value pairs) werden in unterschiedlichsten Konstellationen eingesetzt. Eine Bushaltestelle könnte beispielsweise den Tag highway=bus\_stop aufweisen, mit dem das Element als Bushaltestelle aufgewiesen wird. Wichtig ist hierbei noch anzumerken, dass Elemente mehrere Tags besitzen können. Eine Bushaltestelle könnte beispielsweise noch Tags mit den Liniennummern der hier haltenden Buslinien oder dem Namen des Betreibers enthalten.

#### Motorisierter Individualverkehr

OSM enthält einen sehr umfangreichen Straßen-Datensatz. Alle Straßen in OSM sind unter dem Tag "highway" abgelegt. Der jeweilige Wert (Value) dazu definiert für jedes Feature die Art der Straße, also ob es sich um eine Autobahn oder eine Landstraße handelt. Autobahnen besitzen beispielsweise das Key-Value Paar motorway:highway. Neben den Straßen gibt es noch sogenannte Links, also Auf- und Abfahrten, welche ebenfalls modelliert werden müssen. Da unter dem Tag highway auch Merkmale erfasst werden, welche vom MIV nicht (immer) benützt werden dürfen, wie z.B. Fußgängerzonen, müssen die entsprechenden Werte (service und access) für die Erstellung des MIV-Layers verwendet werden.

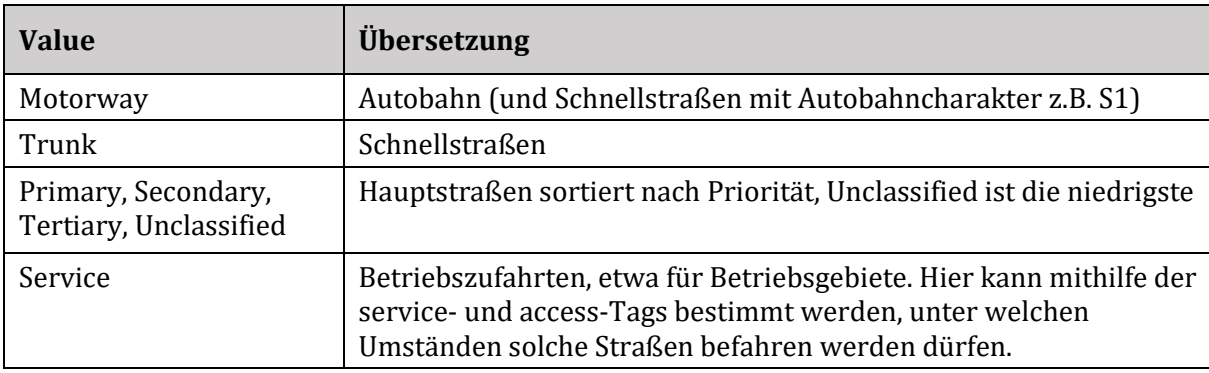

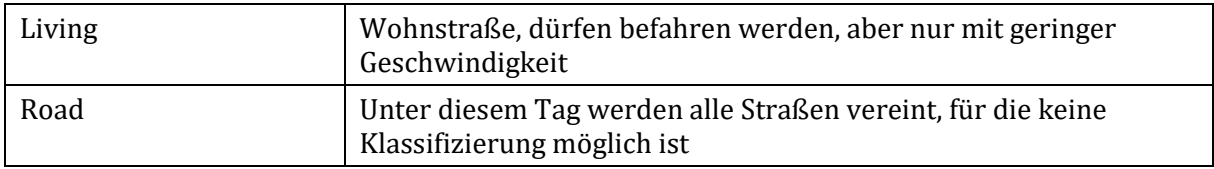

Zusätzlich zu diesen, gibt es für einige Elemente auch Tags mit dem Suffix \_Link. Damit werden Auf- und Abfahrten für den jeweiligen Straßentyp gekennzeichnet. Autobahnauf- bzw. Abfahrten besitzen somit den Tag "Motorway\_Link". Die meisten Straßen enthalten einen max\_speed-Tag, der für die Berechnung der Isochronen von Bedeutung sein wird.

Da die Rohdaten von OpenStreetMap nicht routbar sind, muss in einem weiteren Schritt ein Netzwerkgraph erstellt werden. Für diese Aufgabe kann etwa die Open-Source Software osm2pgrouting 7 verwendet. Der Vorteil dieses Tools ist, dass der Quellcode frei verfügbar und auch modifizierbar ist und somit auf die eigenen Bedürfnisse adaptiert werden können. Zum Zeitpunkt des Verfassens dieser Arbeit ist osm2pgrouting jedoch hier nicht einsetzbar, da OpenStreetMap aufgrund der Menge an Knoten die Node-Identifier (fortlaufende Zahl für die Knoten) auf 64-bit integer umgestellt hat. Osm2pgrouting verwendet noch die alten 32-bit Identifier und ist somit zumindest bis dieses Problem behoben ist mit aktuellen OSM-Daten nicht einzusetzen. Aus diesem Grund muss an dieser Stelle osm2po<sup>8</sup>, ein zwar ebenfalls frei verfügbares Programm, dessen Quellcode aber leider nicht frei verfügbar ist, verwendet werden. Das Tool verrichtet seine Arbeit sehr zuverlässig, etwaige Änderungen sind hier aber nicht möglich. Das Programm muss wie unten gezeigt von der Kommandozeile aus aufgerufen werden:

## *java -jar osm2po-core-5.2.43-signed.jar prefix=street austria-latest.osm.pbf*

Dabei wird als Input das austria-latest.osm.pbf-File, welches zuvor von der Geofabrik <sup>9</sup> heruntergeladen wurde, als Input verwendet. Damit Java-Anwendungen direkt aus der Windows-Shell aufrufbar sind, muss zuvor noch der Java Installationsordner in die Path-Umgebungsvariable eingefügt werden. Ansonsten muss der Pfad zur Java-Installation am Beginn des Befehls eingefügt werden. Die Applikation lädt dann die Knoten und Kanten direkt aus der pbf-Datei in eine .sql-Datei. Diese kann dann mithilfe des psgl-Tools ebenfalls über die Kommandozeile wie folgt in die Datenbank geladen werden:

 $\overline{\phantom{a}}$ 

<sup>7</sup> https://github.com/pgRouting/osm2pgrouting

<sup>8</sup> http://osm2po.de/

<sup>9</sup> http://download.geofabrik.de/europe/austria.html

### *psql -U postgres -d lagerechner -q -f street\_2po\_4pgr.sql*

Das Endergebnis ist ein routbarer Strassengraph (siehe Abb. 5), dessen Kanten mit berechneten Kosten ausgestattet sind. Dies ermöglicht zeitbasiertes Routing sowie die Berechnung von Fahrtzeit-Isochronen.

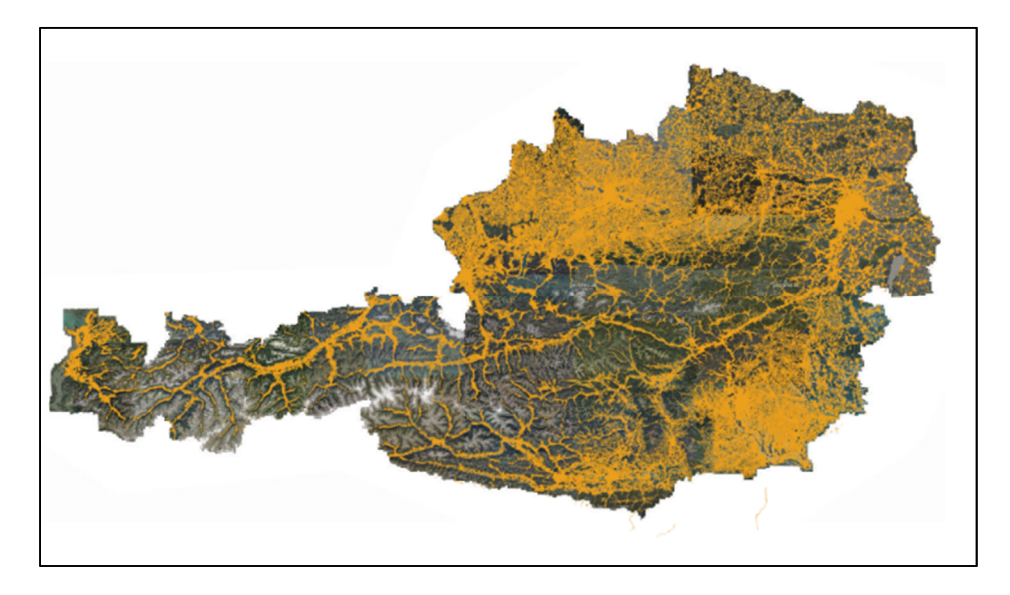

Abbildung 5; OSM-Straßennetz; eigene Darstellung; Orthofoto Basemap.at

#### Öffentlicher Verkehr

OpenStreetMap enthält Informationen zu sämtlichen öffentlichen Verkehrsmitteln wie etwa Zügen, S-Bahnen, Straßenbahnen oder Bussen. Die Datenlage in Österreich ist in dieser Kategorie sehr gut, die Aufarbeitung der Shapefiles erfordert hier jedoch etwas mehr Aufwand. Wie eingangs bereits kurz angesprochen, werden Linien wie öffentliche Verkehrsmittel in OSM als sogenannte "relations" eingetragen. Diese stellen eine logische Verbindung zwischen Nodes und Ways her. Da der Import von Relationen aus der osm-Datei in QGIS nicht möglich ist, muss ein anderer Weg für den Export der Relationen eingeschlagen werden. Eine Alternative ist die Verwendung der Overpass-API, einer Schnittstelle mit einer eigenen Abfragesprache, basierend auf dem XML-Format. Diese kann in QGIS mithilfe des Plugins "QuickOSM" abgefragt werden und das Ergebnis in ein Shapefile oder eine GeoJSON-Datei ausgegeben werden. Öffentliche Verkehrsmittel besitzen immer ein Tag mit dem Schlüssel "route", die Werte definieren dann die Art der Verkehrsmittel. Busverbindungen können so etwa mithilfe des key-value pairs "route=bus" abgefragt werden. In Abbildung 6 ist zu sehen, wie die fertige Abfrage für die Overpass-Schnittstelle aussehen muss, um alle Buslinien abfragen zu können. Die Bounding-Box Werte beziehen sich auf Gesamt-Österreich, die Abfrage liefert somit alle Busverbindungen in ganz Österreich.

| <osm-script <i="">output="xml" <i>timeout</i>="375"&gt;</osm-script>                 |
|--------------------------------------------------------------------------------------|
| $<$ union $>$                                                                        |
| <guery <i="">type="node"&gt;</guery>                                                 |
| <has-kv k="route" v="bus"></has-kv>                                                  |
| <bbox-query e="17.1573787" n="49.0227855" s="46.2607181" w="9.5280487"></bbox-query> |
| $<$ /auery $>$                                                                       |
| <guery <i="">type="way"&gt;</guery>                                                  |
| <has-kv k="route" v="bus"></has-kv>                                                  |
| <bbox-query e="17.1573787" n="49.0227855" s="46.2607181" w="9.5280487"></bbox-query> |
| $\langle$ /query                                                                     |
| <query type="relation"></query>                                                      |
| <has-kv <math="">k="route" <math>\nu</math>="bus"/&gt;</has-kv>                      |
| <bbox-query e="17.1573787" n="49.0227855" s="46.2607181" w="9.5280487"></bbox-query> |
| $\langle$ /query                                                                     |
| $<$ /union $>$                                                                       |
| $<$ union $>$                                                                        |
| $\langle$ item/ $\rangle$                                                            |
| <recurse type="down"></recurse>                                                      |
| $<$ /union $>$                                                                       |
| <print mode="body"></print>                                                          |
|                                                                                      |
|                                                                                      |

Abbildung 6: Overpass-Abfragesyntax für Buslinien

Um das gesamte ÖV-Netz in Österreich zu erfassen, werden drei Kategorien abgefragt: Dies sind einerseits schienengebundene Verkehrsmittel mit den Tags "train", "light\_rail" sowie "subway". Busse (route=bus) sowie Straßenbahnen (route = tram) können jeweils mit einer separaten Abfrage exportiert werden. Die schienengebundenen Verkehrsmittel sind in Abbildung 7 dargestellt, wobei Straßenbahnen in rot, Zugsverbindungen in blau sowie die U-Bahnen in ihren jeweiligen Leitfarben abgebildet sind.

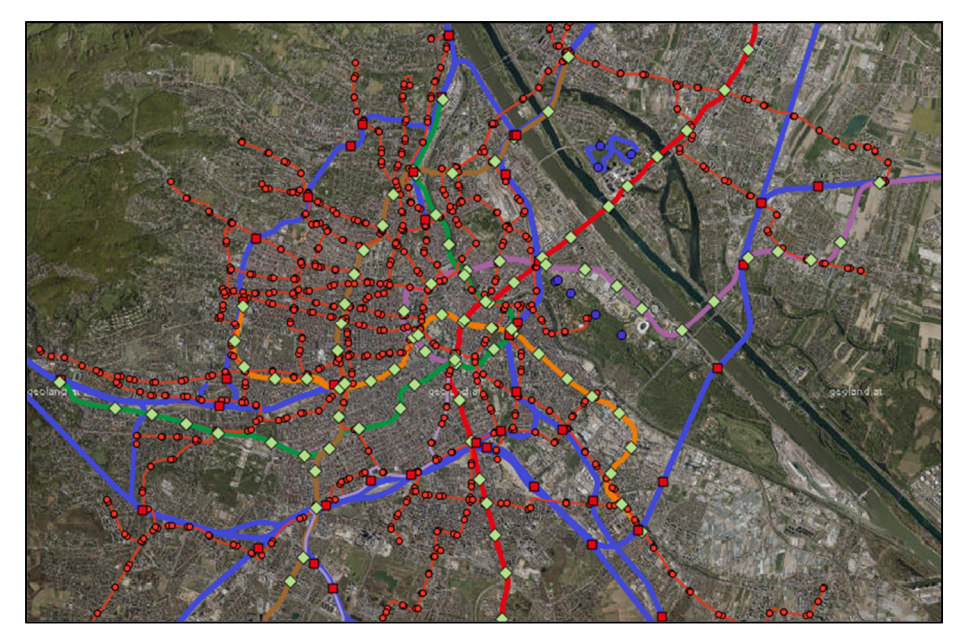

Abbildung 7: Schienengebundener ÖV Wien; OSM; eigene Darstellung; Orthofoto – Basemap.at

### Bildungseinrichtungen

Da Einrichtungen in OpenStreetMap sowohl als Polygon, als auch als Punktdatei erfasst werden können, ist hier wie auch für alle nachfolgenden POI-Kategorien ein weiterer Bearbeitungsschritt notwendig. Eigentlich sollte für das Mappen von Einrichtungen nur eine von beiden Kategorien verwendet werden, es gibt aber auch vereinzelte Fälle, wo etwa eine Schule

sowohl als Fläche und als Punkt darüber erfasst ist. Diese Fälle müssen identifiziert und bereinigt werden, da dies sonst zu einer Verzerrung der Ergebnisse führen würde. Eine Ausprägung dieses Problems ist in Abbildung 8 zu sehen, in welcher der Getreidemarkt in Wien zu sehen ist. Die violette Fläche repräsentiert hier den TU-Campus am Getreidemarkt, die gelben Punkte sind Standorte von Bibliotheken oder Hörsälen. Da die Einrichtung in der Analyse nur einmal gezählt werden soll, müssen die gelben Punkte in der Abbildung bereinigt werden. Dies ist mithilfe einer Punkt-in-Polygon Analyse in QGIS möglich.

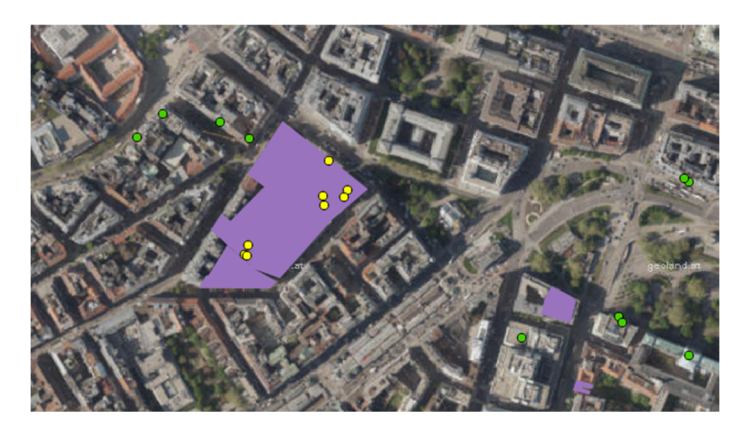

Abbildung 8: Bildungseinrichtungen - Beispiel TU Wien; eigene Darstellung; Orthofoto – Basemap.at

#### Freizeit- und Sportmöglichkeiten

OpenStreetMap enthält unzählige Kategorien für Freizeiteinrichtungen und Sportmöglichkeiten, welche unter dem Key-Tag "leisure" zusammengefasst sind. Die Kunst besteht somit darin, die für Österreich relevanten Kategorien zu identifizieren und wie bereits gezeigt mittels QGIS in ein eigenständiges Shapefile zu überführen. Für die Lageberechnung sind folgende Kategorien interessant:

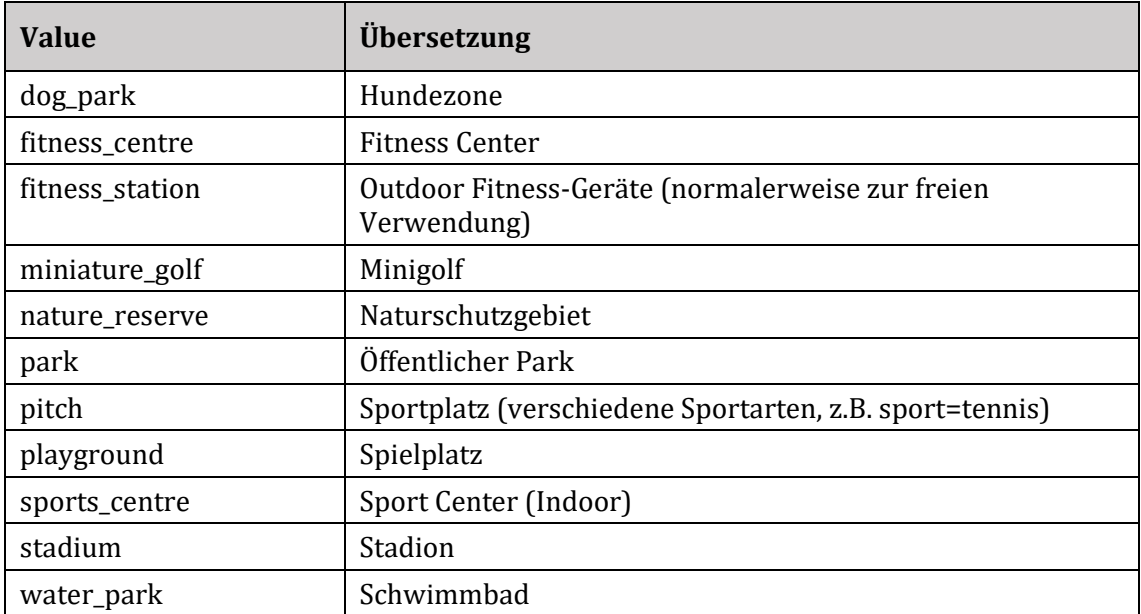

In dieser Kategorie ist eine Bereinigung der sich überschneidenden Features nicht notwendig, da es durchaus sein kann, dass etwa in einem Park, der als Fläche erhoben ist, mehrere punkthafte Freizeiteinrichtungen wie Spielplätze vorhanden sind.

### Kunst, Kultur, Unterhaltung

Neben Freizeit und Sportgelegenheiten bestimmt auch das kulturelle Angebot maßgeblich die Lage einer Immobilie. Hierunter fallen Kunst- und Kultureinrichtungen wie etwa Museen oder Galerien sowie Unterhaltungseinrichtungen wie Kinos oder Casinos. Diese Einrichtungen sind unter dem Schlüssel "amenities" zusammengefasst.

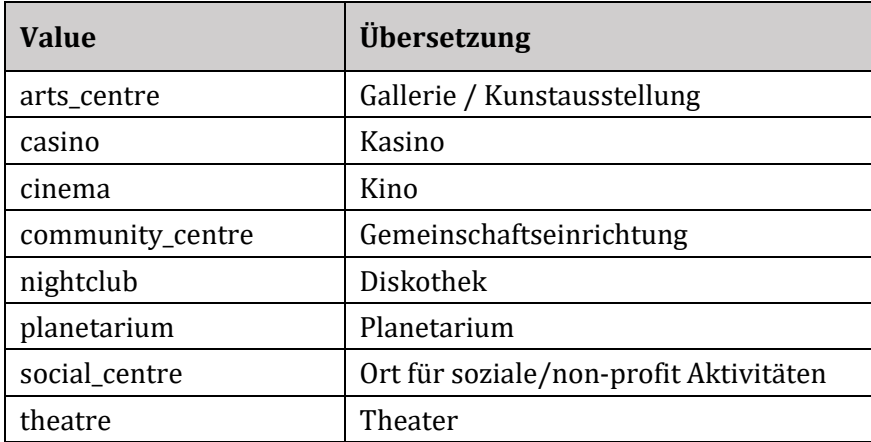

### Sonstige wichtige Infrastruktureinrichtungen

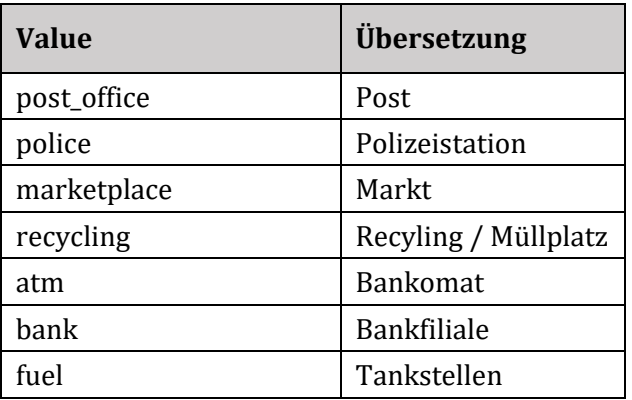

### Inspire Datensätze

#### Lärm-Immissionen

l

Daten zu Lärm werden vom Bundesministerium für Verkehr, Innovation und Technologie (BmVIT) herausgegeben und können über das INSPIRE - Portal10 bezogen werden. Verfügbar

<sup>10</sup> http://geometadatensuche.inspire.gv.at/metadatensuche/srv/ger/catalog.search#/metadata/985b1670-1068- 4ec1-abd2-31711ec5b21f

sind 24-Stunden-Lärmpegel (LDEN) sowie Berechnungen für die Nacht (LNIGHT). Für die beabsichtigten Anwendungszwecke ist der Dauerschallpegel der angemessenere Datensatz. Die Daten sind in verschiedenen Kategorien verfügbar. Dies sind Autobahnen und Schnellstraßen, Landesstraßen, Eisenbahnen, Straßenbahnen sowie IPPC-Industrieanlagen. Der Datensatz für Straßenbahnen wird nicht benötigt, da der Layer mit den Eisenbahn-Lärmdaten diese ebenfalls abdeckt. Da die Daten jeweils pro Bundesland in einem eigenen Shapefile vorliegen, müssen die Vektorlayer mithilfe von QGis zusammengeführt werden, was mit dem Vektorverarbeitungstool "Vektorlayer zusammenführen" erreicht werden kann. Nachdem die Layer vereint wurden, muss in einem weiteren Schritt eine Zusammenführung der einzelnen Lärmquellen vorgenommen werden, um für jeden Punkt in Österreich die Summe der einzelnen Lärmquellen zu berechnen. Schall kann jedoch nicht ohne Weiteres addiert werden, sondern muss mithilfe einer logarithmischen Formel 11 berechnet werden:

$$
L_{\Sigma} = 10 * log 10 (10^{\frac{L1}{10}} + 10^{\frac{L2}{10}} + \dots + 10^{\frac{Ln}{10}}) db
$$

Vorher müssen die Vektordaten jedoch noch in ein Rasterformat überführt werden, damit diese Berechnung für jede Zelle durchgeführt werden kann. Ein Auszug aus dem Raster für Autobahnlärm ist in Abbildung 9 zu sehen.

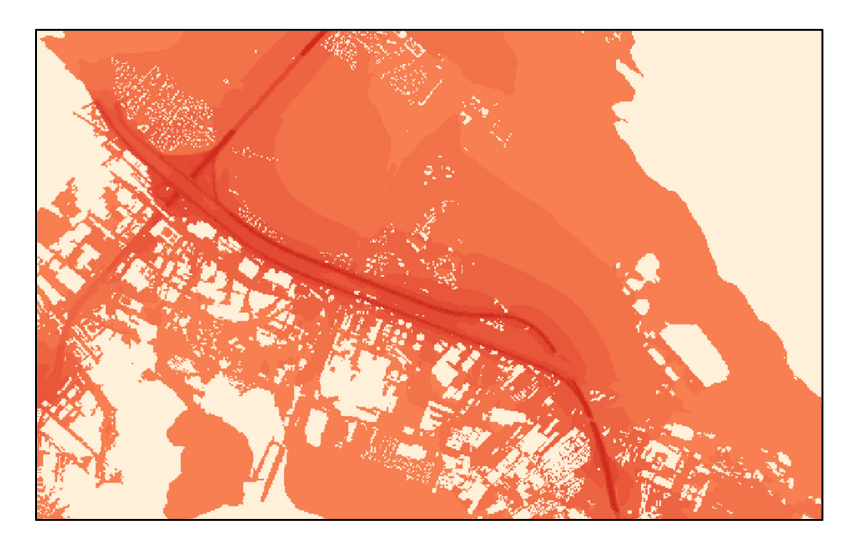

Abbildung 9: Lärmraster (10m) für Autobahnen; eigene Darstellung

#### Geländemodelle

 $\overline{a}$ 

Digitale Geländemodelle sind eine wichtige Datengrundlage für viele räumliche Berechnungen. Diese aufwendig zu produzierenden Datensätze sind mittlerweile auch als Open Government Data in guter Qualität verfügbar. Im Rahmen dieser Arbeit wird ein 20x20 Meter Raster verwendet, aus dem zwei Layer für die Lageberechnung erstellt werden. Dies sind einerseits die

<sup>11</sup> http://www.sengpielaudio.com/Rechner-spl.htm

Hangneigung sowie die Perspektive einer Liegenschaft. Beide Layer können mit Standard-Funktionen von QGIS (Perspektive und Schummerung) erzeugt werden. Die Hangneigung weist die Neigung einer Fläche in Grad aus und kann verwendet werden, um zu überprüfen, ob eine Liegenschaft eine wünschenswerte Neigung aufweist. Die Perspektive einer Rasterzelle gibt in Grad (0-360) an, in welche Himmelsrichtung diese geneigt ist, falls diese eine Neigung aufweist (siehe Abb. 10).

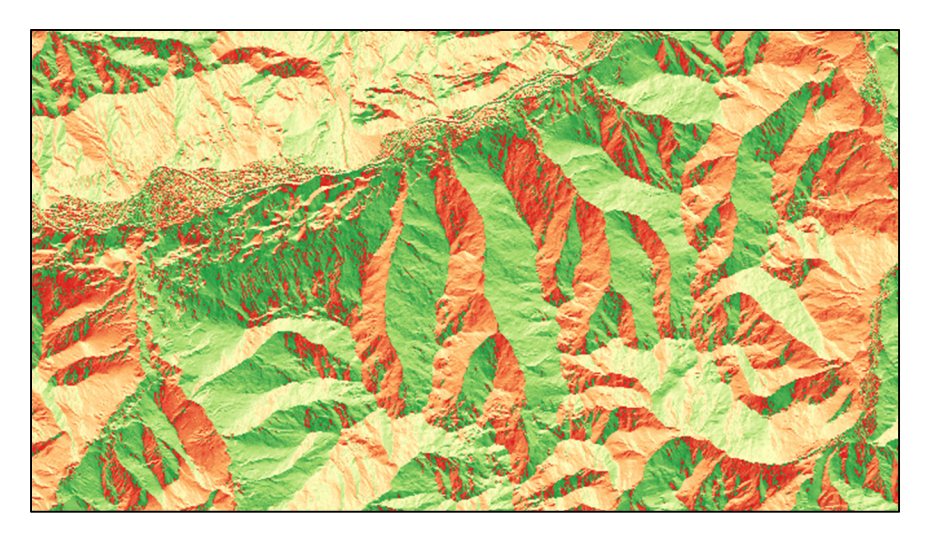

Abbildung 10: Hangneigung (Himmelsrichtung); eigene Darstellung

#### Altlasten & Naturgefahren

 $\overline{\phantom{a}}$ 

Die Information, ob ein Grundstück durch Altlasten oder Naturgefahren beeinträchtigt ist, spielt ebenfalls eine wichtige Rolle für die Lage und ist sehr einfach festzustellen. Sowohl für Hochwasser, als auch Altlasten gibt es entsprechende, frei verfügbare Datensätze, welche etwa über das INSPIRE Portal bezogen werden können (HQ3012, HQ10013, Altlasten14). Eine weitere Informationsquelle, der Gefahrenzonenplan der Wildbach- und Lawinenverbauung, ist leider nicht frei verfügbar. An dieser Stelle muss der Anwender selbst tätig werden und Nachforschungen anstellen, ob die betrachtete Liegenschaft möglicherweise in einer solchen Gefahrenzone liegt.

<sup>12</sup> http://geometadatensuche.inspire.gv.at/metadatensuche/srv/ger/catalog.search#/metadata/7e375fb4-49b6- 4a78-86a1-a8f7e6f24524

<sup>13</sup> http://geometadatensuche.inspire.gv.at/metadatensuche/srv/ger/catalog.search#/metadata/afda3f35-074b-49d9-8522-7031bc839c33

<sup>14</sup>http://geometadatensuche.inspire.gv.at/metadatensuche/srv/ger/catalog.search;jsessionid=F53FA1D6C24F1C81 5619F501F5A90743#/metadata/c98ef8d7-8ab9-4c24-b906-c5beaf91ae8a

## 4.2 Komponenten

Die Anwendung kann grob in drei Komponenten unterteilt werden. Dies sind das User-Interface, welches dem User ermöglicht, mit dem System zu kommunizieren, Eingaben zu machen sowie Ergebnisse abzufragen. Das User-Interface bildet dabei das Front-End der Applikation. Die beiden anderen Komponenten befinden sich im Backend. Dies sind einerseits der Geoserver, der die entsprechenden Anfragen vom Client entgegennimmt und in dessen Rahmen die räumlichen Berechnungen ablaufen sowie die Datenbank, welche für die konsistente Speicherung aller benötigten Daten sowie für die Berechnung der Fahrzeitisochronen zuständig ist.

## Backend und Datenbank

Die Installation der Server-Software (Geoserver und PostgreSQL-Datenbank) wird an dieser Stelle nicht weiter ausgeführt, sondern stattdessen auf die ausführlichen Dokumentationen der beiden Projekte verwiesen. <sup>15</sup> <sup>16</sup> Bei den Installationen können weitgehend die Standardeinstellungen verwendet werden, was dazu führt, dass Geoserver nach erfolgreicher Installation über Port 8080 und die PostgreSQL-Datenbank über Port 5432 am localhost erreichbar sind. Danach muss die PostGIS–Erweiterung für PostgreSQL installiert werden, welche die Verwaltung von räumlichen Daten ermöglicht. Im Rahmen dieser Installation können mithilfe von Stackbuilder auch andere benötigte Module wie pg-routing installiert werden. Dieses Modul kommt bei der Berechnung der Fahrzeit-Isochronen zum Einsatz und ist in der PostGIS-Installation nicht enthalten. Auch am Geoserver müssen noch Erweiterungen installiert werden, die nicht in der Standard-Version enthalten sind. Dies sind die WPS-Extension, die es ermöglicht, am Geoserver WPS-Anfragen entgegenzunehmen und zu bearbeiten sowie die Python Scripting-Extensions. Diese ermöglichen es, eingehende Anfragen innerhalb eines oder mehrerer Python-Scripte zu verarbeiten.

Der nächste logische Schritt ist das Befüllen der Datenbank mit allen notwendigen Daten. Dazu wird mithilfe des Kommandozeilen-Interfaces psql eine neue Datenbank am PostgreSQL-Server erstellt und die benötigten Erweiterungen (extensions) hinzugefügt. Damit ist die Datenbank bereit für den Import der aufbereiteten Daten, welcher mithilfe des Tools shp2pgsql durchgeführt wird. Dieses Tool wird über die Windows-Shell mit der nachfolgenden Syntax aufgerufen:

*shp2pgsql -I -s <SRID> <Pfad zum Shapefile> | psql -U <Username> -d <Datenbank>* 

 $\overline{a}$ 

<sup>15</sup> https://www.postgresql.org/docs/

<sup>16</sup> http://docs.geoserver.org/

#### Berechnung der Lagequalität

Um die Lage für einen vom User über das User-Interface übermittelten Standort berechnen zu können, muss am Geoserver ein entsprechender Prozess eingerichtet werden. Dieser Prozess wird im Rahmen eines Python-Scripts (bzw. Jython – die Java-Implementierung von Python) durchgeführt, in dem sowohl die Abfrage aus der Datenbank, als auch die Berechnung der Lagequalität abgewickelt wird. Prozesse können am Geoserver auch in anderen Programmiersprachen wie JavaScript implementiert werden. 17 Das komplette Script ist im Anhang enthalten.

```
1. from geoserver.wps import process 
2. from geoscript.workspace import PostGIS 
3. from geoscript.geom import geom 
4. from geoscript.filter import Filter 
5. from com.ziclix.python.sql import zxJDBC 
6.
7. @process( 
8. title = "Lageberechnung", 
9. description = "Lageberechnung für einen via Lat/Long angegebenen Punkt", 
10. inputs = {
11. 'lat' : (float, 'Latitude'), 
12. 'lon' : (float, 'Longtitude'), 
13. 'fahrzeit' :(int, 'Fahrzeit'), 
14. 'gew_ges' : (float, 'Gewicht Gesundheit'), 
15. 'gew_kul' : (float, 'Gewicht Kultur'), 
16. 'gew_bild' : (float, 'Gewicht Bildung'), 
17. 'gew_fr_sp' : (float, 'Gewicht Freizeit, Sport, Bildung'), 
17. Sommer of the state of the series of the series of the series of the series of the series of the series of the series of the series of the series of the series of the series of the series of the series of the series of
19. 'gew_gast' : (float, 'Gewicht Gastronomie')<br>20. },
20.    },<br>21.    output:
         outputs = {22. 'Lagequalitaet' : (float, 'Lagequalitaet in Punkten'), 
23. 'Lagequalitaet Gesundheit' : (float, 'Lagequalitaet Gesundheit'), 
24. 'Lagequalitaet Kultur' : (float, 'Lagequalitaet Kultur'),<br>25. 'Lagequalitaet Bildung' : (float, 'Lagequalitaet Bildung'
25. 'Lagequalitaet Bildung' : (float, 'Lagequalitaet Bildung'), 
26. 'Lagequalitaet Freizeit' : (float, 'Lagequalitaet Freizeit'), 
27. 'Lagequalitaet Nahversorgung' : (float, 'Lagequalitaet Nahversorgung'), 
28. 'Lagequalitaet Gastronomie' : (float, 'Lagequalitaet Gastronomie') 
29. } 
30. )
```
Um den Prozess am Geoserver registrieren und auf die PostGIS-Datenbank zugreifen zu können, müssen wie im oben gezeigten Ausschnitt das geoserver.wps.process-Modul sowie das zxJDBC-Modul mit den Datenbanktreibern geladen werden. Mithilfe der @process Syntax wird dem Server mitgeteilt, dass es sich bei diesem Script um eine Implementation eines Web Prozesses handelt. Außerdem werden hier erneut In- und Output-Parameter sowie Titel und Beschreibung des Prozesses angegeben. Die eigentliche Logik ist in der run-Methode (siehe Anhang) enthalten, die mit denselben Input-Parametern wie der Prozess aufgerufen werden muss. Danach erfolgt

 $\overline{a}$ 

<sup>17</sup> http://docs.geoserver.org/stable/en/user/community/scripting/hooks.html

die Verbindung mit der Datenbank, auf der die Funktion GetReachablePointsByDrivingDistance aufgerufen wird.

```
1. conn = zxJDBC.connect(db host, db user,db password, db driver)
2. cur = conn.cursor()3. query = "SELECT * FROM GetReachachblePointsByDrivingDistance(2," + str(lat) + ", " 
    + str(lon) + ", " + str(fahrzeit) + ")" 
4. cur.execute(query)
```
Diese PostGIS-Funktion berechnet ausgehend von einem Punkt mithilfe der pgrouting-Erweiterung Fahrzeitisochronen mit der vom Anwender angegebenen Fahrzeit und liefert dann schließlich alle Einrichtungen zurück, die innerhalb dieses Einzugsgebiets liegen. Die zurücklegbare Strecke innerhalb der Fahrzeit wird dabei mithilfe von zeitbasierten Kosten, die für die einzelnen Kanten berechnet werden, ermittelt. Dabei werden vom Ausgangspunkt ausgehend die Kanten überschritten und die Kosten solange addiert, bis der Grenzwert überschritten ist.

```
1. SELECT osm.id, osm.x2 AS x , osm.y2 AS y 
2. FROM 
3. pgr_drivingdistance(''SELECT id, source, target, cost FROM public.street_2po_4pg
r'',%s,%s,false, false) AS route 
       4. JOIN public.street_2po_4pgr osm on route.id1 = osm.source
```
Ergebnis dieser Funktion sind alle Knoten, die innerhalb der Fahrzeit erreichbar sind. Diese werden jeweils mit ihren X- und Y-Koordinaten in einer temporären Tabelle zwischengespeichert. Danach wird aus all diesen Punkten ein Polygon errechnet, welches den Einzugsbereich darstellt. Ein solcher Einzugsbereich für zwei Fahrminuten, ausgehend von der Karlsgasse 11 in Wien ist in Abbildung 11 zu sehen. Dabei ist lediglich zu beachten, dass diverse Einflüsse auf die Fahrzeit wie etwa Kreuzungen oder der Verkehr natürlich nicht berücksichtigt werden können, wodurch das Polygon größer erscheint, als man es für zwei Fahrminuten vermuten würde. Für das Stadtgebiet, wo überwiegend mit 50 km/h gefahren wird enthält das Einzugsgebiet somit einen Radius von etwa 1.600 Metern. Aus diesem Grund erscheint es vor allem für Analysen in Städten sehr sinnvoll, dem Anwender auch einen distanzbasierten Einzugsbereich anzubieten.

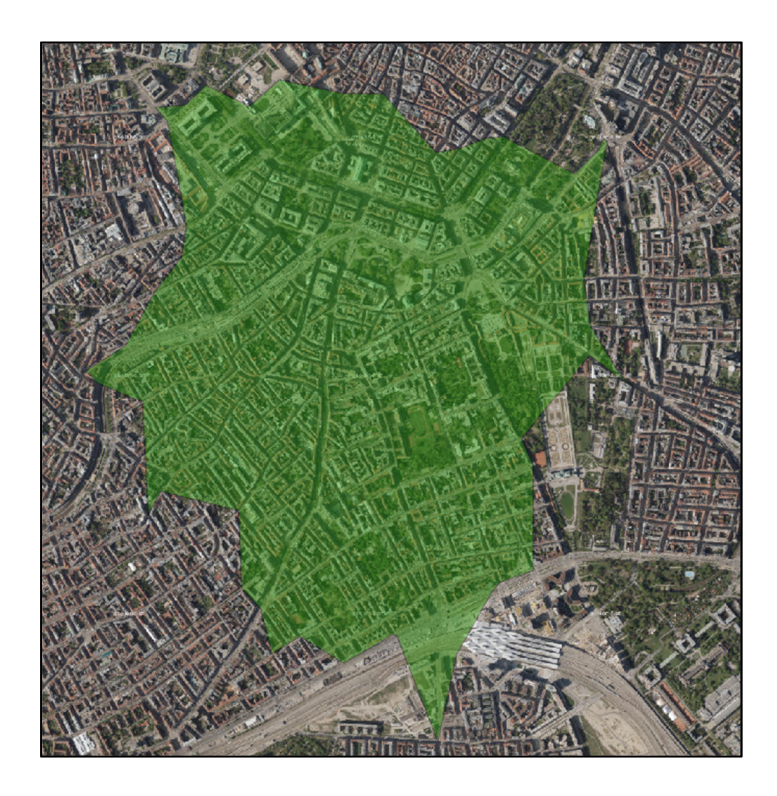

Abbildung 11: Fahrzeitisochronen 2 Minuten; eigene Darstellung, Orthofoto - Basemap Austria

Nachdem das Einzugsgebiet berechnet ist, können die Punkte mit dem Polygon verschnitten werden. Somit ist bekannt, welche Einrichtungen innerhalb der angegebenen Fahrzeit erreichbar sind. Die Einrichtungen werden dabei auf Kategorien hin aggregiert und gezählt, damit für jede Kategorie, wie etwa Schule, Supermarkt etc., die Anzahl der erreichbaren Einrichtungen ermittelt werden kann. Im Python-Script können diese dann wie folgt aus der Datenbankabfrage in entsprechende Listen eingeordnet werden. Im nachfolgenden Auszug wird dabei eine Liste (bildung) erstellt, welche die einzelnen Bezeichnungen der Bildungseinrichtungen enthält. Danach wird eine leere Liste (bildung\_count) erstellt, in der alle Bildungseinrichtungen eingefügt werden. Mit dem cur.fetchall() wird die Datenbankabfrage ausgeführt und danach mittels for-Schleife jede einzelne Zeile geprüft, ob diese eine Bildungskategorie enthält.

```
1. bildung = ["school", "university","library","public_bookcase","kindergarten","colleg
   e","music_school", "driving_school"] 
2. bildung count = []
3. 
4. dbRows = cur.fetchall() 
5. for row in dbRows: 
6. if row[0] in bildung: 
7. bildung_count.append((row[0], row[1])) 
8. 
9. bildung_pt = 0 
10. 
11. for tupel in bildung_count: 
12. addend = float(4)<br>13. For item in range
        for item in range(int(tupel[1])):
14. bildung_pt += addent 
15. addend = addend / 2.0
```
Danach wird jedes Element in dieser Liste, also jede Kategorie, iteriert sowie innerhalb der Kategorie noch einmal iteriert. Dies ist nötig, da es mehrere Einrichtungen geben kann, die gezählt werden müssen. Der Algorithmus sieht dabei vor, dass das erste Element, also etwa die erste Schule, mit 4 Punkten gezählt wird. Danach halbiert sich der Addend für jede weitere Einrichtung. Diese Methodik folgt der Überlegung, dass jeweils die erste Einrichtung höher gewichtet werden muss als darauffolgende. So wird die Lage besser bewertet, wenn Schule, Kindergarten, Bibliothek und Universität vorhanden sind, im Gegensatz zu vier Einrichtungen einer Kategorie, also beispielsweise vier Schulen. Die restlichen Kategorien werden ebenfalls auf diese Weise berechnet und danach addiert sowie mit den Gewichten multipliziert, um eine gewichtete Summe zu erhalten, welche dann vom Programm mittels return-Anweisung zurückgegeben wird. Die einzelnen Rückgabe-Parameter müssen dabei in einem Python-Wörterbuch (Dictionary) verpackt werden, damit vom Geoserver eine eindeutige Zuordnung der einzelnen Werte zum jeweiligen Parameter möglich ist.

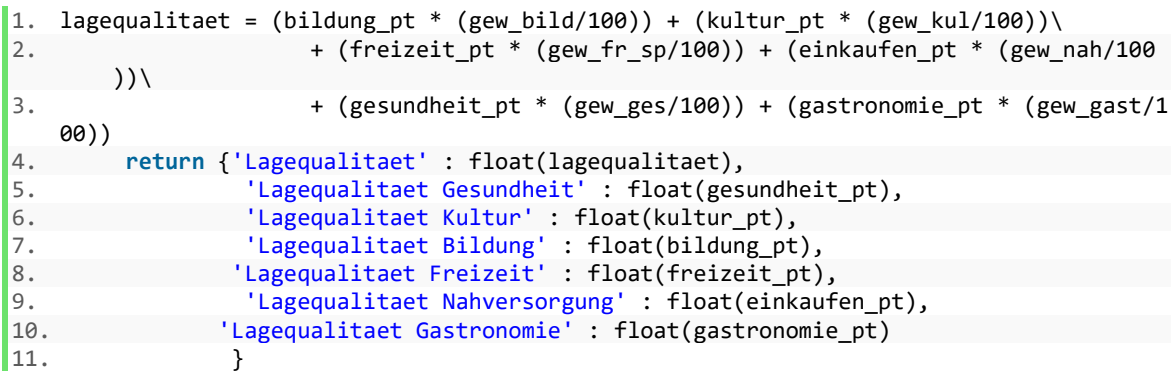

Die Ergebnisse dieser Berechnung werden vom Geoserver WPS-Modul in ein XML-Dokument verpackt und dann an den Client retourniert. Ein Beispiel eines solchen Response-XML-Dokuments ist im Anhang zu finden.

### User-Interface

Das User-Interface ist für dieses Anwendungsbeispiel sehr einfach aufgebaut und besteht aus einem HTML-Dokument, in dem sowohl Scripte als auch Styling-Vorgaben enthalten sind. Um dem User überhaupt die Eingabe eines Punkts zu ermöglichen, wird in einem ersten Schritt die Karte in die HTML-Seite eingebettet. Für dieses Unterfangen gibt es eine Vielzahl von unterschiedlichen Bibliotheken in unterschiedlichen Programmiersprachen wie etwa Leaflet<sup>18</sup>, OpenLayers19, MapBox20 (alle JavaScript) oder Mapnik21 (Python) und viele weitere. Da der Funktionsumfang der Karte relativ beschränkt sein wird, kommt an dieser Stelle Leaflet zum Einsatz, da mit Leaflet relativ schnell Karten angezeigt werden können und der Funktionsumfang der Bibliothek für die beabsichtigten Anwendungszwecke vollkommen ausreicht. Der HTML-Teil der Anwendung ist relativ einfach aufgebaut, da der Großteil der Arbeit innerhalb des JavaScripts erledigt wird. Diese beiden Teile sind in den beiden nachfolgenden Auszügen zu sehen. Im HTML-Teil der Seite werden im Head die Cascaded-Style-Sheets (.css) und JavaScript (.js) Dateien in den Browser geladen, durch welche die Verwendung von Leaflet auf der Seite erst ermöglicht wird. Im Body der Seite befindet sich lediglich ein DIV (Behälter für Inhalte auf einer Webseite) mit der Id Karte. Auf diese Weise weiß Leaflet, an welcher Stelle die Karte gerendert werden soll. Ebenfalls im Body befindet sich der JavaScript-Code, der von den Script-Tags umgeben wird (<script></script>), zur besseren Lesbarkeit aber getrennt dargestellt wird.

l

<sup>18</sup> http://leafletjs.com/

<sup>19</sup> https://openlayers.org/

<sup>20</sup> https://www.mapbox.com/

<sup>21</sup> http://mapnik.org/

HTML:

```
1. 1. <!DOCTYPE html> 
2. 2. <html> 
3. 3. <head> 
4. 4. <meta charset="utf-8" /> 
5. 5. <meta name="viewport" content="width=device-width, initial-scale=1.0"> 
6. 6. <link rel="stylesheet" href="https://unpkg.com/leaflet@1.3.1/dist/leaflet.cs
    s" integrity="sha512-
    Rksm5RenBEKSKFjgI3a41vrjkw4EVPlJ3+OiI65vTjIdo9brlAacEuKOiQ5OFh7cOI1bkDwLqdLw3Zg0cRJA
    AQ==" crossorigin="" /> 
7. 7. <script src="https://unpkg.com/leaflet@1.3.1/dist/leaflet.js" integrity="sha
    512-
    /Nsx9X4HebavoBvEBuyp3I7od5tA0UzAxs+j83KgC8PU0kgB4XiK4Lfe4y4cgBtaRJQEIFCW+oC506aPT2L1
    zw==" crossorigin=""></script> 
8. 8. <style> 
9. 9. .leaflet-container {<br>10.10. background-color
                    background-color: rgba(255,0,0,0.0);11. 11. } 
12. 12. </style> 
\begin{array}{c} 13.13. \\ 14.14. \end{array}14. 14. <!--<link rel="stylesheet" href="/Content/MarkerCluster.css" /> 
15. 15. <link rel="stylesheet" href="/Content/MarkerCluster.Default.css" /> 
            16. 16. <script src="/Content/leaflet.markercluster-src.js"></script>--> 
17. 17. </head> 
18. 18. <body> 
        19. <div> 
20. 19. Adivid="karte" style="height:800px;width:1400px;" style="background-
        color:white"> 
21. 20. </div> 
22. 21. </div> 
23. 22. </body> 
24. 23. </html>
```
Javascript:

```
1. 1. <script type="text/javascript"> 
2. 2. var map = new L.map('karte').setView([47.6092768, 13.42048645], 8); 
3. 3. map.options.minZoom = 7;
4. 4. map.options.maxZoom = 18; 
5. 5.<br>6. 9.var bmap = new L.tileLayer("https://{s}.wien.gv.at/basemap/bmaphidpi/nor
mal/google3857/{z}/{y}/{x}.jpeg", {<br>7. 10. subdomains: {\lceil} maps'.
7. 10. subdomains: ['maps', 'maps1', 'maps2', 'maps3', 'maps4'], 
                      attribution: , 0 <a href="http://basemap.at">Basemap.at</a>,
9. 12. \{\};
10. 13. var ortho = new L.tileLayer("https://{s}.wien.gv.at/basemap/bmaporthofot
o30cm/normal/google3857/\{z\}/\{y\}/\{x\}.jpeg", {<br>11. 14. subdomains: ['maps'..maps1'
11. 14. subdomains: ['maps', 'maps1', 'maps2', 'maps3', 'maps4'],<br>12. 15. sttribution: 0 <a href="http://basemap.at">Basemap.at</a
                      12. 15. attribution: '© <a href="http://basemap.at">Basemap.at</a> 
\begin{array}{ccc} 13. & 16. & & \text{ } \\ 14. & 17. & & \text{map} \end{array}14. 17. map.addLayer(bmap, true) 
15. 18. var baseMaps = { 
16. 19. "Jorthofoto": ortho,
17. 20. "Basemap HiDpi": bmap
18. 21. }; 
19. 22. L.control.layers(baseMaps).addTo(map); 
20. 23. var baseMaps = { 
21. 24. "
"<span style='color: gray'>Basemap</span>": bmap,<br>
22. 25. (Orthofoto": ortho.
                      "Orthofoto": ortho,
23. 26. };
24.27. \langle/script>
```
Im JavaScript wird die Karte instanziiert und in das Div geladen sowie Optionen für die Kartenanzeige definiert (Zeile 2-4). Danach werden über den WMS-Service der Stadt zwei Grundkarten geladen, welche von Basemap.at zur Verfügung gestellt werden. Dies sind die Basemap an sich und ein Orthofoto für Österreich. In Zeile 17 werden diese zur Karte hinzugefügt, Zeile 22 fügt einen Button am rechten oberen Rand der Karte ein, mithilfe dessen zwischen den beiden Layern gewechselt werden kann.

Im nächsten Schritt muss der User die Möglichkeit erhalten, auf der Karte einen Pin (im Leaflet-Jargon auch Marker genannt) zu setzen, mit der Längen- und Breitengrad für die Berechnung an den Server gesendet werden kann. Dies wird mithilfe eines JavaScript Event-Listeners <sup>22</sup> umgesetzt, der im Browser auf einen Rechtsklick des Users reagiert.

```
1. 1. var lat, lng; 
2. 2. map.addEventListener(,mousemove', function (ev) {
3. 3. \overline{\phantom{a}} lat = ev.latlng.lat;<br>4. 4. lng = ev.latlng.lng;
           ln g = ev.latln g.lng;5. 5. }); 
6. 6. var marker; 
7. 7. //Koordinaten durch Mausklick setzen 
8. 8. document.getElementById("karte").addEventListener("contextmenu", function (event
\begin{matrix} 9. & 9. \end{matrix}// Context-Menü des Browser deaktivieren
10. 10. event.preventDefault();
11. 11. //Entferne alten Marker 
12. 12. if (marker) { 
13. 13. map.removeLayer(marker); 
14. 14. } 
15. 15. // Marker hinzufügen 
16. 16. marker = new L.marker([lat, lng], {draggable:true }).addTo(map); 
17. 17. marker.bindPopup( […HTML…] ) 
18. 18. 
19. return false;
```
Wenn dieser einen solchen registriert, wird die angehängte Funktion ausgeführt, welche zuerst den (wenn vorhandenen) Marker entfernt und dann schließlich an der geklickten Stelle einen neuen Marker hinzufügt. Außerdem wird an den Marker ein Popup angehängt, welches sich dann durch Klick auf den Marker öffnen lässt und dem User sowohl die Eingabefelder für Fahrzeit und die einzelnen Gewichte sowie einen "Lage berechnen"-Button anzeigt, mit dem die Berechnung gestartet werden kann (siehe Abb. 12). Mit dem Attribut draggable:true ist es außerdem möglich, den Pin mit der linken Maustaste auf der Karte zu verschieben. Dies erleichtert dem User das Auswählen des gewünschten Punkts erheblich.

 $\overline{a}$ 

<sup>22</sup> https://wiki.selfhtml.org/wiki/JavaScript/DOM/Event

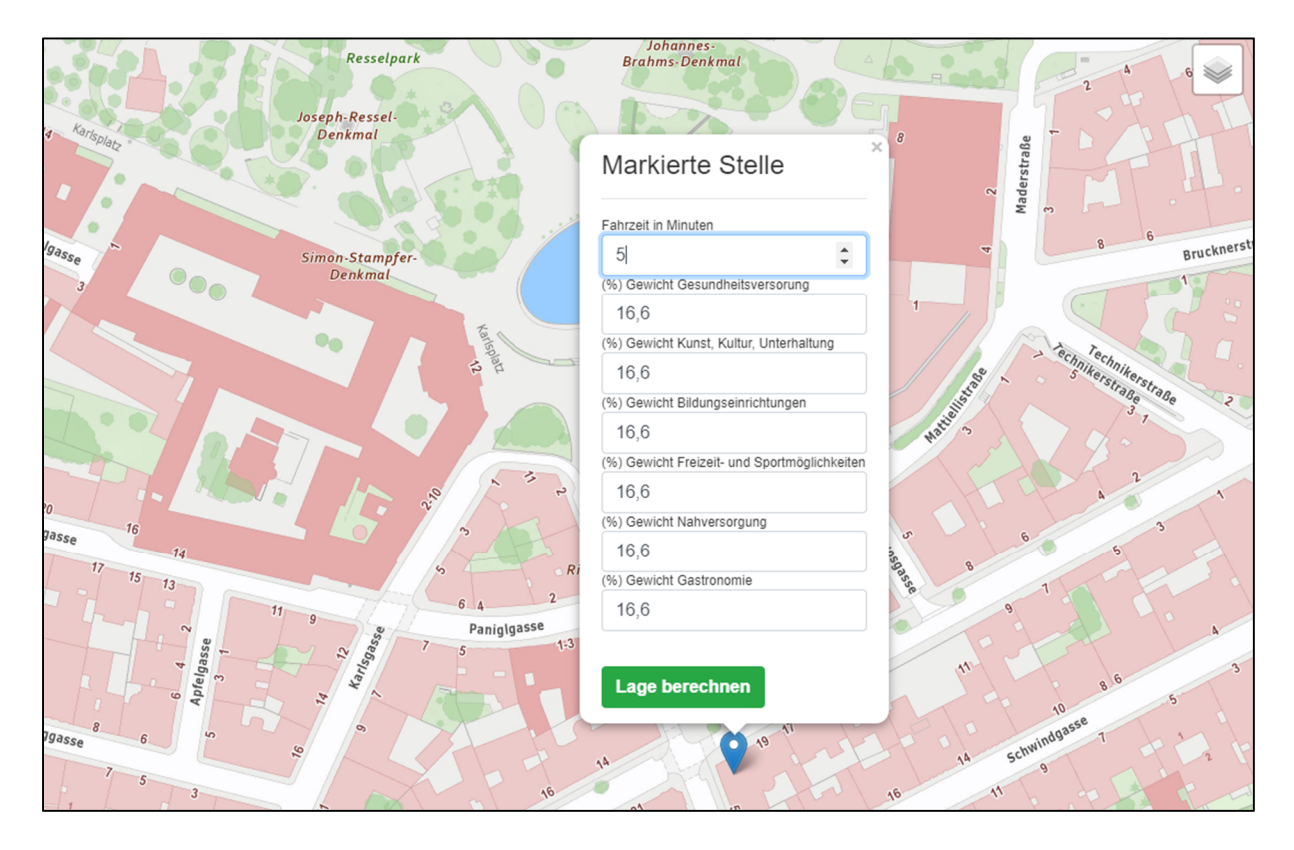

Abbildung 12: Pop-Up mit Eingabefeldern sowie Button; eigene Darstellung

Der Text im Popup wird in Zeile 17 generiert, indem in die bindPopup Methode das benötigte HTML als Argument eingefasst wird. Der String, der das HTML enthält, ist in obigem Auszug aufgrund der Länge jedoch ausgespart und befindet sich im Anhang. In diesem String werden auch die Eingabefelder zur Eingabe der Parameter sowie der Button generiert. Mit dem onClick-Attribut des Buttons ist es möglich, durch den Klick eine separate Funktion aufzurufen, die mit den Parametern Längengrad, Breitengrad, Fahrzeit sowie den Gewichten für die gewichtete Summe den WPS-Request am Geoserver aufruft. Diese Funktion ist zu umfangreich, um sie an dieser Stelle zeigen zu können und ist aus diesem Grund ebenfalls im Anhang zu finden. Zur besseren Übersichtlichkeit ist der String, welcher den XML-Request-Header enthält, auf mehrere Zeilen aufgeteilt. Dieses XML beinhält alle Parameter und wird mithilfe des xmlhttp-Moduls (JavaScript) als POST-Request an den Geoserver übermittelt. Die mittels xmlhttp.onload() angehängte asynchrone Funktion wartet daraufhin auf die Antwort vom Geoserver und gibt das Ergebnis (Lagequalität in Punkten sowie die verschiedenen bewerteten Kategorien) dann schließlich mittels eines Fensters (alert()) im Browser aus (siehe Abb.13).

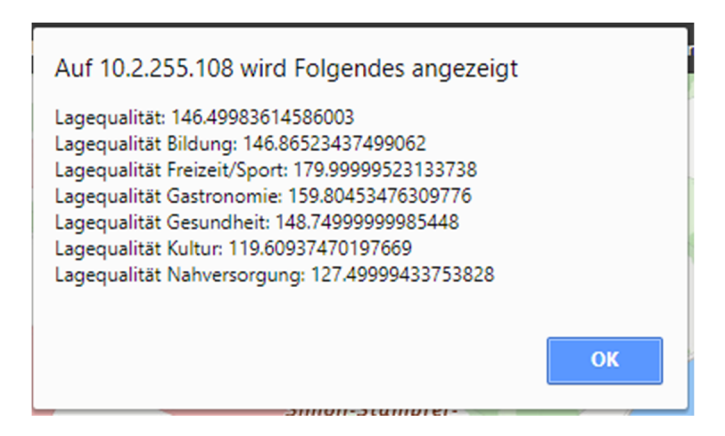

Abbildung 13: Ergebnis einer Lageberechnung

Die Präsentation der Ergebnisse ist an dieser Stelle natürlich nur beispielhaft ausgeführt und dient lediglich der Veranschaulichung der ersten Berechnungsergebnisse. Hier wäre es etwa sinnvoll, dem User eine Liste mit den Einrichtungen, die im Einzugsbereich liegen, anzuzeigen, damit die Ergebnisse vom Anwender plausibilisiert werden können. Dies ist auch insofern notwendig, da gerade die Daten von OpenStreetMap zwar eine hohe Qualität aufweisen, aber natürlich auch Fehler beinhalten können.

#### Weitere Arbeitsschritte

Bis hierhin wurde gezeigt, wie mithilfe verschiedener Kategorien und deren zugehörigen Pointsof-Interest eine Lagequalität berechnet werden kann. Die gezeigte Anwendung ist jedoch nicht vollständig und kann im Rahmen dieser Arbeit auch nicht vervollständigt werden, dient sie doch vor allem der Veranschaulichung und dem Aufzeigen einer Einsatzmöglichkeit für solche Systeme. Dennoch sollen an dieser Stelle die nächsten Schritte für die mögliche Weiterentwicklung dieser Anwendung diskutiert werden.

Wie im Kapitel zur Datenaufbereitung beschrieben gibt es noch einige Datensätze, welche in der gezeigten Lageberechnung noch keine Anwendung finden. Dies sind etwa die Verdachtsflächen für Altlasten oder die HQ-Gebiete. Hier müsste überprüft werden, ob der vom Anwender eingegebene Punkt in einem dieser Polygone liegt und dementsprechend Lagepunkte abgezogen werden, wenn dies der Fall sein sollte. Der Datensatz bezüglich Lärm kann durch Verschneidung mithilfe des eingegebenen Punkts in die Berechnung miteinfließen. Eine Möglichkeit wäre, die verschiedenen DB-Levels zu klassifizieren und je nach Lärmbelastung einen Wert zwischen 0 und 100 vergeben. Außerdem noch nicht in der Berechnung enthalten sind Stationen des öffentlichen Nahverkehrs. Diese müssten ebenfalls mit den Fahrzeitisochronen verschnitten werden, die Berechnung wäre somit sehr ähnlich zu der gezeigten Implementation der verschiedenen POI. Ein weiterer noch nicht betrachteter Datensatz ist das Geländemodell. Hier müsste zuerst definiert werden, welche Neigung und Orientierung für eine Liegenschaft wünschenswert sind und dementsprechend Punkte zu definieren. Ein Südhang könnte dabei

etwa besser bewertet werden als ein Nordhang. Auch ein Punkteabzug für zu steile Grundstücke wäre denkbar, da diese viele Nachteile, wie etwa höhere Erschließungskosten oder nicht ausnutzbare Flächen, mit sich bringen.

Ein weiteres Feature, welches die Anwendbarkeit verbessern würde, ist die Darstellung der einzelnen Einrichtungen in Listenform. Dadurch wäre das Ergebnis für den Anwender leichter zu plausibilisieren. Weiters sollte der Anwender hier die Möglichkeit haben, das Ergebnis nachträglich zu plausibilieren und allfällige doppelte oder falsch eingetragene Einrichtungen aus der Berechnung zu entfernen. Dies würde sicherstellen, dass sich Fehler in den Daten nicht negativ auf die Qualität der Lageberechnung auswirken können. Dieses Element könnte die Qualität der Ergebnisse noch weiter verbessern sowie die Ergebnisse für den Anwender nachvollziehbar machen.

Die letzte Forschungsfrage kann somit abschließend wie folgt beantwortet werden:

## **Wie können webbasierte GIS Systeme zum Zwecke der Immobilienbewertung implementiert werden?**

Der Einsatz von webbasierten Geoinformationssystem für den Einsatz in der Immobilienbewertung ist mittlerweile vor allem aufgrund der gut entwickelten und umfangreichen Open-Source Software denkbar. Die Software ist hier jedoch nicht der einzige Faktor, auch die entsprechende Verfügbarkeit von Geodaten ist hier von enormer Bedeutung. Ohne entsprechende Geodaten, kann auch die beste Software keine aussagekräftigen Analysen liefern. Auch in diesem Bereich hat es in den letzten Jahren enormen Fortschritt gegeben, sei es durch Gemeinschaftsprojekte wie OpenStreetMap oder staatlich getriebene Initiativen wie Open Government Data. All dies hat zur Folge, dass wie eben gezeigt, ohne Kosten für Software oder Daten komplexe Anwendungen realisiert werden können, die vermutlich vor einigen Jahren noch undenkbar gewesen wären. Für den Endanwender ergeben sich hier eine Vielzahl von Anwendungsmöglichkeiten, die über die reine Grundlagenforschung hinausgehen und es AnwenderInnen auch ohne ein tiefreichendes Wissen ermöglichen, die Stärken von GIS in ihrer Arbeit zu Nutze zu machen. Diese Systeme können wie gezeigt so aufgebaut werden, dass der Anwender ohne Vorwissen komplexe räumliche Berechnungen durchführen kann. Durch das Internet können solche Anwendungen außerdem einer Vielzahl von Personen zur Verfügung gestellt werden.

## 5. Conclusio

Im Rahmen dieser Arbeit wurde gezeigt, dass Geoinformationssysteme bereits heute ein fester Bestandteil der Immobilienbewertung sind, sei es die klassische Bewertung durch Sachverständige (Gutachten), BewerterInnen für Banken, Makler sowie andere Akteure der Immobilienwirtschaft oder auch Private. Die dabei eingesetzten Systeme sind zu einem überwiegenden Teil webbasiert und den einfachen Auskunftssystemen zuzuordnen, wie etwa die Auskunftssysteme der Bundesländer, welche von Sachverständigen beispielsweise (siehe Kapitel 3) gerne genutzt werden, um Flächenwidmungs- und Bebauungspläne zu beziehen. Aber auch die digitale Katastermappe und viele weitere Informationen, wie etwa zu Lärm, Gefahrenzonen oder Bodenqualität sind heutzutage über einfache Auskunftssysteme verfügbar. Geoinformationssysteme übernehmen vor dem Hintergrund des in Kapitel 2 vorgestellten 4 Komponenten-Modells hierbei jedoch lediglich die Aufgabe der Datenpräsentation. Die Datenerhebung und -verwaltung wird dabei von den Institutionen, welche die Auskunftssysteme anbieten, durchgeführt und sind für den Anwender nicht sichtbar. Auch eine der großen Stärken von GIS, die Analyse räumlicher Daten als vierte Komponente, kommt in diesem Kontext nicht zum Tragen. Dass aber gerade in diesem Bereich, etwa bei der Berechnung von Lagequalität oder der Validierung von Vergleichswerten, noch enormes Potenzial für den Einsatz komplexerer webbasierter Geoinformationssysteme vorhanden ist wurde in Kapitel 4 gezeigt, eine Aussage die übrigens auch von einem Großteil der befragten Akteure der Immobilienbewertung geteilt wird. Es ist jedenfalls davon auszugehen, dass durch einen verstärkten Einsatz von Geoinformationssystemen, welche den BewerterInnen zur Verfügung gestellt werden, definitiv die Nachvollziehbarkeit und somit auch die Qualität der Bewertungsergebnisse erhöht werden kann. Durch die freie Verfügbarkeit von Geodaten ist auch eine entsprechende Transparenz für den Außenstehenden gegeben. Im Gegensatz zur automatisierten Immobilienbewertung liegt der Anspruch hier aber eher darin, die Arbeit der BewerterInnen zu unterstützen, nicht jedoch zu ersetzen.

Möglich wurde der Einsatz dieser Systeme vor allem durch technologische Innovationen wie das Internet, frei verfügbare Mapping-Bibliotheken für Browser sowie die zunehmende Digitalisierung und somit Verfügbarkeit von Geodaten. Diese Entwicklung schreitet beständig voran und Open-Source GIS-Software enthält immer mehr und mehr Funktionen, die früher nur von Anbietern von kostenpflichtigen Programmen zur Verfügung gestellt worden konnten und für die teure Lizenzen erworben werden mussten. Dass dies heute nicht mehr der Fall ist wurde mit dem Anwendungsbeispiel in Kapitel 4 belegt, alle dort verwendeten Programme und Daten sind nämlich Open-Source und sind somit frei verfügbar. Dennoch war es möglich, eine Web-Anwendung zu entwickeln, die komplexe räumliche Berechnungen durchführt und von

jedermann bedient werden kann. Obgleich die gezeigte Anwendung natürlich nicht vollends ausgereift und für einen Einsatz in der Praxis fertiggestellt ist, konnte doch gezeigt werden, mit welchen Technologien und Daten eine solche Anwendung aufgebaut werden kann, womit die gezeigte Anwendung auch ihren Zweck erfüllt.

Ausgenommen dem Themenfeld der automatisierten Immobilienbewertung hat es bis jetzt noch wenig bis kaum wissenschaftlichen Diskurs zum Thema GIS in der klassischen Immobilienbewertung gegeben. Diese Arbeit kann somit als erster Schritt in diesem Themenfeld gesehen werden und zeigt mögliche Einsatzbereiche abseits der bereits gut beschriebenen automatischen Immobilienbewertung auf. Eine weiterführende Bearbeitung dieses Themenfelds ist aber jedenfalls wünschenswert und notwendig.

# 6.Quellen

http://wirtschaftslexikon.gabler.de/Definition/bewertung.html#definition; letzter Aufruf am 26.06.2017

Bidgoli, Hossein (2008), Handbook of Computer Networks; Distributed Networks, Network Planning, Control, Management and New Trends and Applications, 2008, Wiley & Sons, Inc.

Bienert, Sven, Funk, Margret Hrsg. (2014), Immobilienbewertung in Österreich, 3.Auflage, ÖVI Immobilienakademie, Wien

Bill, Ralf (2010), Grundlagen der Geo-Informationssysteme; 5. Auflage, Vde Verlag GmbH, Berlin, **Offenbach** 

Bundesgesetz über das Bankwesen (Bankwesengesetz – BWG) StF: BGBl. Nr. 532/1993 idF BGBl. Nr. 639/1993 (DFB) (NR: GP XVIII RV 1130 AB 1170 S. 127. BR: AB 4571 S. 573.)

Bundesgesetz über die gerichtliche Bewertung von Liegenschaften (Liegenschaftsbewertungsgesetz - LBG) StF: BGBl. Nr. 150/1992 (NR: GP XVIII RV 333 AB 389 S. 59. BR: AB 4219 S. 550.)

Brunauer, Wolfgang A., Feilmayr, Wolfgang, Weberndorfer, Ronald S. (2014), GIS-gestützte Modellierung von Lagefaktoren für automatisierte Immobilien- und Liegenschaftsbewertung von Standardwohnobjekten, erschienen in: Strobl, Josef, Hrsg. (2014), Angewandte Geoinformatik 2014, Herbert Wichmann Verlag, VDE VERLAG GMBH, Berlin/Offenbach

Entscheidung des Obersten Gerichtshofes (20.11.2017), Geschäftszahl: 5Ob74/17v;

Europäische Bewertungsstandards (2012), 7. Auflage, TEGoVA, Brüssel ESRI; http://www.esri.com/what-is-gis; letzter Aufruf am 30.11.2017

Feilmayr, Wolfgang (2009), Grundstücksmärkte und Immobilienbewertung, TU Wien

Gondring, Hanspeter (2013), Immobilienwirtschaft, Handbuch für Studium und Praxis 3. Auflage, Verlag Franz Vahlen GmbH, München

"Grundbuchordnung in der Fassung der Bekanntmachung vom 26. Mai 1994 (BGBl. I S. 1114), die zuletzt durch Artikel 11 Absatz 18 des Gesetzes vom 18. Juli 2017 (BGBl. I S. 2745) geändert worden ist"

Holland, Heinrich, Scharnbacher, Kurt, Grundlagen der Statistik – Datenerfassung und darstellung, Maßzahlen, Indexzahlen, Zeitreihenanalyse, 7., aktualisierte Auflage, Gabler Verlag, Wiesbaden

Korduan, Peter, Zehner, Marco L. (2008), Geoinformation im Internet – Technologien zur Nutzung raumbezogener Informationen im WWW, Herbert Wichmann Verlag, Heidelberg

Neundörfer, Matthias, Stinglwagner, Carl O. (2007), Einsatz von Geoinformationssystemen in der Immobilienwirtschaft, Fachbeitrag erschienen in der Zeitschrift für Vermessungswesen (zfv), Ausgabe 05/2007, DVW - Gesellschaft für Geodäsie, Geoinformation und Landmanagement e.V., Vogtsburg-Oberrotweil

Schulte, Karl-Werner, Bone-Winkel, Stephan, Schäfers, Wolfgang Hrsg. (2016), Immobilienökonomie I – Betriebswirtschaftliche Grundlagen, 5. Auflage, Walter de Gruyter GmbH, Berlin/Boston

Segerer, Matthias (2011), Geographische Informationssysteme in der Immobilienwirtschaft, Praxiseinsatz und Konzeptionsmöglichkeiten, erschienen in: Beiträge zur Immobilienwirtschaft – Heft 1 Schwerpunkt: Immobilienmanagement, IRE|BS International Real Estate Business School, Universität Regensburg

Tietze, Jürgen (2009), Einführung in die Finanzmathematik, Klassische Verfahren und neuere Entwicklungen; Effektivzins- und Renditeberechnung, Investitionsrechnung, Derivative Finanzinstrumente, 9. Auflage, GWV Fachverlage GmbH, Wiesbaden
# 7. Abbildungsverzeichnis

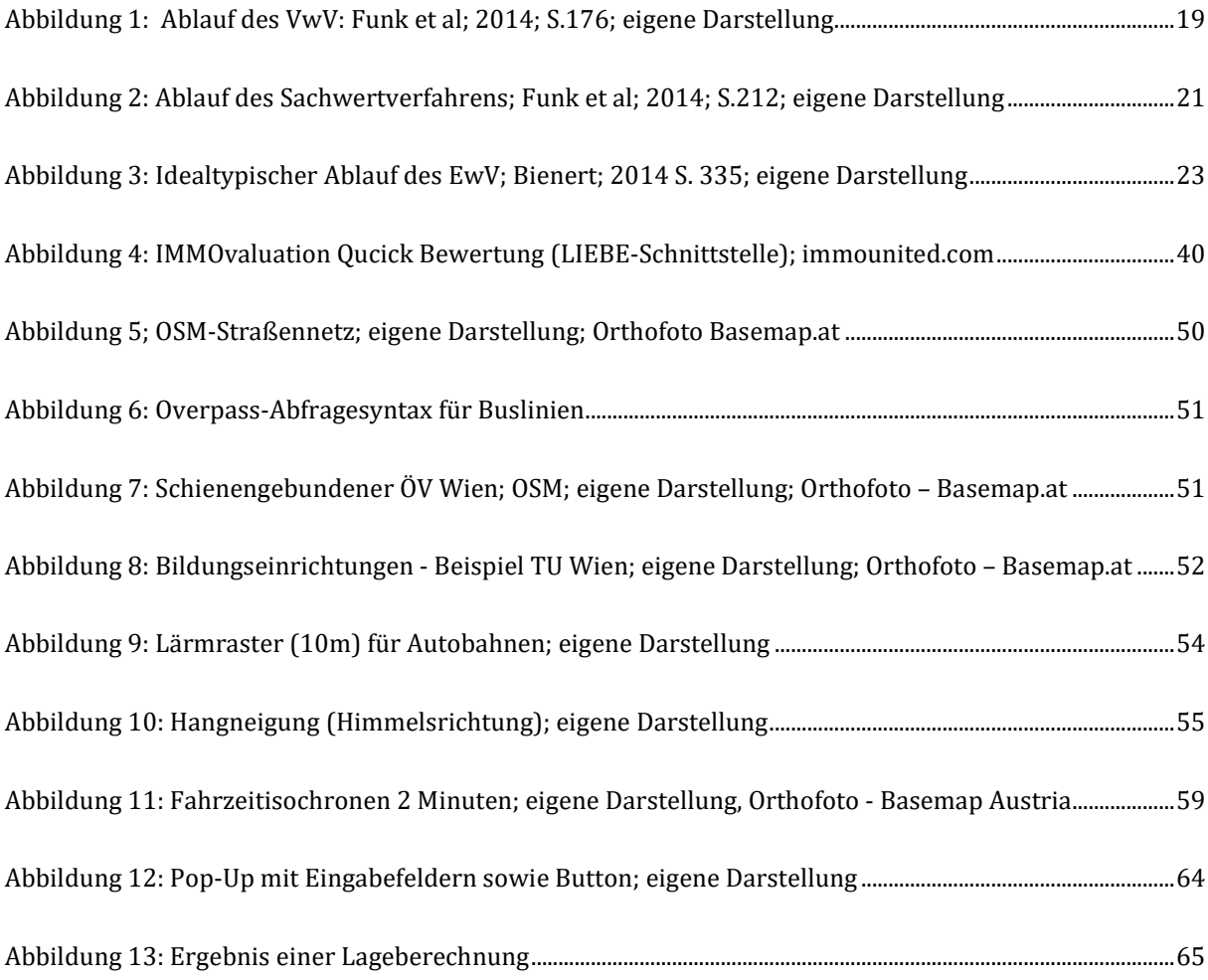

# 8. Anhang

# Auswertung Verkehrswertgutachten

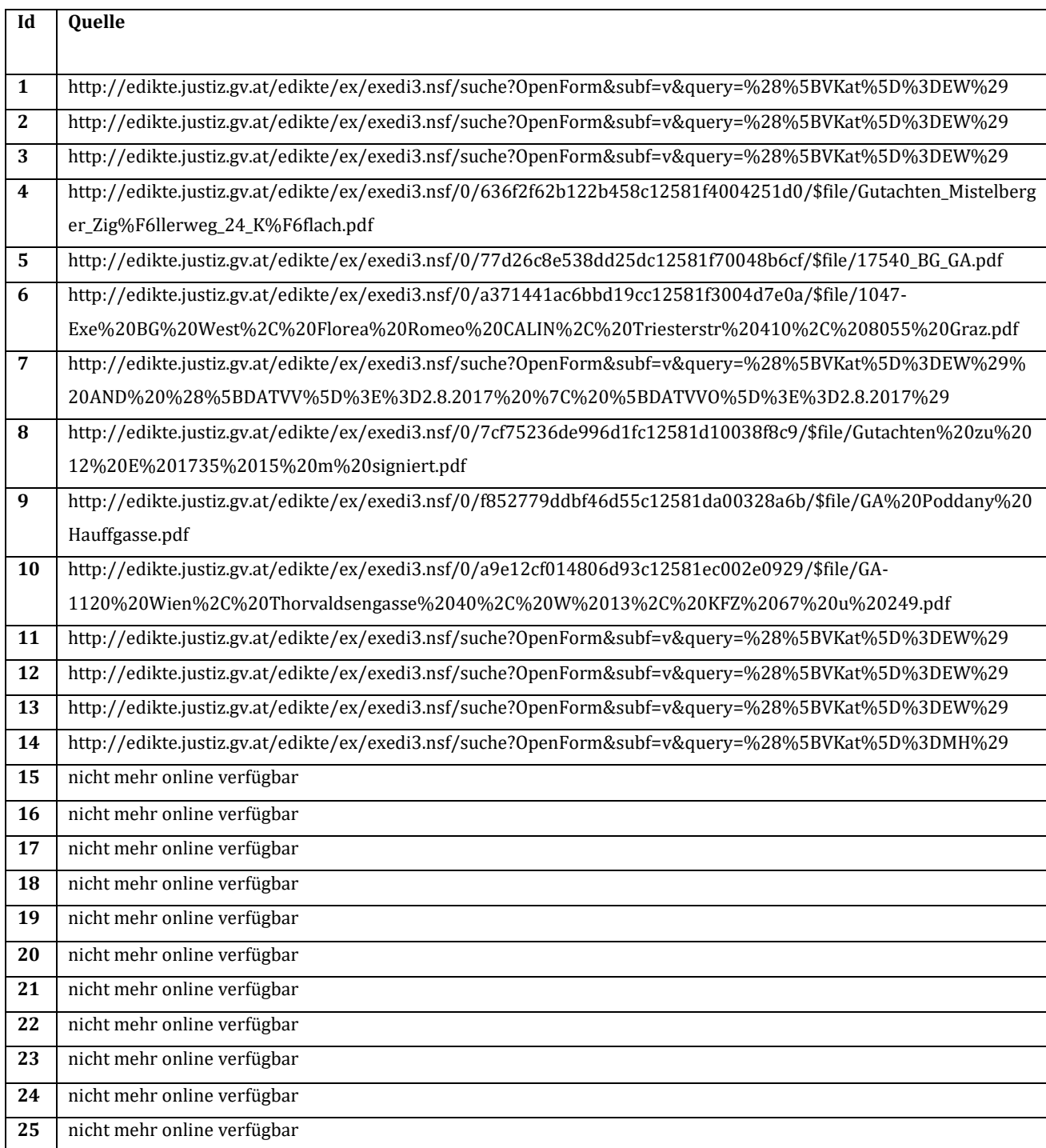

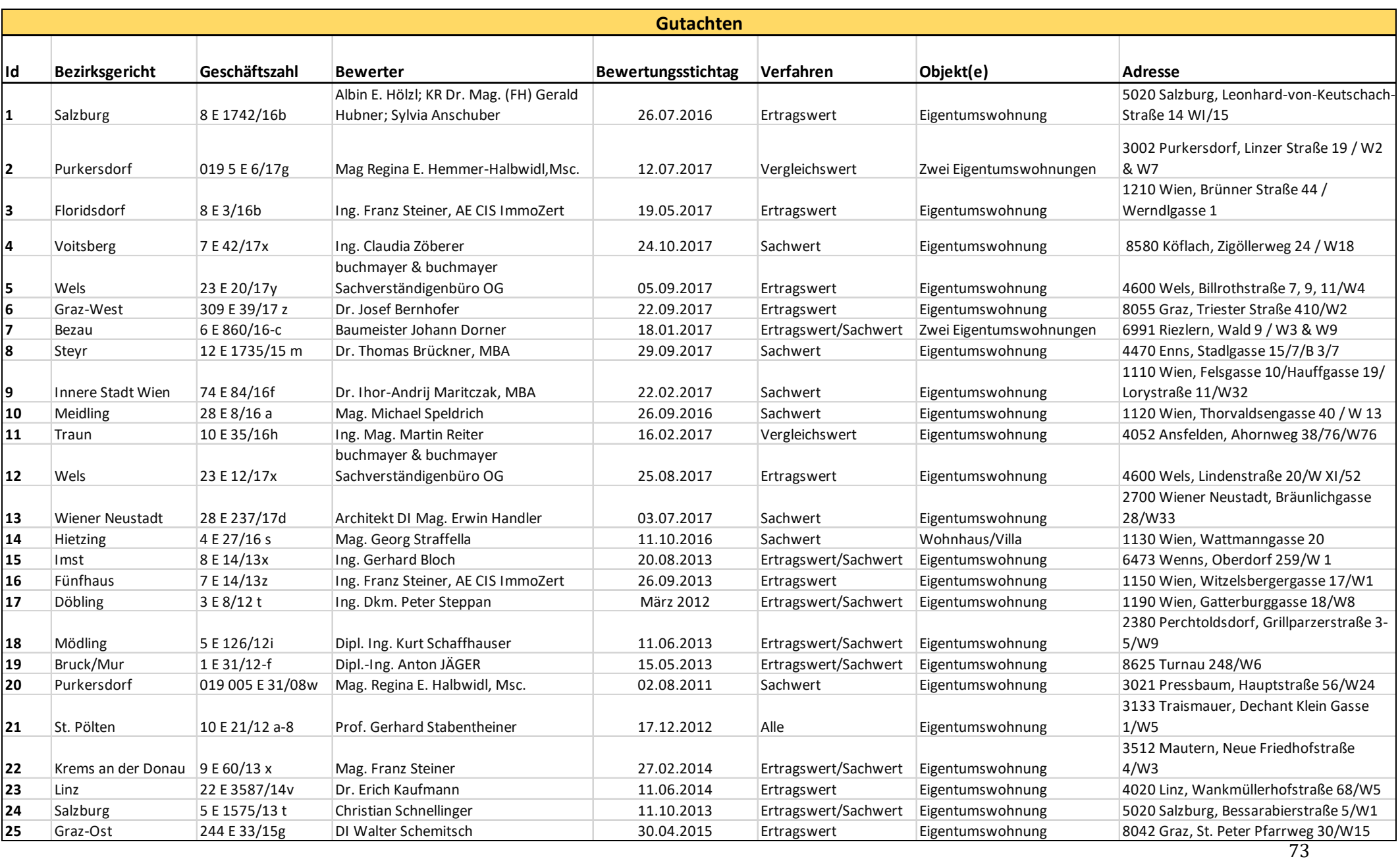

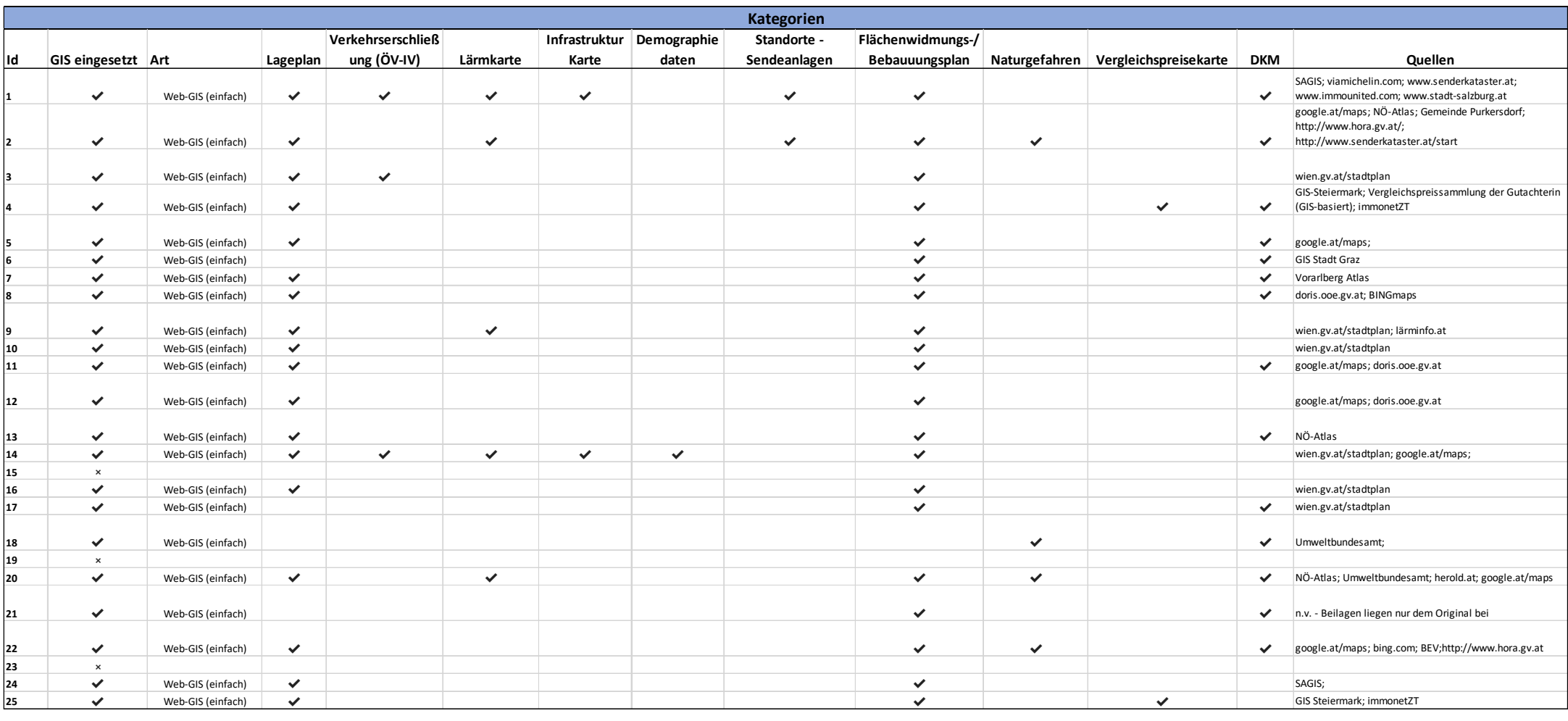

# Rohdaten - Umfrage

Q1 Wie häufig führen Sie Immobilienbewertungen durch?

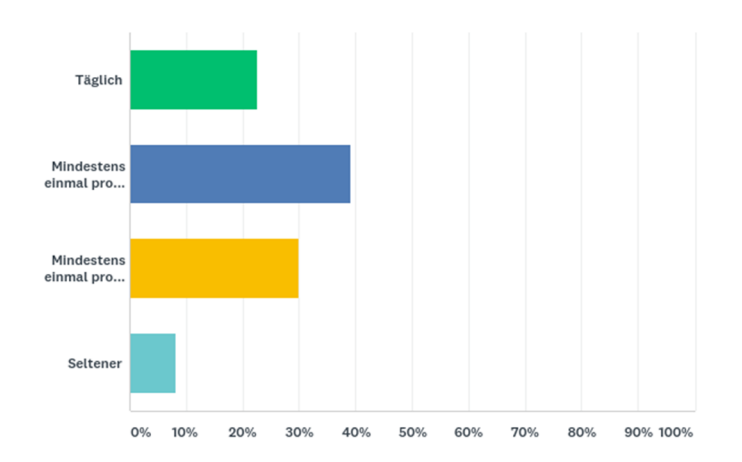

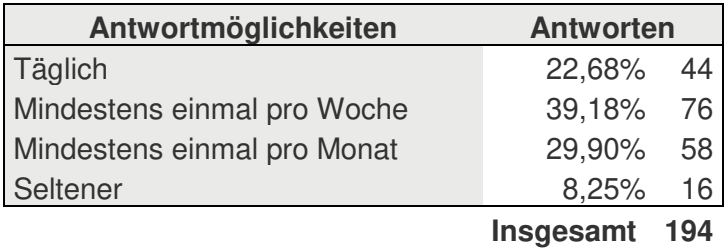

Q2 Haben Sie bei der Immobilienbewertung schon einmal Geoinformationssysteme wie z.B. ArcGIS, QGIS oder Auskunftssysteme der Länder (Flächenwidmungspläne etc.) verwendet?

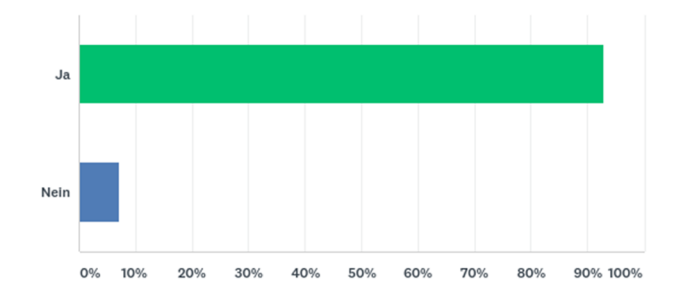

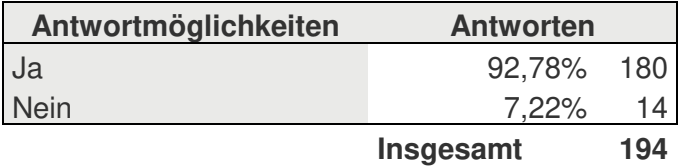

# Ja-Zweig

Q3 Welche Software/Plattformen haben Sie dabei verwendet? (Mehrfachnennung möglich)

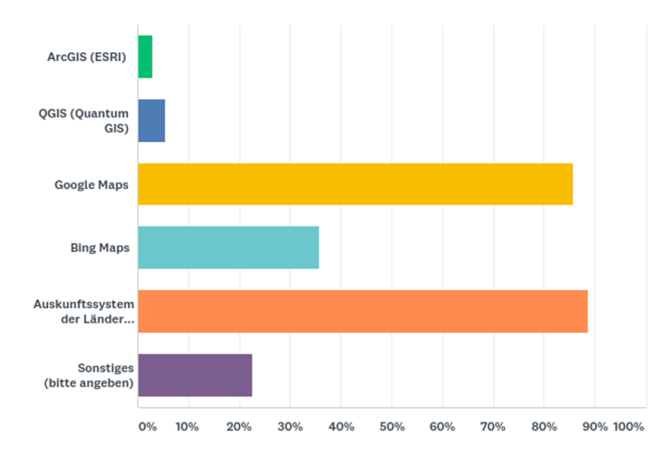

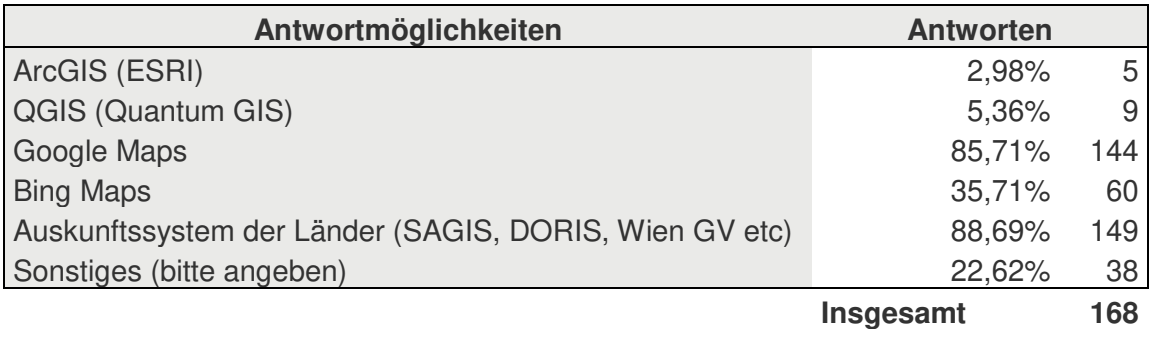

Q4 Für welche Einsatzzwecke haben Sie GIS verwendet? (Mehrfachnennung möglich)

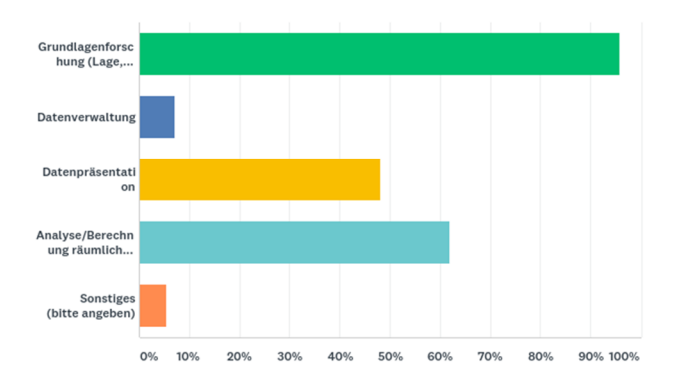

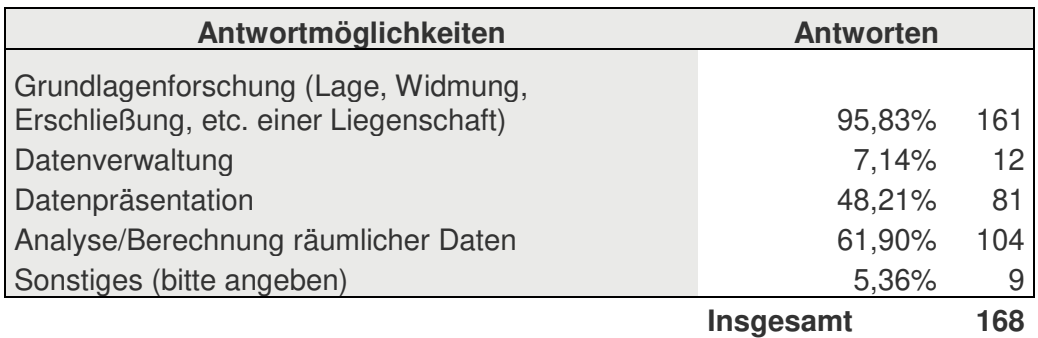

Q5 Wie häufig verwenden Sie GIS bei der Immobilienbewertung?

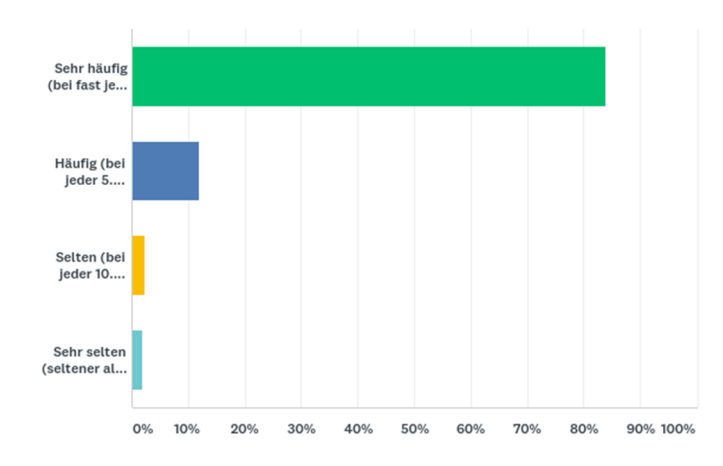

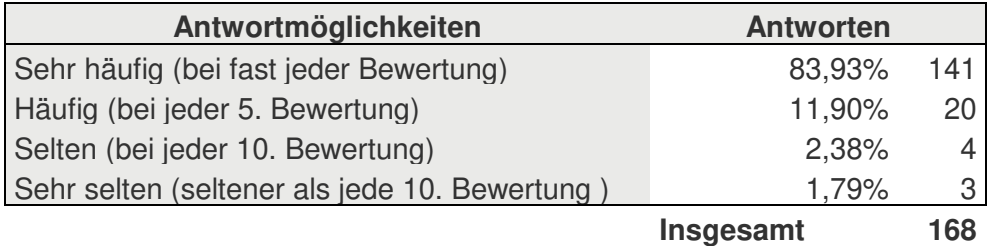

Q6 Welche Aussagen treffen für Sie zu? (Mehrfachnennung möglich)

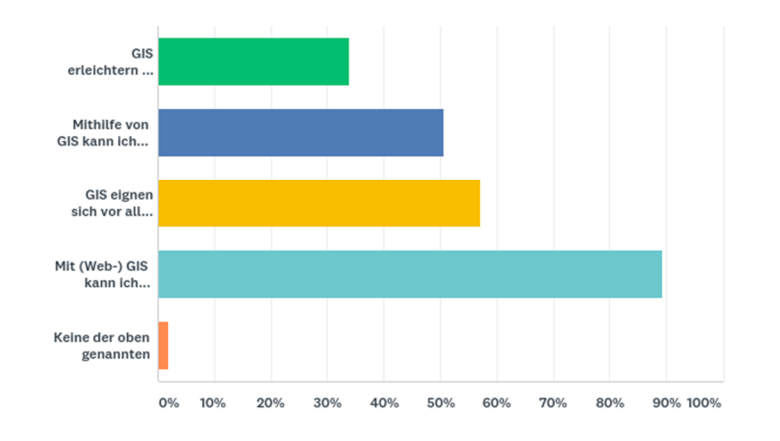

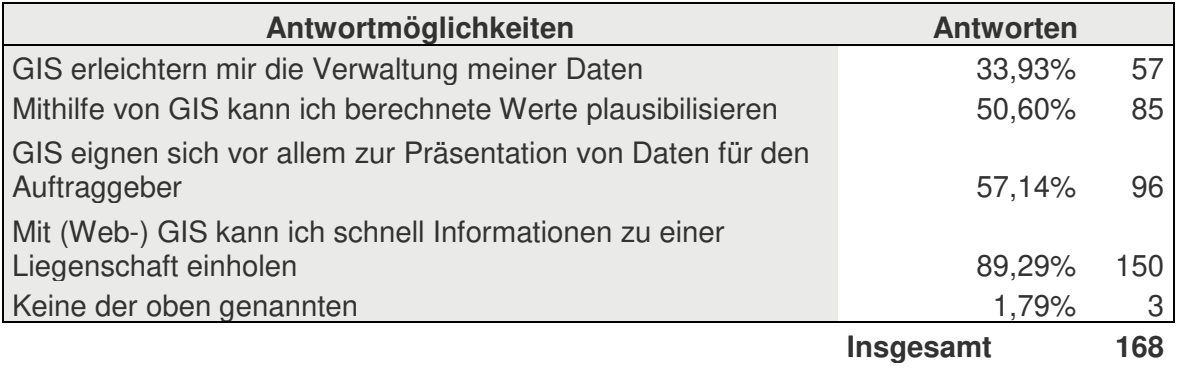

# Q10 Könnten Sie sich vorstellen, GIS (häufiger) einzusetzen, wenn der Aufwand (Kosten, Zeit, benötigtes Vorwissen etc.) geringer wären?

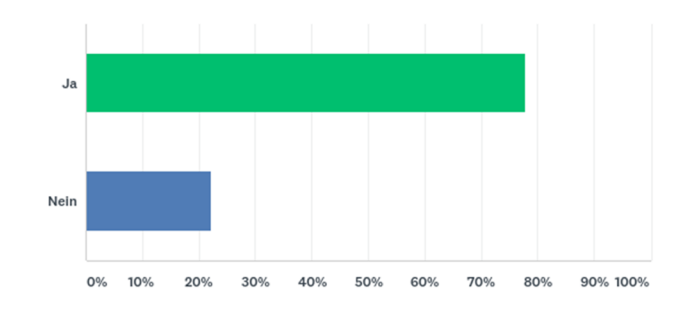

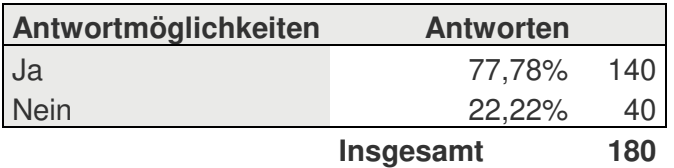

## Nein-Zweig

# Q7 Was hat Sie bis jetzt von der Verwendung von GIS abgehalten? (Mehrfachnennung möglich)

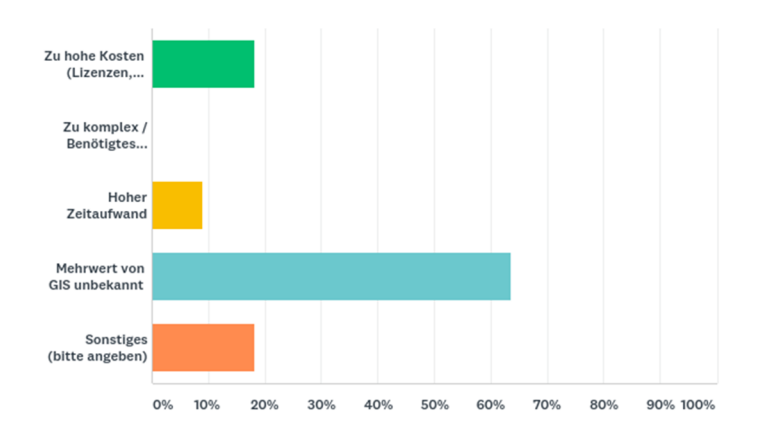

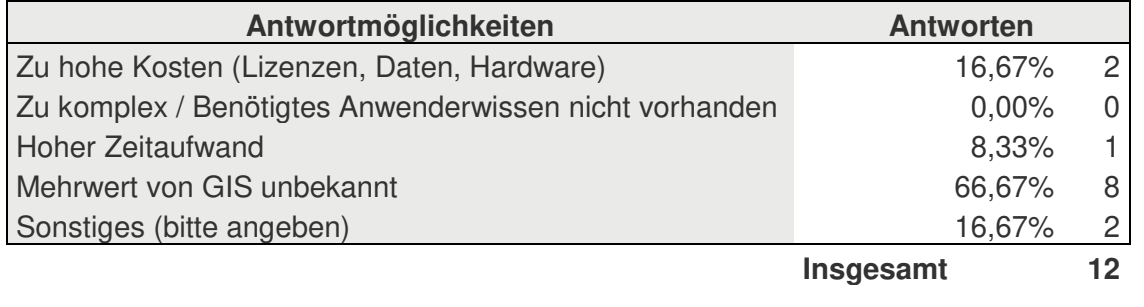

# Q8 Denken Sie, dass der Einsatz von GIS bei der Bewertung einer Immobilie einen Mehrwert generieren kann?

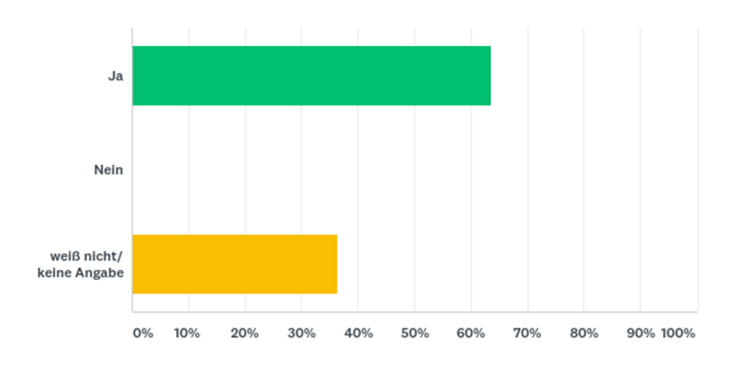

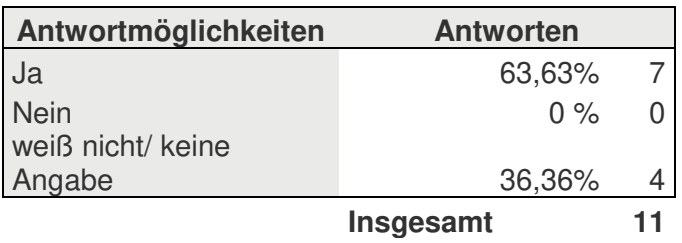

## Statistik

Q12 Wie lange sind Sie bereits in der Immobilienbewertung tätig?

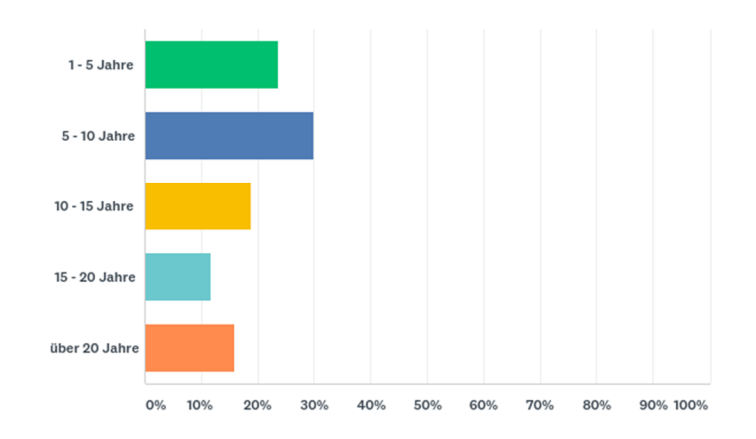

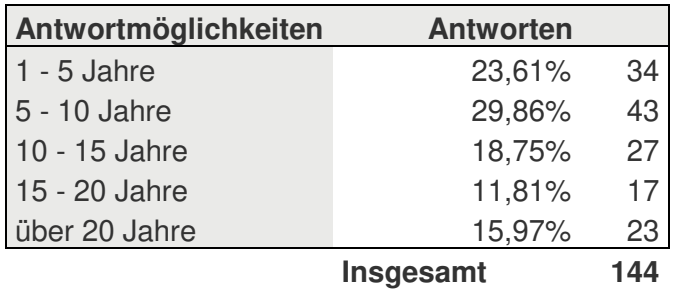

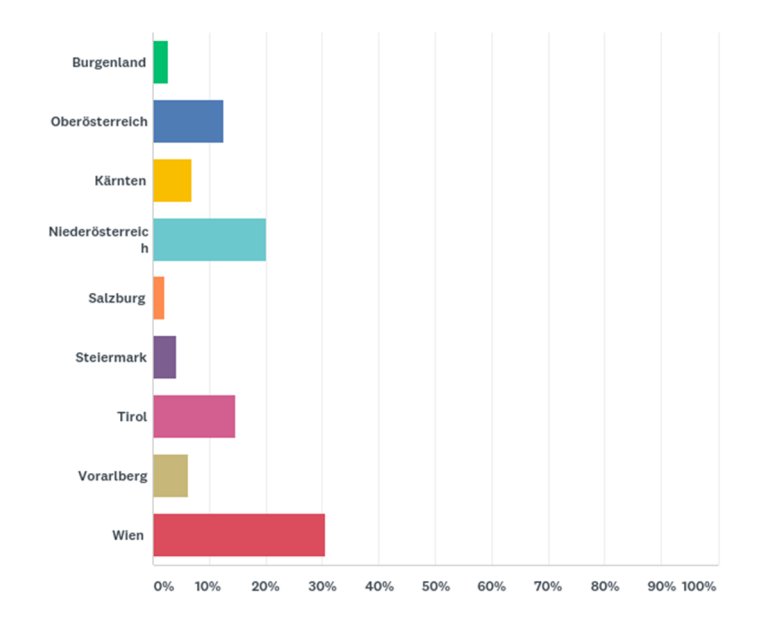

# Q13 In welchem Bundesland sind Sie (überwiegend) tätig?

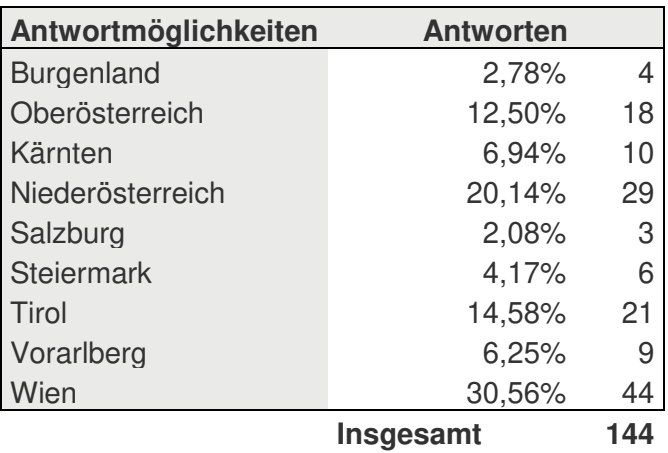

# Source-Code & Scripte

# Index.html

```
<!DOCTYPE html>
<html>
<head>
   <meta charset="utf-8" />
   <meta name="viewport" content="width=device-width, initial-scale=1.0">
   <link rel="stylesheet"
ref="https://maxcdn.bootstrapcdn.com/bootstrap/4.0.0/css/bootstrap.min.css" integrity="sha384-
n5384xqQ1aoWXA+058RXPxPg6fy4IWvTNh0E263XmFcJlSAwiGgFAW/dAiS6JXm"
crossorigin="anonymous">
   <link rel="stylesheet" href="https://unpkg.com/leaflet@1.3.1/dist/leaflet.css" integrity="sha512-
Rksm5RenBEKSKFjgI3a41vrjkw4EVPlJ3+OiI65vTjIdo9brlAacEuKOiQ5OFh7cOI1bkDwLqdLw3Zg0cRJ
AAQ==" crossorigin="" />
    <script src="https://unpkg.com/leaflet@1.3.1/dist/leaflet.js" integrity="sha512-
/Nsx9X4HebavoBvEBuyp3I7od5tA0UzAxs+j83KgC8PU0kgB4XiK4Lfe4y4cgBtaRJQEIFCW+oC506aPT
2L1zw==" crossorigin=""></script>
   <style>
      .leaflet-container { 
        background-color: rgba(255,0,0,0.0); 
      } 
   </style>
</head>
<body>
   <div>
      <div id="karte" style="height:900px;width:1664px;" style="background-color:white"> </div>
   </div>
   <script type="text/javascript">
      var map = new L.map('karte').setView([47.6092768, 13.42048645], 8);
      map.options.minZoom = 7;
      map.options.maxZoom = 18;
      var bmap = new
L.tileLayer("https://{s}.wien.gv.at/basemap/bmaphidpi/normal/google3857/{z}/{y}/{x}.jpeg", {
        subdomains: ['maps', 'maps1', 'maps2', 'maps3', 'maps4'],
        attribution: '&copy; <a href="http://basemap.at">Basemap.at</a>',
      });
      var ortho = new
L.tileLayer("https://{s}.wien.gv.at/basemap/bmaporthofoto30cm/normal/google3857/{z}/{y}/{x}.jpeg", {
        subdomains: ['maps', 'maps1', 'maps2', 'maps3', 'maps4'],
       attribution: '© <a href="http://basemap.at">Basemap.at</a>'
      });
      var oepnv_wms =
L.tileLayer.wms("http://localhost:8080/geoserver/wms?service=WMS&version=1.1.0&request=GetMap", {
        layers: 'lagerechner:OSM_ÖPNV_Haltestellen',
        version: "1.1.0",
        transparent: "true",
        format: 'image/png'
      });
      var strassen_wms =
L.tileLayer.wms("http://localhost:8080/geoserver/wms?service=WMS&version=1.1.0&request=GetMap", {
        layers: 'lagerechner:strassen_miv',
        version: "1.1.0",
        transparent: "true",
        format: 'image/png'
      });
      map.addLayer(bmap, true)
      var baseMaps = {
```
 "Orthofoto"**:** ortho**,** "Basemap HiDpi"**:** bmap**,**

 **};** *var* overlayMaps **= {** "ÖPNV-Haltestellen"**:** oepnv\_wms**,** "Strassennetz"**:** strassen\_wms **}** *var* points **=** L.layerGroup**([**oepnv\_wms**]);** L.control.layers**(**baseMaps**,** overlayMaps**).**addTo**(**map**);** *var* baseMaps **= {** "<span style='color: gray'>Basemap</span>"**:** bmap**,** "Orthofoto"**:** ortho**, };** *var* lat**,** lng**;** map.addEventListener**(**'mousemove'**,** *function* **(**ev**) {** lat **=** ev.latlng.lat**;** lng **=** ev.latlng.lng**; });** *var* marker**;** //Koordinaten durch Mausklick setzen document.getElementById**(**"karte"**).**addEventListener**(**"contextmenu"**,** *function* **(**event**) {** // Context-Menü des Browser deaktivieren event.preventDefault**();** //Entferne alten Marker *if* **(**marker**) {** map.removeLayer**(**marker**); }** // Marker hinzufügen marker **=** *new* L.marker**([**lat**,** lng**], {** draggable**:** *true* **}).**addTo**(**map**);** marker.bindPopup("<br >b><h4></h4><ht></hasingled</hasingled> **+** "</b>" **+** "<form>Fahrzeit in Minuten <input type=\"number\" id=\"fahrzeit\" name=\"fahrzeit\" class=\"form-control\">" + "</b>" **+** "</b>" **+** "(%) Gewicht Gesundheitsversorung <input type=\"number\" value = \"16.6\" id=\"gew\_ges\" name=\"gew\_ges\" class=\"form-control\">" **+** "</b>" **+** "</b>" **+** "(%) Gewicht Kunst, Kultur, Unterhaltung <input type=\"number\" value = \"16.6\" id=\"gew\_kult\" name=\"gew\_kult\" class=\"form-control\">" **+** "</b>" **+** "</b>" **+** "(%) Gewicht Bildungseinrichtungen <input type=\"number\" value = \"16.6\" id=\"gew\_bild\" name=\"gew\_bild\" class=\"form-control\">" + "</b>" **+** "</b>" **+** "(%) Gewicht Freizeit- und Sportmöglichkeiten<input type=\"number\" value = \"16.6\" id=\"gew\_fr\_sp\" name=\"gew\_fr\_sp\" class=\"form-control\"></form>" **+** "</b>" **+** "</b>" **+** "(%) Gewicht Nahversorgung<input type=\"number\" value = \"16.6\" id=\"gew\_nah\" name=\"gew\_nah\" class=\"form-control\"></form>" **+** "</b>"  $+$  " $\langle$ /b>" $+$ <sup>"</sup>(%) Gewicht Gastronomie<input type=\"number\" value = \"16.6\" id=\"gew\_gast\" name=\"gew\_gast\" class=\"form-control\"></form>" **+** "</b> + "</br></br>>>button class=\"btn btn-success\" type=\"submit\"" **+** "onclick=\"sendWPSRequest(lat, lng, document.getElementById('fahrzeit').value," **+** "document.getElementById('gew\_ges').value," **+** "document.getElementById('gew\_kult').value," **+** "document.getElementById('gew\_bild').value," **+** "document.getElementById('gew\_fr\_sp').value," **+** "document.getElementById('gew\_nah').value, " **+** "document.getElementById('gew\_gast').value);\">" **+** "<strong>Lage berechnen</strong></button>"**);** *return false***; });** //WPS Client

 *function* sendWPSRequest**(**lat**,** lon**,** fahrzeit**,** gew\_ges**,** gew\_kult**,** gew\_bild**,** gew\_fr\_sp**,** gew\_nah**,** gew\_gast**) {**

```
var xml = '<?xml version=\"1.0\" encoding=\"UTF-8\"?><wps:Execute version=\"1.0.0\"
service=\"WPS\" xmlns:xsi=\"http://www.w3.org/2001/XMLSchema-instance\" 
xmlns=\"http://www.opengis.net/wps/1.0.0\" xmlns:wfs=\"http://www.opengis.net/wfs\" 
xmlns:wps=\"http://www.opengis.net/wps/1.0.0\" xmlns:ows=\"http://www.opengis.net/ows/1.1\" 
xmlns:gml=\"http://www.opengis.net/gml\" xmlns:ogc=\"http://www.opengis.net/ogc\" 
xmlns:wcs=\"http://www.opengis.net/wcs/1.1.1\" xmlns:xlink=\"http://www.w3.org/1999/xlink\" 
xsi:schemaLocation=\"http://www.opengis.net/wps/1.0.0 
http://schemas.opengis.net/wps/1.0.0/wpsAll.xsd\">\
  <ows:Identifier>py:calculateLocation</ows:Identifier>\
   <wps:DataInputs>\ 
      <wps:Input>\
```

```
 <ows:Identifier>lat</ows:Identifier>\ 
        <wps:Data>\ 
         <wps:LiteralData>'+ lat + '</wps:LiteralData>\ 
       </wps:Data>\ 
      </wps:Input>\ 
      <wps:Input>\ 
      <ows:Identifier>lon</ows:Identifier>\
       <wps:Data>\ 
         <wps:LiteralData>'+ lon + '</wps:LiteralData>\ 
        </wps:Data>\ 
      </wps:Input>\ 
      <wps:Input>\ 
        <ows:Identifier>fahrzeit</ows:Identifier>\ 
       <wps:Data>\ 
         <wps:LiteralData>'+ fahrzeit + '</wps:LiteralData>\ 
       </wps:Data>\ 
      </wps:Input>\ 
      <wps:Input>\ 
      <ows:Identifier>gew_ges</ows:Identifier>\
        <wps:Data>\ 
         <wps:LiteralData>'+ gew_ges + '</wps:LiteralData>\ 
       </wps:Data>\ 
      </wps:Input>\ 
      <wps:Input>\ 
       <ows:Identifier>gew_kul</ows:Identifier>\ 
        <wps:Data>\ 
         <wps:LiteralData>'+ gew_kult + '</wps:LiteralData>\ 
        </wps:Data>\ 
      </wps:Input>\ 
      <wps:Input>\ 
      <ows:Identifier>gew_bild</ows:Identifier>\
        <wps:Data>\ 
         <wps:LiteralData>'+ gew_bild + '</wps:LiteralData>\ 
       </wps:Data>\ 
      </wps:Input>\ 
      <wps:Input>\ 
      <ows:Identifier>gew_fr_sp</ows:Identifier>\
       <wps:Data>\ 
         <wps:LiteralData>'+ gew_fr_sp + '</wps:LiteralData>\ 
       </wps:Data>\ 
      </wps:Input>\ 
      <wps:Input>\ 
       <ows:Identifier>gew_nah</ows:Identifier>\
        <wps:Data>\ 
         <wps:LiteralData>'+ gew_nah + '</wps:LiteralData>\ 
       </wps:Data>\ 
      </wps:Input>\ 
      <wps:Input>\ 
      <ows:Identifier>gew_gast</ows:Identifier>\
        <wps:Data>\ 
         <wps:LiteralData>'+ gew_gast + '</wps:LiteralData>\ 
       </wps:Data>\ 
      </wps:Input>\ 
      </wps:DataInputs>\ 
      <wps:ResponseForm>\ 
         <wps:ResponseDocument/>\ 
      </wps:ResponseForm>\ 
      </wps:Execute>';
 var xmlhttp = new XMLHttpRequest();
 xmlhttp.open("POST", "http://localhost:8080/geoserver/wps", true);
 xmlhttp.setRequestHeader('Content-Type', 'text/xml');
 xmlhttp.onload = function (e) {
  if (xmlhttp.readyState === 4) {
      if (xmlhttp.status === 200)
      {
         xmlDoc = xmlhttp.responseXML;
         console.log(xmlDoc);
        var txt = \frac{1}{x} nodes = xmlDoc.getElementsByTagNameNS('http://www.opengis.net/wps/1.0.0',
       'LiteralData');
         txt += "Lagequalität: " + nodes[0].childNodes[0].nodeValue + '\n';
         txt += "Lagequalität Bildung: " + nodes[1].childNodes[0].nodeValue + '\n';
```

```
 txt += "Lagequalität Freizeit/Sport: " + nodes[2].childNodes[0].nodeValue + '\n';
 txt += "Lagequalität Gastronomie: " + nodes[6].childNodes[0].nodeValue + '\n';
 txt += "Lagequalität Gesundheit: " + nodes[3].childNodes[0].nodeValue + '\n';
                txt += "Lagequalität Kultur: " + nodes[4].childNodes[0].nodeValue + '\n';
                txt += "Lagequalität Nahversorgung: " + nodes[5].childNodes[0].nodeValue + '\n';
               alert(txt);
             }
             else {
               console.error(xmlhttp.statusText);
             }
          }
        };
        xmlhttp.send(xml);
     }
   </script>
</body>
</html>
```
#### PostGIS – Funktion

**CREATE OR REPLACE FUNCTION public.**getreachachblepointsbydrivingdistance**(** id **integer,** lat **double precision,** lon **double precision,** drive\_time **double precision) RETURNS TABLE(**amenity **character varying,** anzahl **bigint,** id\_arr **numeric[],** iso text**) LANGUAGE** 'plpgsql'

 COST 100 VOLATILE **ROWS** 1000 **AS** \$**BODY**\$

**DECLARE** requestid **int; DECLARE** drivetime **numeric; DECLARE** nearestNodeId **numeric;**

#### **BEGIN**

requestid **:=** Id**;** drivetime **:=** drive\_time**/**60**;**

**SELECT** source**,** ST\_distance**(**ST\_Point**(**lon**,** lat**),** ST\_Point**(**po**.**x1**,** po**.**y1**)) INTO** nearestNodeId **FROM** street\_2po\_4pgr **AS** po **ORDER BY** st\_distance**(**ST\_Point**(**lon**,**lat**),** ST\_Point**(**po**.**x1**,** po**.**y1**)) LIMIT** 1**;**

```
EXECUTE format('CREATE TEMPORARY TABLE LageRequest_%s 
 AS 
SELECT osm.id, osm.x2 AS x , osm.y2 AS y 
FROM 
   pgr_drivingdistance(''select id, source, target, cost from public.street_2po_4pgr'',%s,%s,false, false) AS 
route 
      JOIN public.street_2po_4pgr osm on route.id1 = osm.source 
', requestid::text, nearestNodeId::text, drivetime::text);
RETURN QUERY 
EXECUTE format ('SELECT 
              bildung.amenity 
              ,count(bildung.id) 
              ,array_agg(bildung.id) 
              ,ST_AsText(ST_SetSrid(pgr_pointsaspolygon(''SELECT id as id, x, y FROM 
             LageRequest_%1$s''),4326)) 
          FROM
           ( SELECT 
* FROM 
                osm_bildung_point bi_pt 
                JOIN (SELECT ST_SetSrid(pgr_pointsaspolygon("SELECT id as id, x, v FROM
                     LageRequest %1$s"),4326) as isochrone) reg ON ST_Intersects(req.isochrone,
                     bi_pt.geom)
```

```
 UNION 
             SELECT 
* FROM 
                osm_bildung_poligon bi_pol 
                JOIN (SELECT ST_SetSrid(pgr_pointsaspolygon(''SELECT id as id, x, y FROM 
                     LageRequest_%1$s''),4326) as isochrone) req ON ST_Intersects(req.isochrone, 
                     bi_pol.geom) 
             ) as bildung 
           GROUP BY 
             bildung.amenity 
           UNION 
           SELECT 
             freizeit.leisure 
             ,count(freizeit.id) 
             ,array_agg(freizeit.id) 
             ,ST_AsText(ST_SetSrid(pgr_pointsaspolygon(''SELECT id as id, x, y FROM 
                                                        LageRequest_%1$s''),4326)) 
           FROM 
           ( SELECT 
* FROM 
               osm_freizeit_sport_point fr_sp_pt
                JOIN (SELECT ST_SetSrid(pgr_pointsaspolygon(''SELECT id as id, x, y FROM 
                     LageRequest_%1$s''),4326) as isochrone) req ON ST_Intersects(req.isochrone, 
                     fr_sp_pt.geom) 
             UNION 
             SELECT 
* FROM 
               osm_freizeit_sport_poligon fr_sp_pol
                JOIN (SELECT ST_SetSrid(pgr_pointsaspolygon(''SELECT id as id, x, y FROM 
                     LageRequest_%1$s''),4326) as isochrone) req ON ST_Intersects(req.isochrone, 
                     fr_sp_pol.geom) 
             ) as freizeit 
           GROUP BY 
             freizeit.leisure 
           UNION 
           SELECT 
             gesundheit.amenity 
             ,count(gesundheit.id) 
             ,array_agg(gesundheit.id) 
             ,ST_AsText(ST_SetSrid(pgr_pointsaspolygon(''SELECT id as id, x, y FROM 
                        LageRequest_%1$s''),4326)) 
           FROM 
           ( SELECT 
* FROM 
               osm_gesundheitsversorgung_point ges_pt
                 JOIN (SELECT ST_SetSrid(pgr_pointsaspolygon(''SELECT id as id, x, y FROM 
            LageRequest %1$s''),4326) as isochrone) req ON ST_Intersects(req.isochrone, ges_pt.geom)
             UNION 
             SELECT 
* FROM 
                osm_gesundheitsversorgung_poli ges_pol 
                JOIN (SELECT ST_SetSrid(pgr_pointsaspolygon(''SELECT id as id, x, y FROM 
                LageRequest_%1$s''),4326) as isochrone) req ON ST_Intersects(req.isochrone, 
                ges_pol.geom)
             ) as gesundheit 
           GROUP BY 
             gesundheit.amenity 
           UNION 
            SELECT
             kultur.amenity 
             ,count(kultur.id) 
             ,array_agg(kultur.id) 
             ,ST_AsText(ST_SetSrid(pgr_pointsaspolygon(''SELECT id as id, x, y FROM 
            LageRequest_%1$s''),4326)) 
          FROM
           ( SELECT 
*
```

```
 FROM 
                osm_unterhaltung_kunst_kultur_point kultur_pt 
                JOIN (SELECT ST_SetSrid(pgr_pointsaspolygon(''SELECT id as id, x, y FROM 
            LageRequest_%1$s''),4326) as isochrone) req ON ST_Intersects(req.isochrone, kultur_pt.geom) 
             UNION 
             SELECT 
* FROM 
               osm_unterhaltung_kunst_kultur_point kultur_pol
                JOIN (SELECT ST_SetSrid(pgr_pointsaspolygon(''SELECT id as id, x, y FROM 
                LageRequest %1$s"),4326) as isochrone) req ON ST_Intersects(req.isochrone,
                kultur_pol.geom) 
             ) as kultur 
          GROUP BY
             kultur.amenity 
           UNION 
         SFLECT
             nahv.shop 
             ,count(nahv.id) 
             ,array_agg(nahv.id) 
             ,ST_AsText(ST_SetSrid(pgr_pointsaspolygon(''SELECT id as id, x, y FROM 
                                                         LageRequest_%1$s''),4326)) 
          FROM
           ( SELECT 
* FROM 
                osm_nahversorgung_point nahv_pt 
                JOIN (SELECT ST_SetSrid(pgr_pointsaspolygon(''SELECT id as id, x, y FROM 
                LageRequest_%1$s''),4326) as isochrone) req ON ST_Intersects(req.isochrone, 
                nahv_pt.geom) 
             UNION 
             SELECT 
* FROM 
                osm_nahversorgung_poli nahv_pol 
                JOIN (SELECT ST_SetSrid(pgr_pointsaspolygon(''SELECT id as id, x, y FROM 
                LageRequest_%1$s''),4326) as isochrone) req ON ST_Intersects(req.isochrone, 
                nahv_pol.geom) 
             ) as nahv 
           GROUP BY 
             nahv.shop 
           UNION 
           SELECT 
             gastro.amenity 
             ,count(gastro.id) 
             ,array_agg(gastro.id) 
             ,ST_AsText(ST_SetSrid(pgr_pointsaspolygon(''SELECT id as id, x, y FROM 
                                                        LageRequest_%1$s''),4326)) 
           FROM 
           ( SELECT 
* FROM 
                osm_gastro_point gastro_pt 
                JOIN (SELECT ST_SetSrid(pgr_pointsaspolygon(''SELECT id as id, x, y FROM 
                LageRequest_%1$s''),4326) as isochrone) req ON ST_Intersects(req.isochrone, 
                gastro_pt.geom) 
             UNION 
             SELECT 
* FROM 
                osm_gastro_poli gastro_pol 
                JOIN (SELECT ST_SetSrid(pgr_pointsaspolygon(''SELECT id as id, x, y FROM 
                LageRequest_%1$s''),4326) as isochrone) req ON ST_Intersects(req.isochrone, 
                gastro_pol.geom) 
             ) as gastro 
           GROUP BY 
             gastro.amenity 
           ', requestid::text);
```
# **END**

\$**BODY**\$**;**

**ALTER FUNCTION public.** GetReachablePointsByDrivingDistance **(integer, double precision, double precision, double precision)** OWNER **TO** postgres**;**

# Python-Script

**from** geoserver**.**wps **import** process **from** geoscript**.**workspace **import** PostGIS **from** geoscript**.**geom **import** geom **from** geoscript**.**filter **import** Filter **from** com**.**ziclix**.**python**.**sql **import** zxJDBC

@process**(**

```
 title = "Lageberechnung",
   description = "Lageberechnung für einen via Lat/Long angegebenen Punkt",
   inputs = {
   'lat' : (float, 'Latitude'),
   'lon' : (float, 'Longtitude'),
   'fahrzeit' :(int, 'Fahrzeit'),
   'gew_ges' : (float, 'Gewicht Gesundheit'),
   'gew_kul' : (float, 'Gewicht Kultur'),
   'gew_bild' : (float, 'Gewicht Bildung'),
   'gew_fr_sp' : (float, 'Gewicht Freizeit, Sport, Bildung'),
   'gew_nah' : (float, 'Gewicht Nahversorgung'),
   'gew_gast' : (float, 'Gewicht Gastronomie')
     },
   outputs = {
   'Lagequalitaet' : (float, 'Lagequalitaet in Punkten'), 
   'Lagequalitaet Gesundheit' : (float, 'Lagequalitaet Gesundheit'), 
   'Lagequalitaet Kultur' : (float, 'Lagequalitaet Kultur'), 
 'Lagequalitaet Bildung' : (float, 'Lagequalitaet Bildung'), 
 'Lagequalitaet Freizeit' : (float, 'Lagequalitaet Freizeit'),
   'Lagequalitaet Nahversorgung' : (float, 'Lagequalitaet Nahversorgung'),
   'Lagequalitaet Gastronomie' : (float, 'Lagequalitaet Gastronomie') 
     }
   )
```
**def** run**(**lat**,** lon**,** fahrzeit**,** gew\_ges**,** gew\_kul**,** gew\_bild**,** gew\_fr\_sp**,** gew\_nah**,** gew\_gast**):** gesundheit **= [**"clinic"**,** "nursing\_home"**,** "dentist"**,** "hospital"**,** "pharmacy"**,** "doctors"**,** "veterinary"**]** bildung **= [**"school"**,** "university"**,**"library"**,**"public\_bookcase"**,**"kindergarten"**,**"college"**,**"music\_school"**,** "driving\_school"**]** kultur **= [**"theatre"**,** "cinema"**,** "casino"**,**"planetarium"**,** "arts\_centre"**,** "social\_centre"**,** "community\_centre"**,** "nightclub"**]** freizeit **= [**"fitness\_station"**,** "sports\_centre"**,** "nature\_reserve"\ **,**"fitness\_centre"**,**"water\_park"**,**"playground"**,**"miniature\_golf"\ **,**"dog\_park"**,**"pitch"**,** "park"**,** "stadium"**]** einkaufen **= [**"department\_store"**,** "convenience"**,** "general"**,** "pastry"**,** "butcher"**,** "supermarket"**,** "kiosk"**,** "bakery"**,** "mall"**]** gastronomie **= [**"fast\_food"**,**"cafe"**,**"restaurant"**,**"bar"**,**"pub"**,**"food\_court"**,**"biergarten"**,**"ice\_cream"**]** gesundheit\_count **= []** bildung\_count **= []** kultur\_count **= []** freizeit\_count **= []** einkaufen\_count **= []** gastronomie\_count **= []** #db-connection

 db\_host **=** "jdbc:postgresql:lagerechner" db\_user **=** "postgres" db\_password **=** "" db\_driver **=** "org.postgresql.Driver"

```
 conn = zxJDBC.connect(db_host, db_user,db_password, db_driver)
   cur = conn.cursor()
   query = "SELECT * FROM GetReachachblePointsByDrivingDistance(2," + str(lat) + ", " + str(lon) + ", " +
str(fahrzeit) + ")"
   cur.execute(query)
   #fill lists with amenity and counts
   dbRows = cur.fetchall()
```

```
 for row in dbRows:
   if row[0] in bildung:
```

```
 bildung_count.append((row[0], row[1]))
   elif row[0] in kultur:
     kultur_count.append((row[0], row[1]))
   elif row[0] in freizeit:
     freizeit_count.append((row[0], row[1])) 
   elif row[0] in einkaufen:
     einkaufen_count.append((row[0], row[1])) 
   elif row[0] in gesundheit:
     gesundheit_count.append((row[0], row[1]))
   elif row[0] in gastronomie:
     gastronomie_count.append((row[0], row[1]))
 #lagepunkte berechnen
 gesundheit_pt = 0
 bildung_pt = 0
kultur_p t = 0 freizeit_pt = 0
 einkaufen_pt = 0
 gastronomie_pt = 0 
 for tupel in gesundheit_count:
   addent = float(10)
   for item in range(int(tupel[1])):
     gesundheit_pt += addent
     addent = addent / 2.0
 for tupel in bildung_count:
  \overline{a}ddent = float(10)
   for item in range(int(tupel[1])):
     bildung_pt += addent
     addent = addent / 2.0
 for tupel in kultur_count:
   addent = float(8)
   for item in range(int(tupel[1])):
     kultur_pt += addent
     addent = addent / 2.0 
 for tupel in freizeit_count:
   addent = float(10)
   for item in range(int(tupel[1])):
     freizeit_pt += addent
     addent = addent / 2.0 
 for tupel in einkaufen_count:
   addent = float(10)
   for item in range(int(tupel[1])):
     einkaufen_pt += addent
     addent = addent / 2.0
 for tupel in gastronomie_count:
   addent = float(10)
   for item in range(int(tupel[1])):
     gastronomie_pt += addent
     addent = addent / 2.0
 cur.close
 conn.close
 lagequalitaet = (bildung_pt * (gew_bild/100)) + (kultur_pt * (gew_kul/100))\ 
          + (freizeit_pt * (gew_fr_sp/100)) + (einkaufen_pt * (gew_nah/100))\ 
          + (gesundheit_pt * (gew_ges/100)) + (gastronomie_pt * (gew_gast/100))
 return {'Lagequalitaet' : float(lagequalitaet),
     'Lagequalitaet Gesundheit' : float(gesundheit_pt), 
     'Lagequalitaet Kultur' : float(kultur_pt), 
     'Lagequalitaet Bildung' : float(bildung_pt), 
     'Lagequalitaet Freizeit' : float(freizeit_pt),
     'Lagequalitaet Nahversorgung' : float(einkaufen_pt),
     'Lagequalitaet Gastronomie' : float(gastronomie_pt)
     }
```
### XML-Dokument für WPS-Requests

```
<?xml version="1.0" encoding="UTF-8"?><wps:Execute version="1.0.0" service="WPS"
xmlns:xsi="http://www.w3.org/2001/XMLSchema-instance"
xmlns="http://www.opengis.net/wps/1.0.0" xmlns:wfs="http://www.opengis.net/wfs"
xmlns:wps="http://www.opengis.net/wps/1.0.0" xmlns:ows="http://www.opengis.net/ows/1.1"
xmlns:gml="http://www.opengis.net/gml" xmlns:ogc="http://www.opengis.net/ogc"
xmlns:wcs="http://www.opengis.net/wcs/1.1.1" xmlns:xlink="http://www.w3.org/1999/xlink"
xsi:schemaLocation="http://www.opengis.net/wps/1.0.0 
http://schemas.opengis.net/wps/1.0.0/wpsAll.xsd">
  <ows:Identifier>py:calculateLocation</ows:Identifier>
  <wps:DataInputs>
   <wps:Input>
    <ows:Identifier>lat</ows:Identifier>
    <wps:Data>
     <wps:LiteralData>48</wps:LiteralData>
    </wps:Data>
   </wps:Input>
   <wps:Input>
    <ows:Identifier>lon</ows:Identifier>
    <wps:Data>
      <wps:LiteralData>16</wps:LiteralData>
    </wps:Data>
   </wps:Input>
   <wps:Input>
    <ows:Identifier>fahrzeit</ows:Identifier>
    <wps:Data>
     <wps:LiteralData>5</wps:LiteralData>
    </wps:Data>
   </wps:Input>
   <wps:Input>
    <ows:Identifier>gew_ges</ows:Identifier>
    <wps:Data>
     <wps:LiteralData>16</wps:LiteralData>
    </wps:Data>
   </wps:Input>
   <wps:Input>
    <ows:Identifier>gew_kul</ows:Identifier>
    <wps:Data>
      <wps:LiteralData>16</wps:LiteralData>
    </wps:Data>
   </wps:Input>
   <wps:Input>
    <ows:Identifier>gew_bild</ows:Identifier>
    <wps:Data>
     <wps:LiteralData>16</wps:LiteralData>
    </wps:Data>
   </wps:Input>
   <wps:Input>
    <ows:Identifier>gew_fr_sp</ows:Identifier>
    <wps:Data>
      <wps:LiteralData>16</wps:LiteralData>
    </wps:Data>
   </wps:Input>
   <wps:Input>
    <ows:Identifier>gew_nah</ows:Identifier>
    <wps:Data>
     <wps:LiteralData>16</wps:LiteralData>
    </wps:Data>
   </wps:Input>
   <wps:Input>
    <ows:Identifier>gew_gast</ows:Identifier>
    <wps:Data>
     <wps:LiteralData>16</wps:LiteralData>
    </wps:Data>
   </wps:Input>
  </wps:DataInputs>
  <wps:ResponseForm>
   <wps:ResponseDocument/>
  </wps:ResponseForm>
</wps:Execute>
```
#### XML-Dokument – WPS-Response

<?xml version=**"1.0"** encoding=**"UTF-8"**?> <wps:ExecuteResponse xmlns:xs=**"http://www.w3.org/2001/XMLSchema"** xmlns:ows=**"http://www.opengis.net/ows/1.1"** xmlns:wps=**"http://www.opengis.net/wps/1.0.0"** xmlns:xlink=**"http://www.w3.org/1999/xlink"** xml:lang=**"en"** service=**"WPS"** serviceInstance=**"http://localhost:8080/geoserver/ows?"** version=**"1.0.0"**> <wps:Process wps:processVersion=**"1.0.0"**> <ows:Identifier>py:calculateLocation</ows:Identifier> <ows:Title>**Lageberechnung**</ows:Title> <ows:Abstract>**Lageberechnung für einen via Lat/Long angegebenen Punkt**</ows:Abstract></wps:Process> <wps:Status creationTime=**"2018-03-27T14:49:24.698Z"**> <wps:ProcessSucceeded>**Process succeeded.**</wps:ProcessSucceeded> </wps:Status> <wps:ProcessOutputs> <wps:Output> <ows:Identifier>**Lagequalitaet**</ows:Identifier> <ows:Title>**Lagequalitaet in Punkten**</ows:Title> <wps:Data> <wps:LiteralData>**6.4**</wps:LiteralData> </wps:Data> </wps:Output> <wps:Output> <ows:Identifier>**Lagequalitaet Bildung**</ows:Identifier> <ows:Title>**Lagequalitaet Bildung**</ows:Title> <wps:Data> <wps:LiteralData>**0.0**</wps:LiteralData> </wps:Data></wps:Output> <wps:Output> <ows:Identifier>**Lagequalitaet Freizeit**</ows:Identifier> <ows:Title>**Lagequalitaet Freizeit**</ows:Title> <wps:Data> <wps:LiteralData>**10.0**</wps:LiteralData> </wps:Data> </wps:Output> <wps:Output> <ows:Identifier>**Lagequalitaet Gastronomie**</ows:Identifier> <ows:Title>**Lagequalitaet Gastronomie**</ows:Title> <wps:Data> <wps:LiteralData>**10.0**</wps:LiteralData> </wps:Data> </wps:Output> <wps:Output> <ows:Identifier>**Lagequalitaet Gesundheit**</ows:Identifier> <ows:Title>**Lagequalitaet Gesundheit**</ows:Title> <wps:Data> <wps:LiteralData>**7.3**</wps:LiteralData> </wps:Data> </wps:Output> <wps:Output> <ows:Identifier>**Lagequalitaet Kultur**</ows:Identifier> <ows:Title>**Lagequalitaet Kultur**</ows:Title> <wps:Data> <wps:LiteralData>**25.0**</wps:LiteralData> </wps:Data> </wps:Output> <wps:Output> <ows:Identifier>**Lagequalitaet Nahversorgung**</ows:Identifier> <ows:Title>**Lagequalitaet Nahversorgung**</ows:Title> <wps:Data> <wps:LiteralData>**20.0**</wps:LiteralData> </wps:Data> </wps:Output> </wps:ProcessOutputs> </wps:ExecuteResponse>